$01173$ **DIVISIÓN DE ESTUDIOS DE POSGRADO** 

**Facultad de Ingeniería** 

# **MODELACIÓN Y SIMULACIÓN COMPUTACIONAL DE TRAYECTORIAS TRIDIMENSIONALES**

## **ROBERTO MARTÍNEZ MARTÍNEZ**

## **TESIS**

**PRESENTADA A LA DIVISIÓN DE ESTUDIOS DE POSGRADO DE LA** 

# **FACULTAD DE INGENIERÍA DE LA UNIVERSIDAD NACIONAL AUTÓNOMA DE MÉXICO**

# **COMO UN REQUISITO PARA OBTENER EL GRADO DE MAESTRO EN INGENIERÍA ( MECÁNICA )**

**Director de Tesis: Dr. Luis Reyes Ávila** 

**CD. UNIVERSITARIA, OCTUBRE DE 1997.** 

**TESIS CON FALLA DE ORIGEN** 

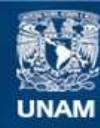

Universidad Nacional Autónoma de México

**UNAM – Dirección General de Bibliotecas Tesis Digitales Restricciones de uso**

### **DERECHOS RESERVADOS © PROHIBIDA SU REPRODUCCIÓN TOTAL O PARCIAL**

Todo el material contenido en esta tesis esta protegido por la Ley Federal del Derecho de Autor (LFDA) de los Estados Unidos Mexicanos (México).

**Biblioteca Central** 

Dirección General de Bibliotecas de la UNAM

El uso de imágenes, fragmentos de videos, y demás material que sea objeto de protección de los derechos de autor, será exclusivamente para fines educativos e informativos y deberá citar la fuente donde la obtuvo mencionando el autor o autores. Cualquier uso distinto como el lucro, reproducción, edición o modificación, será perseguido y sancionado por el respectivo titular de los Derechos de Autor.

### **AGRADECIMIENTOS**

**A mis padres por todo su apoyo y su confianza depositada en mí durante esta etapa de mi formación profesional. A ellos también les agradezco el haberme dado en mi vida su ejemplo de fe, trabajo y buena voluntad.** 

**A mis hermanos que siempre han creído en mí y que me han estimulado a seguir adelante en la culminación de esta etapa de mis estudios. Particularmente a mi abuela Guadalupe y mi tío Rogelio que me apoyaron determinantemente mi decisión de realizar estudios de posgrado y, por su apoyo inconmensurable a mi tía Niní.** 

**Al Dr. Luis Reyes Ávila por su ejemplo de trabajo y todo su apoyo como ser humano.** 

**A mis compañeros con los cuales he crecido como profesionista y como ser humano.** 

**Al Consejo Nacional de Ciencia y Tecnología por brindarme su apoyo económico sin el cual esta etapa de mis estudios hubiera sido casi imposible de realizar.** 

## **Contenido**

 $\hat{\mathcal{A}}$ 

1

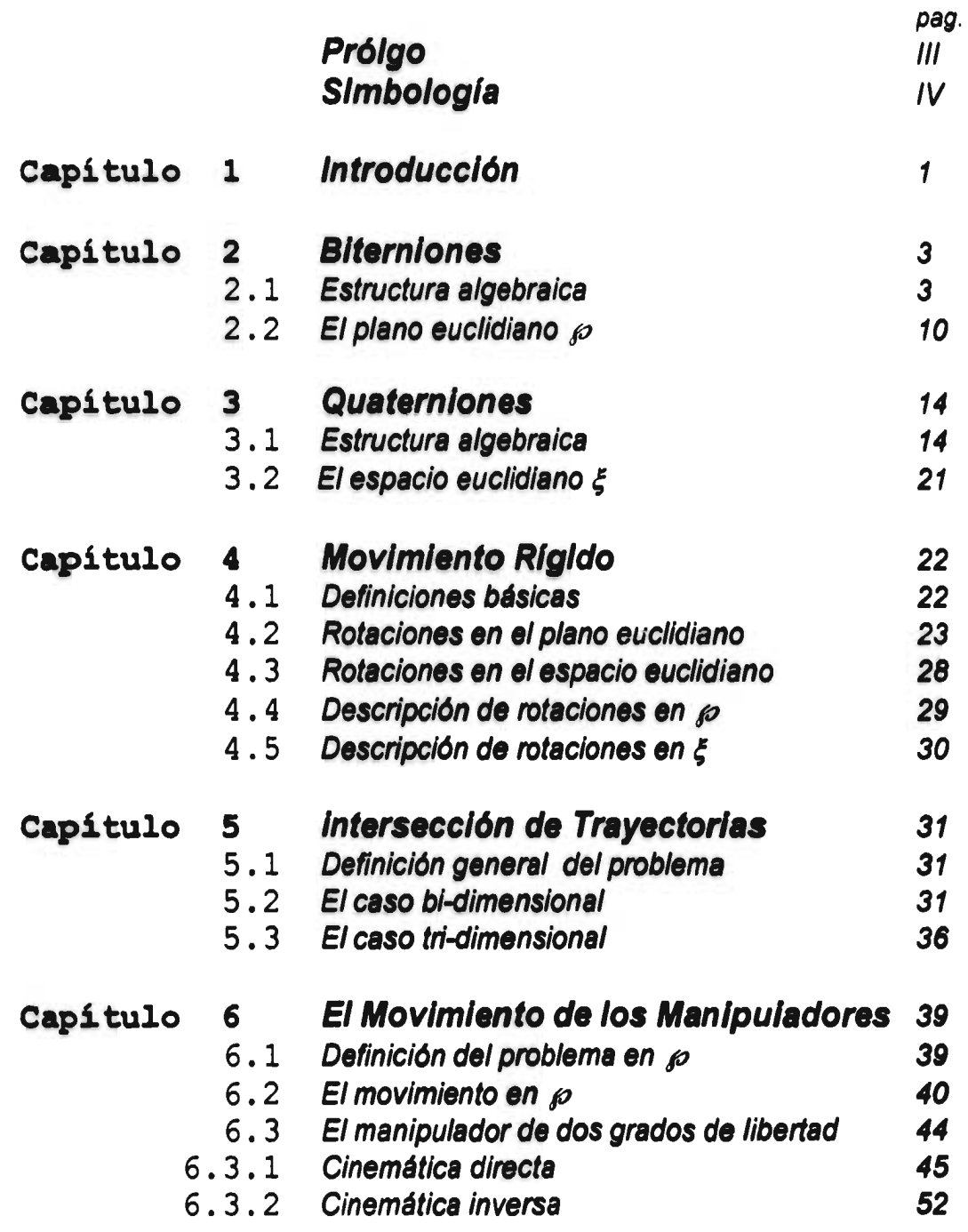

 $\boldsymbol{q}$ 

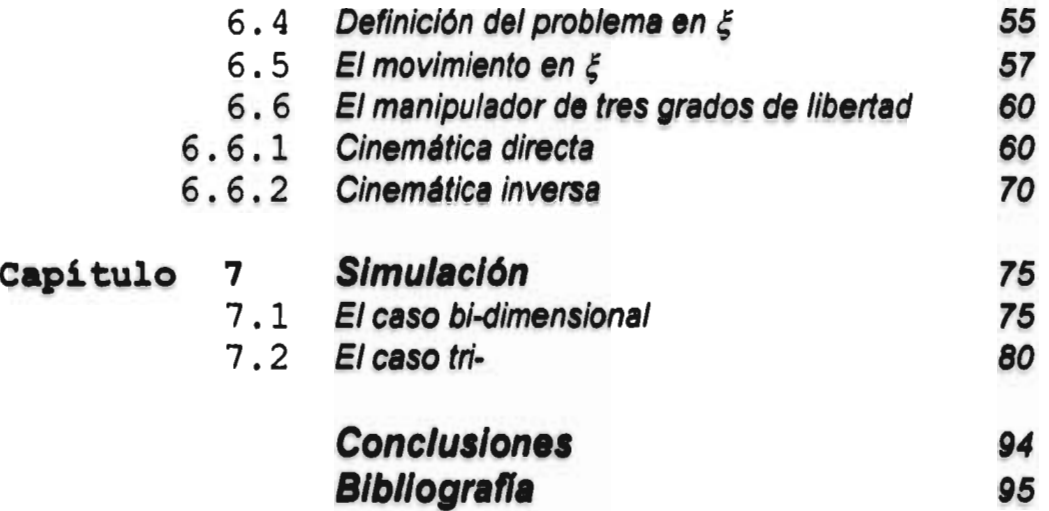

 $\ddot{\phantom{0}}$ 

## **Prólogo**

Imagínese que un objeto describe una trayectoria determinada. Se desea que este objeto sea interceptado por algún punto de una cadena cinemática (abierta o cerrada), la cual inicia su movimiento después de un intervalo de tiempo respecto al instante en que se genera la trayectoria del objeto. Además, se requiere que el punto de la cadena cinemática, describa una trayectoria específica.

En **este trabajo son presentados estos eventos. Se utilizan manipuladores rotacionales de dos y tres grados de libertad para interceptar el objeto. En el capítulo 2 se presenta la estructura algebraica de los Biterniones (Cuenca [2]) para aplicarla al manipulador de dos grados de libertad. La modelación matemática para el movimiento del manipulador de tres grados de libertad, se realiza aplicando el álgebra de Quaterniones introducida en el capítulo 3, basándose en el trabajo de Reyes[1]. Err el capítulo 4 se presentan dos transformaciones con ciertas características desde el punto de vista de la mecánica de los medios continuos, utilizando el álgebra de Biterniones y el álgebra de Quaterniones para representar rotaciones de cuerpos "rígidos". La modelación matemática de la intersección de trayectorias, una del objeto y otra del extremo de los manipuladores, es presentada en el capítulo 5. En el capítulo 6 se modela matemáticamente el movimiento de los manipuladores, utilizando el álgebra de Biterniones para el manipulador de dos grados de libertad, y el álgebra de Quatemiones para el manipulador de tres grados de libertad (Márquez [7], Méndez [8]) . Finalmente, la simulación de los dos casos**  analizados es presentada en el capítulo 7 utilizando el software MATHEMATICA<sup>®</sup>[3].

## **SIMBOLOGÍA**

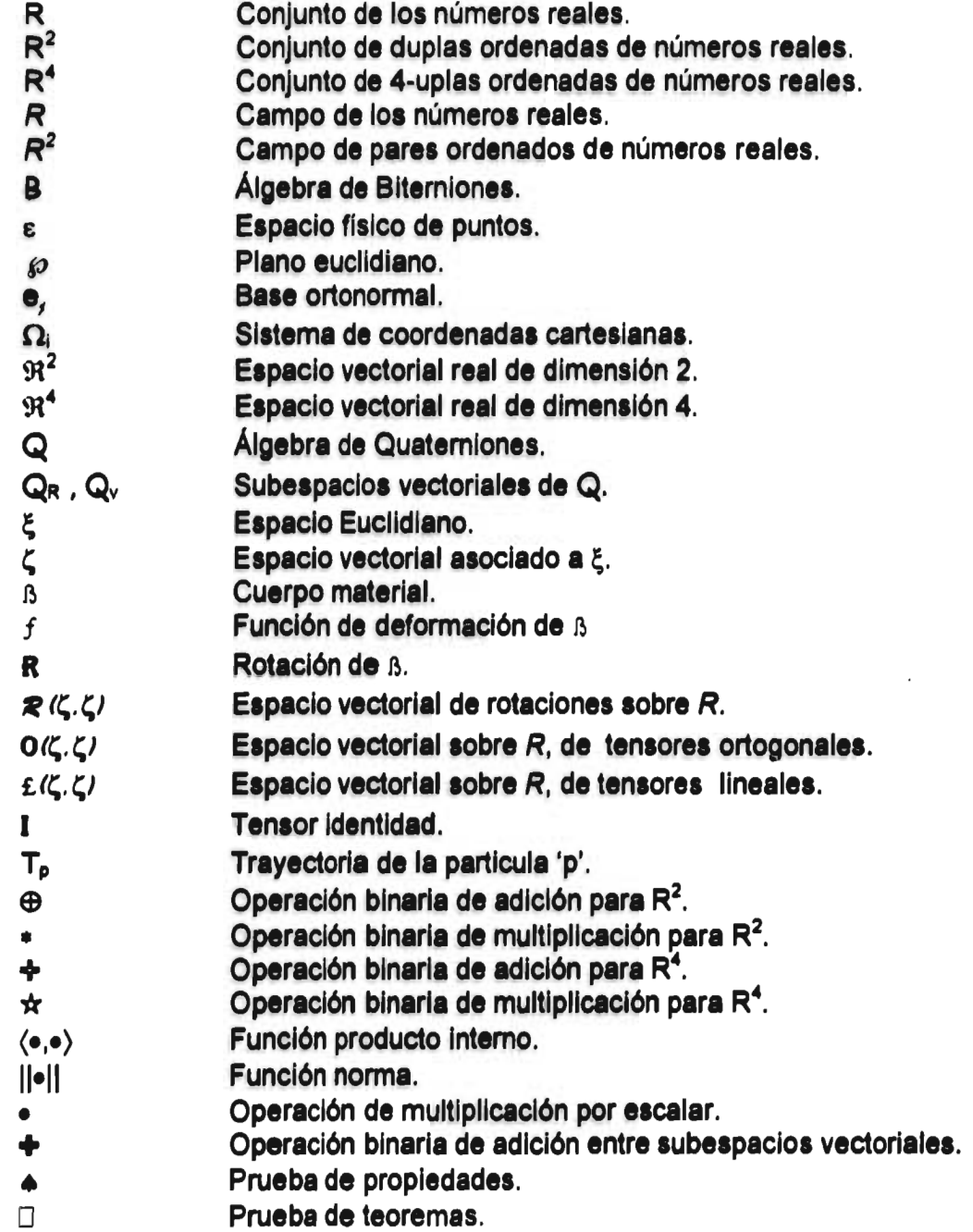

 $I$ ntroducción

**Capítulo 1** 

### **Introducción**

**La principal función de un ingeniero es, al margen del campo de su formación, conocer las nuevas tecnologías para mejorarlas, con el fin de ofrecer soluciones a problemas reales ( de tecnología ) que brinden un mejor nivel de vida para la sociedad. Sin embargo para mejorar las tecnologías no es suficiente el conocimiento de éstas, se debe tener un panorama correcto de los mecanismos que generan los fenómenos físicos, además de poseer las herramientas matemáticas necesarias para representar tales fenómenos y entonces poder controlarlos. En la mecánica de los cuerpos "rígidos" el fenómeno de interés es el movimiento de éstos así como las "fuerzas" que lo producen, es decir, la cinemática y la dinámica. En el campo de la cinemática el movimiento es determinado por funciones de traslación y rotación que tienen como dominio a las puntos de algún cuerpo y como rango a un espacio vectorial que se asocia con el espacio físico de puntos en donde se realiza el movimiento. Este espacio vectorial puede ser de dimensión 1, 2 o 3 dependiendo si el movimiento de los puntos del cuerpo describen trayectorias rectas, en un plano o en el espacio. Una vez que se conocen las características esenciales del movimiento, es posible, si se cuenta con las herramientas matemáticas necesarias, representar este movimiento definiendo funciones de traslación y rotación.** 

**En el marco teórico de la mecánica de los medios continuos existe toda una metodología que nos permite considerar a ciertas funciones, como traslaciones o rotaciones una vez que se a cumplido con algunas restricciones de tipo físicomatemático.** 

**1** 

#### **/la trodaaccidn**

**El álgebra de Biterniones y el álgebra de Quaterniones que se presentan aquí y en algunas de las referencias utilizadas, son la base matemática para definir las funciones de rotación de cuerpos "rígidos" que se mueven en el plano o espacio euclidianos.** 

**Por otra parte, la intersección de trayectorias que son descritas por algún punto de dos cuerpo en movimiento es un problema interesante, sobre todo en el campo industrial. Siendo un fenómeno espacio-tiempo, la intersección de trayectorias puede tener una gran cantidad de restricciones que deben cumplirse como por ejemplo:** 

Características de movimiento.

- **a) instante de la generación de las trayectorias.**
- **b) instante de intersección.**
- **c) velocidad inicial**
- **d) velocidad en el instante de la intersección**
- **e) ángulo relativo de intersección entre las trayectorias**

**Con algunas de las restricciones anteriores como el instante de la generación de las trayectorias e instante de intersección, una vez que se conocen las ecuaciones paramétricas de la trayectoria que será intersectada, se forma un sistema de ecuaciones algebraicas que deberán resolverse para determinar las ecuaciones paramétricas de la trayectoria que va a hacer la intersección. Al tener esta ecuación, se resuelve la** cinemática inversa **para que el extremo de los manipuladores de dos y tres grados de libertad realice esa trayectoria.** 

**Como los sistemas de ecuaciones que resultan para resolver la cinemática inversa de los dos casos son extensos, se utiliza el método numérico de Newton. Este método está integrado en el software MATHEMATICA®el cual se utiliza en este trabajo.** 

2

#### **Capítulo 2**

### **131tervnicanes.**

#### **2.1.- Estructura Algebraica.**

**A partir de el álgebra de los números complejos se establece una transformación con la cual se pueden modelar rotaciones de cuerpos "rígidos". Cuando utilizamos esta álgebra para tal fin, la llamaremos álgebra de Biterniones. Por lo tanto se definen las operaciones binarias de adición "e" y multiplicación "\*" para R<sup>2</sup> de modo que las duplas (R<sup>2</sup>,** $\oplus$ **) y (R<sup>2</sup>,** $\ast$ **) son grupos aditivo conmutativo y grupo multiplicativo conmutativo. También se definen la operación multiplicación por escalar "•", la función producto interno "(•,•)" y la función norma "||•||" para formar la estructura**  $(R^2, \oplus, \bullet, \langle \bullet, \bullet \rangle)$ **, la cual es un espacio vectorial con producto interno. Por 1 lo tanto se tiene que, la estructura (R<sup>2</sup>, ®,•, (•,•), ||•||) es un espacio vectorial normado.** 

Definimos el conjunto R<sup>2</sup> como aquel que está integrado por todos los pares **ordenados ( R x R ) tal que** 

$$
R^2 = \{ (x_1,x_2) | x_1,x_2 \in R \}
$$

**Definición 2.1.1.-** Sean  $x=(x_1,x_2)$ ,  $y=(y_1,y_2)$  elementos de R<sup>2</sup>, la operación **binaria de adición**  $\oplus$ **:**  $R^2 \times R^2 \rightarrow R^2$  se define como

$$
x \oplus y = (x_1 + y_1, x_2 + y_2)
$$
; para todo x, y  $\in \mathbb{R}^2$ 

**Definición 2.1.2.- Sean x=(x<sub>1</sub>,x<sub>2</sub>), y=(y<sub>1</sub>,y<sub>2</sub>) elementos de R<sup>2</sup>, la operación binaria de multiplicación se define como la operación**  $\cdot$ **:**  $R^2 \times R^2 \rightarrow R^2$  **tal que** 

 $(x_1,x_2) * (y_1,y_2) = (x_1y_1 - x_2y_2, x_1y_2 + x_2y_1)$  para todo x,  $y \in R^2$ 

**Teorema 2.1.1.- La terna (**  $R^2$ **,**  $\oplus$  **,**  $*$  **) es un cuerpo conmutativo ( campo ).** 

**Demostración:** 

**Propiedades de la adición:** 

i).-  $\{ (x_1,x_2) \oplus (y_1,y_2) \} \oplus (z_1,z_2) = (x_1,x_2) \oplus \{ (y_1,y_2) \oplus (z_1,z_2) \}$ **para todo**  $(x_1,x_2)$ ,  $(y_1,y_2)$ ,  $(z_1,z_2) \in \mathbb{R}^2$ .

 $\{(x_1,x_2) \oplus (y_1,y_2) \} \oplus (z_1,z_2) = \{(x_1+y_1, x_2+y_2) \oplus (z_1,z_2) \}$  $= (x_1 + y_1 + z_1, x_2 + y_2 + z_2)$ 

*Eliteznntion tía* 

$$
= (x_1, x_2) \oplus (y_1 + z_1, y_2 + z_2)
$$
  
=  $(x_1, x_2) \oplus \{ (y_1, y_2) \oplus (z_1, z_2) \}$ 

**asociatividad a** 

ii).- 
$$
(x_1, x_2) \oplus (y_1, y_2) = (y_1, y_2) \oplus (x_1, x_2)
$$
 para todo  $(x_1, x_2)$ ,  $(y_1, y_2) \in \mathbb{R}^2$ 

$$
(x_1, x_2) \oplus (y_1, y_2) = (x_1+y_1, x_2+y_2)
$$
  
= (y\_1+x\_1, y\_2+x\_2)  
= (y\_1,y\_2) \oplus (x\_1,x\_2)

**conmutatividad a** 

**iii).- Para todo**  $(x_1, x_2) \in \mathbb{R}^2$  **existe un elemento (j, k) tal que**  $(x_1,x_2) \oplus (i, k) = (x_1,x_2)$ 

**Esto es**   $(x_1, x_2) \oplus (j, k) = (x_1+j, x_2+k)$  $x_1 + j = x_1$  (1)  $x_2 + k = x_2$  (2)

**Resolviendo (1) y (2) se tiene que (j, k) = (0,0)** 

**existencia de elemento neutro a** 

 $iv)$ .-Para todo  $(x_1, x_2) \in \mathbb{R}^2$  existe un elemento  $(m, n)$  tal que  $(x_1,x_2) \oplus (m, n) = (0,0)$ 

**Esto es** 

 $(x_1,x_2) \oplus (m, n) = (x_1+m, x_2+n)$  $x_1+m = 0$  (3)<br> $x_2+n = 0$  (4)  $x_2 + n = 0$ **Resolviendo (3) y (4) se tiene que :**  $(m, n) = (-x_1, -x_2)$ 

**existencia de elemento simétrico a** 

**Propiedades de la multiplicación:** 

i).-{  $(x_1,x_2)$  \*  $(y_1,y_2)$  } \*  $(z_1,z_2)$  =  $(x_1,x_2)$  \* {  $(y_1,y_2)$  \* (  $z_1,z_2$ ) } **para todo**  $(x_1,x_2)$ ,  $(y_1,y_2)$ ,  $(z_1,z_2) \in R^2$ .

 $\{(X_1,X_2)*(y_1,y_2)\}*(Z_1,Z_2)=(X_1y_1-X_2y_2, X_1y_2+X_2y_1)*(Z_1,Z_2)$ =  ${(x_1y_1-x_2y_2)z_1-(x_1y_2+x_2y_1)z_2, (x_1y_1-x_2y_2)z_2+(x_1y_2+x_2y_1)z_1}$  $= \{ x_1y_1z_1-x_2y_2z_1-x_1y_2z_2-x_2y_1z_2, x_1y_1z_2-x_2y_2z_2+x_1y_2z_1+x_2y_1z_1 \}$  $= \{ x_1y_1z_1-x_1y_2z_2-x_2y_1z_2-x_2y_2z_1, x_1y_1z_2+x_1y_2z_1+x_2y_1z_1-x_2y_2z_2 \}$ = { $x_1(y_1z_1-y_2z_2)-x_2(y_1z_2+y_2z_1)$ ,  $x_1(y_1z_2+y_2z_1)+x_2(y_1z_1-y_2z_2)$ }

**Biterniones** 

 $= \{ (x_1, x_2) * \{ y_1z_1-y_2z_2, y_1z_2+y_2z_1 \}$  $= (x_1, x_2) + \{ (y_1, y_2) * (z_1, z_2) \}$ 

**asociatividad a** 

ii).- 
$$
(x_1,x_2)*(y_1,y_2) = (y_1,y_2)*(x_1,x_2)
$$
 para todo  $(x_1,x_2)$ ,  $(y_1,y_2) \in \mathbb{R}^2$ .

$$
(x_1,x_2)*(y_1,y_2) = (x_1y_1 - x_2y_2, x_1y_2 + x_2y_1)
$$
  
=  $(y_1x_1 - y_2x_2, y_1x_2 + y_2x_1)$   
=  $(y_1,y_2)*(x_1,x_2)$ 

**conmutatividad \*** 

**iii**).- **Para todo**  $(x_1, x_2) \in \mathbb{R}^2$  existe un elemento  $(p, q)$  tal que  $(x_1, x_2) * (p, q) = (x_1, x_2)$ 

**Esto es** 

 $(x_1,x_2)*(p, q) = (x_1p - x_2q, x_1q + x_2p)$  $x_1p - x_2q = x_1$  (5)<br>  $x_1q + x_2p = x_2$  (6)  $x_1q + x_2p = x_2$ 

**Resolviendo (5) y (6) se tiene que (p, q) = (1,0)** 

**existencia de elemento neutro a** 

iv).- Para todo  $(x_1, x_2) \in \mathbb{R}^2$  y  $(x_1, x_2) \neq (0,0)$  existe un elemento (r, s) tal que  $(x_1,x_2)*(r, s) = (1,0)$ 

**Esto es** 

$$
(x_1, x_2) * (r, s) = (x_1r - x_1s , x_1s + x_1r)
$$
  
\n
$$
x_1r - x_2s = 1
$$
  
\n
$$
x_1s + x_2r = 0
$$
 (8)

**Resolviendo (7) y (8) se tiene que (r, s) =**  $(\frac{x_1}{(x^2 + x^2)}, \frac{-x_2}{(x^2 + x^2)})$  $\overline{x_1^2 + x_2^2}$   $\overline{x_1^2 + x_2^2}$ )

**existencia de elemento inverso a** 

**Propiedades de distributividad:** 

1).-  $(x_1,x_2)$  + {  $(y_1,y_2) \oplus (z_1,z_2)$  } =  $(x_1,x_2)$  +  $(y_1,y_2) \oplus (x_1,x_2)$  +  $(z_1,z_2)$ **para todo (x<sub>1</sub>,x<sub>2</sub>), (y<sub>1</sub>,y<sub>2</sub>), (z<sub>1</sub>,z<sub>2</sub>) ∈R<sup>2</sup>.** 

$$
(x_1,x_2)*((y_1,y_2) \oplus (z_1,z_2)) = (x_1,x_2)*(y_1+z_1, y_2+z_2)
$$
  
= { x<sub>1</sub>(y<sub>1</sub>+ z<sub>1</sub>)- x<sub>2</sub>(y<sub>2</sub>+ z<sub>2</sub>), x<sub>1</sub>(y<sub>2</sub>+ z<sub>2</sub>)+ x<sub>2</sub>(y<sub>1</sub>+ z<sub>1</sub>)}  
= { x<sub>1</sub> y<sub>1</sub>+ x<sub>1</sub> z<sub>1</sub>- x<sub>2</sub> y<sub>2</sub>- x<sub>2</sub> z<sub>2</sub>, x<sub>1</sub> y<sub>2</sub>+ x<sub>1</sub> z<sub>2</sub>+ x<sub>2</sub> y<sub>1</sub>+ x<sub>2</sub> z<sub>1</sub>}

**5** 

#### Biterniones

$$
= \{x_1 y_1 - y_2 x_2 + x_1 z_1 - x_2 z_2, x_1 y_2 + x_2 y_1 + x_1 z_2 + x_2 z_1\}
$$
  
\n
$$
= (x_1 y_1 - x_2 y_2, x_1 y_2 + x_2 y_1) \oplus (x_1 z_1 - x_2 z_2, x_1 z_2 + x_2 z_1)
$$
  
\n
$$
= (x_1, x_2) * (y_1, y_2) \oplus (x_1, x_2) * (z_1, z_2)
$$
  
\nii).-( (x<sub>1</sub>, x<sub>2</sub>)  $\oplus$  (y<sub>1</sub>, y<sub>2</sub>)  $\} * (z_1, z_2) = (x_1, x_2) * (z_1, z_2) \oplus (y_1, y_2) * (z_1, z_2)$   
\npara todo (x<sub>1</sub>, x<sub>2</sub>), (y<sub>1</sub>, y<sub>2</sub>), (z<sub>1</sub>, z<sub>2</sub>)  $\in R^2$ .  
\n{ (x<sub>1</sub>, x<sub>2</sub>)  $\oplus$  (y<sub>1</sub>, y<sub>2</sub>), (z<sub>1</sub>, z<sub>2</sub>) = (x<sub>1</sub> + y<sub>1</sub>, x<sub>2</sub> + y<sub>2</sub>)  $\ast$  (z<sub>1</sub>, z<sub>2</sub>)  
\n
$$
= \{ (x_1 + y_1) z_1 - (x_2 + y_2) z_2, (x_1 + y_1) z_2 + (x_2 + y_2) z_1 \}
$$
  
\n
$$
= \{ x_1 z_1 + y_1 z_1 - x_2 z_2 - y_2 z_2, x_1 z_2 + y_1 z_2 + x_2 z_1 + y_2 z_1 \}
$$
  
\n
$$
= \{ (x_1 z_1 - x_2 z_2 + y_1 z_1 - y_2 z_2, x_1 z_2 + x_2 z_1 + y_1 z_2 + y_2 z_1 \}
$$
  
\n
$$
= \{ (x_1 z_1 - x_2 z_2, x_1 z_2 + x_2 z_1) \oplus (y_1 z_1 - y_2 z_2, y_
$$

Así, la estructura  $(R^2,\oplus,*)$  es un cuerpo conmutativo (campo) que la denotaremos como  $R^2$ , y las duplas  $(R^2,\oplus)$ ,  $(R^2,*)$  son grupos aditivo y multiplicativo conmutativos.

**Definición 2.1.3.-** Sea  $\alpha \in R$  (el campo de los números reales). La operación  $\bullet: R \times R^2 \rightarrow R^2$  definida como

 $\alpha \bullet (x_1,x_2) = (\alpha \bullet x_1, \alpha \bullet x_2)$  para todo  $(x_1,x_2) \in R^2$  y  $\alpha \in R$ . el llamada multiplicación por escalar.

Teorema 2.1.2.- La terna  $(R^2,\oplus,\bullet)$  es un espacio vectorial sobre el campo R.

Demostración:

En el teorema 2.1.1 se demostró que la dupla  $(R^2,\oplus)$  es un grupo aditivo conmutativo, de modo que sólo queda demostrar que la multiplicación por escalar (e) cumple con las condiciones necesarias para que  $(R^2,\oplus,\bullet)$  sea un espacio vectorial sobre el campo R.

Propiedades de la multiplicación por escalar:

Para todo  $(x_1,x_2) \in R^2$  existe un  $\alpha \in R$ , tal que  $i)$ .  $\alpha \bullet (X_1,X_2) = (X_1,X_2)$ 

Esto es

**SI** *tdernniciin ego* 

 $\alpha \bullet X_1 = X_1$  $\alpha \bullet X_2 = X_2$ 

Por lo tanto  $\alpha = 1$ 

**existencia de elemento neutro •** 

 $\mathbf{i}$ i).- Sean  $\alpha, \beta \in \mathbb{R}$  y  $(x_1, x_2) \in \mathbb{R}^2$ , entonces  $(\alpha\beta) \bullet (x_1, x_2) = \alpha \bullet (\beta x_1, \beta x_2)$ **Esto es**   $(\alpha\beta) \bullet (x_1, x_2) = (\alpha\beta x_1, \alpha\beta x_2)$  $= \alpha \cdot (\beta x_1, \beta x_2)$ 

**asociatividad •** 

**Propiedades de distributividad:** 

i).- Se tiene que  $\alpha \bullet \{ (x_1, x_2) \oplus (y_1, y_2) \} = \alpha \bullet (x_1, x_2) \oplus \alpha \bullet (y_1, y_2)$  para todo  $\alpha \in R$ **y**  $(X_1, X_2), (Y_1, Y_2) \in \mathbb{R}^2$ .

**Esto es** 

 $\alpha \bullet \{ (x_1,x_2) \oplus (y_1, y_2) \} = \alpha \bullet (x_1+y_1, x_2+y_2)$  $= \{ \alpha ( x_1 + y_1) , \alpha ( x_2 + y_2) \}$  $\equiv$  { (  $\alpha$ X<sub>1</sub> +  $\alpha$ y<sub>1</sub> ) , (  $\alpha$ X<sub>2</sub> +  $\alpha$ y<sub>2</sub> ) }  $= \{ (\alpha x_1, \alpha x_2) \oplus (\alpha y_1, \alpha y_2) \}$  $= \alpha \cdot (x_1, x_2) \oplus \alpha \cdot (y_1, y_2)$ 

ii).- Por otro lado  $\{(x_1,x_2) \oplus (y_1,y_2)\} \bullet \alpha = (x_1,x_2) \bullet \alpha \oplus (y_1,y_2) \bullet \alpha$  para todo  $\alpha \in R$  **y**  $(X_1, X_2), (Y_1, Y_2) \in R^2$ .

**Esto es** 

 $\{(x_1, x_2) \oplus (y_1, y_2)\} \circ \alpha = (x_1+y_1, x_2+y_2)$  $= \{ (x_1+y_1)\alpha, (x_2+y_2)\alpha \}$  $= \{ (x_1\alpha+y_1\alpha), (x_2\alpha+y_2\alpha) \}$  $= \{ (x_1\alpha, x_2\alpha) \oplus (y_1\alpha, y_2\alpha) \}$  $=(x_1, x_2) \cdot \alpha \oplus (y_1, y_2) \cdot \alpha$ 

• **a** 

•

Así, la estructura  $(R^2, \oplus, \bullet)$  forma un espacio vectorial sobre el campo  $R \vee \bullet$ denotaremos como  $\mathfrak{R}^2$ .

**7** 

**Definición 2.1.4.- La función ⟨•,**•⟩ : หิ $^2 \times$  หิ $^2$  →  $\%$  definida como  $^2$  $\langle x, y \rangle = \sum_{i=1}^{n} x_i y_i$  para todo x,  $y \in \Re^2$ 

**es llamada producto interno' .** 

**Teorema 2.1.3.- La función dada en la definición 2.1.4, es un producto interno para 912.** 

**Demostración:**  Sean  $x=(x_1,x_2)$ ,  $y=(y_1,y_2)$ ,  $z=(z_1,z_2)$  elementos de  $\mathfrak{R}^2$ , entonces

i).-  $\langle x, y \rangle = \langle y, x \rangle$  para todo x,  $y \in \mathbb{R}^2$ .

**Para demostrar (i), se tiene que** 

**(x,y)=xyi**  = yi xi  $=\langle y, x \rangle$ , para todo x,  $y \in \mathbb{R}^2$ . **conmutatividad** 

ii).-  $\langle \alpha \bullet x, y \rangle = \alpha \langle x, y \rangle = \langle x, \alpha \bullet y \rangle$  para todo x,  $y \in \mathbb{R}^2$  y  $\alpha \in R$ .

**Se tiene que** 

$$
\langle \alpha \bullet x, y \rangle = (\alpha x_i) y_i
$$
  
=  $\alpha(x_i y_i) = \alpha \langle x, y \rangle$  para todo  $x, y \in \mathbb{R}^2$   $y \alpha \in R$   
=  $x_i(\alpha y_i)$   
=  $\langle x, \alpha \bullet y \rangle$  para todo  $x, y \in \mathbb{R}^2$   $y \alpha \in R$ .

**asociatividad**  $\triangle$ 

iii).-  $(X \oplus Y, Z) = (X,Z) + (Y,Z)$  para todo  $X,Y,Z \in \mathfrak{R}^2$ .

**Esto es**   $\langle x \oplus y , z \rangle = (x_i+y_i)z_i$ **= (xizi)+(Yiz4)**   $= \langle x, z \rangle + \langle y, z \rangle$  para todo  $x, y, z \in \mathbb{R}^2$ .

**distributividad** 

 $iv$ ).-  $\langle x.x \rangle > 0$ , para todo  $x \in \mathbb{R}^2$  y  $x \neq 0$ .

**Esto es** 

k Para el resto de este trabajo denotaremos  $\sum_i \gamma_i$ 7 i simplemente como x,y,.

8

*Eiterniches* 

$$
\langle x, x \rangle = x_i^2 > 0 \text{ para todo } x_i \neq 0.
$$

v).- 
$$
\langle x,x \rangle = 0
$$
, si y sólo si  $x = 0 \in \mathbb{R}^2$ 

Esto es  $\langle x.x \rangle = x^2 = 0$  si v sólo si x = 0.

 $\blacklozenge$  $\Box$ 

**Definición 2.1.5.- La función**  $\|\cdot\|$ **:**  $\mathbb{R}^2 \to \mathbb{R}$  definida por

 $\|x\| = \langle x, x \rangle^{1/2}$ , para todo  $x \in \Re^2$ 

es liamada, la norma euclidiana de x.

Teorema 2.1.4.- La función dada en la definición 2.1.5 es una norma para  $\mathbb{R}^2$ .

Demostración: Sea  $x=(x_1,x_2)$ ,  $y=(y_1,y_2) \in \mathbb{R}^2$ . Entonces

 $|\alpha \bullet x| = |\alpha| |x|$  para todo  $\alpha \in R$  y  $x \in \mathbb{R}^2$ .  $i$ .

$$
\begin{aligned}\n|\alpha \circ x| &= \langle \alpha x, \alpha x \rangle^{1/2} \\
&= [\alpha^2 x]^2]^{1/2} \\
&= (\alpha^2)^{1/2} (x)^2 \rangle^{1/2} \\
&= (\alpha^2)^{1/2} \langle x, x \rangle^{1/2} \\
&= |\alpha| \|x\| \text{, para todo } \alpha \in \mathbb{R} \text{ y } x \in \mathbb{R}^2.\n\end{aligned}
$$

 $\|x \oplus y\| \leq \|x\| + \|y\|$ , para todo x,ye $\Re^2$ .  $\mathsf{ii}$ ).-

 $\vert x \oplus y \vert = \langle (x \oplus y), (x \oplus y) \rangle^{1/2}$ <br>=  $[(x \oplus y)]^2]^{1/2}$ <br>=  $[x^2 + y]^2 + 2xy$ ;  $y \uparrow 1/2$ 

Por otro lado  $||x|| + ||y|| = [x<sup>2</sup>]<sup>1/2</sup> + [y<sup>2</sup>]<sup>1/2</sup>$ 

La restricción que estamos tratando se puede presentar como

 $|x \oplus y|^2 \leq (|x| + |y|)^2$ 

*Biterniones* 

donde 
$$
|x \oplus y|^2 = x^2 + y^2 + 2 \ x_i y_i
$$

$$
= |x|^2 + |y|^2 + 2 \ x_i y_i
$$

$$
y \qquad [|x| + |y|]^2 = |x|^2 + 2|x| + |y| + |y|^2 \qquad (a)
$$

de (a), (b) se deduce que para cumplir esta condición, se deberá satisfacer lo siguiente.

$$
x_i y_i \leq \vert x \vert \vert y \vert
$$
  
\n
$$
\leq (x_i^2)^{1/2} (y_i^2)^{1/2}
$$

lo cual resulta cierto para todo x. $v \in \mathbb{R}^2$ .

iii).-  $|x| > 0$  para todo  $x \in \mathbb{R}^2$  y  $x \ne 0$ .

Sea  $x = (x_1, x_2) \neq (0, 0)$ , entonces

$$
||x|| = (x2)1/2 > 0
$$

para todo  $x_i \neq 0$ .

iv).-  $\|x\| = 0$  si v sólo si  $x = 0 \in \mathbb{R}^2$ .

Sea  $x = (x_1, x_2) = (0, 0)$ , entonces

$$
|x| = (x_i^2)^{1/2} = 0
$$

para todo  $x_i = 0$ .

Para capítulos posteriores, llamaremos Biterniones a la los elementos de la estructura algebraica  $(\Re^2, \oplus, \ast, \bullet)$  la cual denotaremos por B.

#### 2.2.- El plano euclidiano.

Las estructuras algebraicas formadas en la sección anterior serian de poca utilidad para el propósito de este trabajo de tesis si no se relacionaran con eventos físicos. Por tal motivo, el objetivo de esta sección es formar una estructura algebraica que llamaremos espacio afin que será una especie de 'interfase' entre elementos algebraicos y puntos físicos. De esta forma los puntos del espacio físico y los vectores de  $\Re^2$ , estarán en correspondencia biyectiva (uno a uno) y se podrán

 $\blacklozenge$ 

 $\Box$ 

**representar matemáticamente eventos físicos como las rotaciones de un cuerpo**  rígido por medio de una estructura mas completa que llaniaremos plano euclidiano **[5).** 

**Definición 2.2.1.- Sea ε un conjunto (el espacio físico) cuyos elementos** llamamos puntos. La estructura  $(\Re^2, \varepsilon, \Psi)$  es un espacio afín que denotamos como A<sup>2</sup>, si la transformación Ψ que a todo par de puntos de *ε* les asocia uno y sólo **un vector de 912, posee las siguientes propiedades:** 

Siendo  $\Psi$ :  $\varepsilon \times \varepsilon \to \Re^2$ ;  $\Psi(A,B)$ =b para todo  $(A,B) \in \varepsilon \times \varepsilon$  **y** be $\Re^2$ 

**a**).- Para todo  $P \in \mathbb{R}$  **y**  $b \in \mathbb{R}^2$  existe un  $Q \in \mathbb{C}$  y sólo uno, tal que  $\Psi(P, Q) = b$ . **b).- Para todo A,B,Ces se tiene que**  $\Psi$ **( A,B )**  $\oplus$  $\Psi$ **( B,C ) =**  $\Psi$ **( A,C ).** 

**Para formar nuestro plano euclidiano es necesario que el espacio vectorial 912 sea normado. En este contexto la imagen de**  $\|\cdot\|$  **aplicada a cualquier vector**  $b \in \mathbb{R}^2$ **significa la longitud de éste o, la distancia entre los dos puntos que lo definen bajo la transformación** 

**Definición 2.2.2.- El ángulo**  $\theta_{\Psi(A,B),\Psi(C,D)}$  **entre dos vectores**  $\Psi(A,B)$ **, 41(C,D)E912cumple con la siguiente relación:** 

 $\cos\theta_{(\Psi(A,B),\Psi(C,D))} = \frac{\langle \Psi(A,B),\Psi(C,D) \rangle}{\|\Psi(A,B)\| \|\Psi(C,D)\|}$ 

**Es evidente que si la distancia entre dos puntos es igual a cero ( 1 P(A,B) 1 =0) esto implica que A=B. De esta forma se puede asignar el elemento 0E97<sup>2</sup> a cualquier punto de ε. Elegimos entonces el punto OEE, que llamaremos** origen de coordenadas de nuestro espacio físico, al cual asignamos el vector  $0 \in \mathbb{R}^2$ **de modo que a todo punto**  $X \in \mathcal{E}$  **le corresponde el vector**  $x \in \mathbb{R}^2$ **. Así al vector**  $x \in \mathbb{R}^2$  **lo llamaremos, vector de posición de** XEE **con respecto a** OEE. **Así entonces, se establece una correspondencia bivectiva entre los elementos de ε y**  $\mathbb{R}^2$ **.** 

**Definición 2.2.3.- Definimos a la transformación**  $\Psi^2$  **como**  $\Psi$ (O,X) = x - 0 =x para todo  $X \in \mathbb{R}$  y todo  $X \in \mathbb{R}^2$ **con 'O' como el origen de coordenadas.** 

**Teorema 2.2.1.- La estructura**  $A^2 = (\Re^2, \varepsilon, \Psi)$  **con**  $\Psi$  **dada como en la definición 2.2.1 , es un espacio afín.** 

<sup>&</sup>lt;sup>2</sup> Por simplicidad también se usa indistintamente  $\mathcal{Y}(O,X)$  como  $\mathcal{Y}(X)$  cuando el punto O es el origen.

**Demostración:** 

**a).-** Para todo  $A \in \mathbb{R}$  y  $b \in \mathbb{R}^2$  existe un único Bee tal que  $\Psi(A, B) = b$ .

**De la definición 2.2.3 se establece que si P(A,B)=b y W(A,C)=b entonces b-a = c-a**  $(a, b, c \in \mathbb{R}^2)$ **lo que implica que b=c y por lo tanto B y C es el mismo punto.** 

**b).-**  $\Psi(A,B) \oplus \Psi(B,C) = \Psi(A,C)$  para todo  $(A,B),(B,C),(A,C) \in \varepsilon \times \varepsilon$ . Asígnese a los puntos  $A, B, y, C$ , los vectores a,b y  $c \in \mathbb{R}^2$  respectivamente. **Entonces** 

 $\Psi(A,B)$ =b-a ;  $\Psi(A,C)$ =c-a ;  $\Psi(B,C)$ =c-b **b-a**  $\oplus$  **c-b = c-a** por la existencia del inverso aditivo <br>**c-a = c-a** lo cual demuestra esta propiedad. lo cual demuestra esta propiedad.

Así, la estructura  $(\mathfrak{R}^2, \varepsilon, \Psi)$  es un espacio afín.

 $\Box$ 

4

4

**Definición 2.2.4.- La estructura (A<sup>2</sup>, (e,e),**  $\|\cdot\|$ **, Cos** $\theta$ **<sub>(**  $\forall$ **(A,B),**  $\forall$ **(C,D) )</sub>) la llamamos** Plano euclidiano y lo denotaremos como  $\wp$ .

Ahora si  $\Psi(X)=x$ , es natural identificar el punto X con las coordenadas del **vector x respecto a una base de**  $\mathfrak{R}^2$ **.** 

**Definición 2.2.5.- Sea e**<sub>i</sub>={e<sub>1</sub>,e<sub>2</sub>} una base ortonormal de  $\mathbb{R}^2$ . Definimos las **coordenadas x<sub>i</sub> del vector x∈** $\mathfrak{R}^2$  **con respecto a la base e<sub>i</sub> como** 

$$
x_i = \langle x, e_i \rangle
$$

**Definición 2.2.6.- Las coordenadas cartesianas X<sub>i</sub> de cualquier punto X εε respecto de un sistema de coordenadas definido por una base ortonormal e<sub>i</sub> y un origen '0' , son** 

$$
X_i = \langle \ \Psi(X), e_i \ \rangle
$$

**Frecuentemente en el estudio del movimiento de los cuerpo, es necesario representar las coordenadas de un punto, en diferentes sistemas de coordenadas. Para llevar a cabo esto, a continuación analizamos la forma de hacer un cambio de sistema de coordenadas, lo cual implica cambiar el origen, cambiar de base ó ambas cosa.** 

#### **Ellteritioriela**

**Supongamos primero que se tiene un sistema de coordenadas Qi definido por el origen O y la base e,. Se desea cambiar de un origen O, a un origen O' cuyas coordenadas en el sistema** Qi **son** a,, **sin cambiar la base e,. Entonces para todo punto XEA<sup>2</sup> tenemos que** 

 $\Psi$ (O')  $\oplus$   $\Psi$ (O'X) =  $\Psi$ (X)

**Las coordenadas de**  $\Psi(X)$  **son las coordenadas del punto X en el sistema**  $\Omega_1$ **.** Las coordenadas del vector  $\Psi$ (O'X) son las coordenadas del punto X en el sistema Ω<sub>2</sub> formado por el nuevo origen O' y la misma base e<sub>1</sub>. Las coordenadas del vector **P(0'), son las coordenadas** a, **del nuevo origen con respecto al sistema O,. Entonces** 

 $X_i = X_i - \alpha_i$  son las coordenadas del punto X en el sistema  $\Omega_2$ .

**Supongamos ahora que el origen O de coordenadas no varía, pero la base e,**   $s$ í se cambia a otra base e<sub>k</sub>. Denotamos la matriz de cambio de base como  $[a_{ik}]$ , **entonces** 

 $e_k$ **= [a<sub>ki</sub>]**  $e_i$ 

**Puesto que las coordenadas del punto X son las coordenadas del vector x, resulta que** 

 $X_k$ = [a<sub>ki</sub> ]  $X_i$  son las coordenadas del punto X en la base e<sub>k</sub>.

**Por último, si se cambia el origen y la base, tendremos lo siguiente:** 

 $X_i = \alpha_i + [a_{ik}] X'_k$  son las coordenadas de un punto X en el sistema  $\Omega_1$ .

 $\alpha_i$ : Coordenadas de un nuevo origen O' respecto al sistema  $\Omega_1$ .

**[a,k]: Matriz de cambio de base de ek a e,.** 

 $X'_{k}$ : Coordenadas del punto X en sistema de coordenadas  $\Omega_{2}$  formado **por el origen O' y la base ek.** 

**Capítulo 3** 

## **Quaterniones**

**3.1.-Estructura algebraica.** 

**En este capítulo se presenta una estructura extendida y generalizada en R<sup>4</sup> del álgebra de bitemiones que se formuló en el capítulo precedente. Dicha estructura será el álgebra de Quatemiones la cual se utilizará para representar rotaciones de cuerpos "rígidos", por ejemplo, en el espacio euclidiano. Se procede a formar la estructura**  algebraica de los llamados Quatemiones. Al principio se define el conjunto R<sup>4</sup> y después se define la operación binaria de adición "+", la operación multiplicación por escalar ".", el producto interno "(...)" y la norma "|.|" para formar diferentes **estructuras algebraicas que serán útiles. Después de formar estas estructuras, se define la operación binaria de multiplicación "\*" entre Quatemiones como una extensión en R<sup>4</sup> de la multiplicación de Bitemiones para formar la estructura (** $\mathbb{R}^4$ **,** $\div$ **,** $\div$ **,** $\circ$ **).** 

**Definición 3.1.1.- El conjunto R<sup>4</sup> de 4-uplas ordenadas R×R×R×R de define como** 

$$
R^4 = \{ (x_1,x_2,x_3,x_4) | x_1,x_2,x_3,x_4 \in R \}
$$

**Definición 3.1.2.- Se define la operación binaria de adición**  $\div$ **:**  $R^4 \times R^4 \rightarrow R^4$ **como** 

$$
(x_1,x_2,x_3,x_4) + (y_1,y_2,y_3,y_4) = (x_1+y_1, x_2+y_2, x_3+y_3, x_4+y_4)
$$

**para todo**  $(x_1,x_2,x_3,x_4)$  ,  $(y_1,y_2,y_3,y_4) \in \mathbb{R}^4$ .

**Definición 3.1.3.- Se define la función multiplicación por escalar**  $\bullet : \mathbb{R} \times \mathbb{R}^4 \to \mathbb{R}^4$ 

**como** 

 $\alpha \cdot (x_1, x_2, x_3, x_4) = (\alpha x_1, \alpha x_2, \alpha x_3, \alpha x_4)$  **para todo**  $(x_1, x_2, x_3, x_4) \in \mathbb{R}^4$  **y**  $\alpha \in \mathbb{R}$ .

**Teorema 3.1.1.- La terna (R<sup>4</sup>, +, .) es un espacio vectorial sobre R.** 

**Demostración:** 

**Propiedades de la adición:** 

Sean x= (x<sub>1</sub>,x<sub>2</sub>,x<sub>3</sub>,x<sub>4</sub>), y= (y<sub>1</sub>,y<sub>2</sub>,y<sub>3</sub>,y<sub>4</sub>), z= (z<sub>1</sub>,z<sub>2</sub>,z<sub>3</sub>,z<sub>4</sub>) elementos de R<sup>4</sup>, entonces

**i).- (x+y)+z=x+{y+z}paratodox,y,z.** 

**Quaterniones** 

$$
{(x1, x2, x3, x4) + (y1, y2, y3, y4)} + (z1, z2, z3, z4) = (x1 + y1, x2 + y2, x3 + y3, x4 + y4) + (z1, z2, z3, z4)= (x1 + y1 + z1, x2 + y2 + z2, x3 + y3 + z3, x4 + y4 + z4)= (x1, x2, x3, x4) + (y1 + z1, y2 + z2, y3 + z3, y4 + z4)= (x1, x2, x3, x4) + ((y1, y2, y3, y4) + (z1, z2, z3, z4)}= x + { y + z }
$$

**para todo x,y,z.** 

×,

**asociatividad** 

ii).-  $x + y = y + x$ , para todo x,y.

$$
(x_1,x_2,x_3,x_4) + (y_1,y_2,y_3,y_4) = (x_1+y_1, x_2+y_2, x_3+y_3, x_4+y_4)
$$
  
= (y<sub>1</sub>+x<sub>1</sub>, y<sub>2</sub>+x<sub>2</sub>, y<sub>3</sub>+x<sub>3</sub>, y<sub>4</sub>+x<sub>4</sub>)  
= (y<sub>1</sub>,y<sub>2</sub>,y<sub>3</sub>,y<sub>4</sub>) + (x<sub>1</sub>,x<sub>2</sub>,x<sub>3</sub>,x<sub>4</sub>)

**para todo x,y.** 

**conmutatividad** 

**iii).- Para todo elemento x existe un elemento "O" llamado elemento neutro de la adición, tal que** 

$$
0 \div x = x \div 0 = x
$$

**de la definición es evidente que este elemento es 0=(0,0,0,0).** 

**existencia de elemento neutro** 

**iv).- Para todo elemento x existe un elemento "-x " llamado elemento simétrico de la adición, tal que** 

 $x \div (-x) = (-x) + x = 0$ 

también aquí es evidente, de la definición, que -x = (-x<sub>1</sub>,-x<sub>2</sub>,-x<sub>3</sub>,-x<sub>4</sub>).

**existencia del elemento simétrico** 

**Propiedades de la multiplicación por escalar.** 

 $i$ . **Para todo elemento x existe uno y sólo un elemento**  $\alpha \in \mathbb{R}$  **<b>tal que** 

**a•x=x** 

**de la definición 3.1.3 es claro que este elemento es a=1.** 

**existencia de elemento neutro** 

 $\ii)$ .-  $\alpha \bullet (\beta \bullet x) = (\alpha \beta) \bullet x$  con  $\beta \in R$ . Para demostrar esto se tiene que  $\alpha \bullet (\beta \bullet (a,b,c,d)) = \alpha \bullet (\beta a, \beta b, \beta c, \beta d)$ 

 $\equiv (\alpha \beta a, \alpha \beta b, \alpha \beta c, \alpha \beta d)$  $a \in (a,b,c,d)$  $\equiv(\alpha\beta)\bullet\chi$ 

**asociatividad** 

iii).-  $(\alpha + \beta) \cdot x = \alpha \cdot x + \beta \cdot x$  con  $\beta \in R$ . Aguí se tiene que

$$
(\alpha + \beta) \cdot (X_1, X_2, X_3, X_4) = ((\alpha + \beta)X_1, (\alpha + \beta)X_2, (\alpha + \beta)X_3, (\alpha + \beta)X_4)
$$
  
\n
$$
= (\alpha X_1 + \beta X_1, \alpha X_2 + \beta X_2, \alpha X_3 + \beta X_3, \alpha X_4 + \beta X_4)
$$
  
\n
$$
= (\alpha X_1, \alpha X_2, \alpha X_3, \alpha X_4) + (\beta X_1, \beta X_2, \beta X_3, \beta X_4)
$$
  
\n
$$
= \alpha \cdot (X_1, X_2, X_3, X_4) + \beta \cdot (X_1, X_2, X_3, X_4)
$$
  
\n
$$
= \alpha \cdot X + \beta \cdot X
$$

distributividad <

iv).-  $\alpha \bullet (x + y) = \alpha \bullet x + \alpha \bullet y$  para todo  $\alpha \in R$ . De la misma forma

 $\alpha \bullet \{(X_1, X_2, X_3, X_4) \stackrel{4}{\bullet} (Y_1, Y_2, Y_3, Y_4)\} = \alpha \bullet (X_1 + Y_1, X_2 + Y_2, X_3 + Y_3, X_4 + Y_4)$  $= (\alpha (x_1+y_1), \alpha (x_2+y_2), \alpha (x_3+y_3), \alpha (x_4+y_4))$  $= (\alpha x_1 + \alpha y_1, \alpha x_2 + \alpha y_2, \alpha x_3 + \alpha y_3, \alpha x_4 + \alpha y_4)$  $=(\alpha x_1, \alpha x_2, \alpha x_3, \alpha x_4) + (\alpha x_1, \alpha x_2, \alpha x_3, \alpha x_4)$  $\pi$ α $($  X<sub>1</sub>, X<sub>2</sub>, X<sub>3</sub>, X<sub>4</sub>) α $($  Y<sub>1</sub>, Y<sub>2</sub>, Y<sub>3</sub>, Y<sub>4</sub>)  $a \propto \pm \alpha \cdot v$ distributividad <

П

Por lo tanto, la estructura así presentada ( $R^4$ ,  $\div$ ,  $\bullet$ ) es un espacio vectorial sobre  $R$  v la denotaremos como  $\mathfrak{R}^4$ .

**Definición 3.1.4.-** La función  $\langle \bullet, \bullet \rangle : \mathfrak{R}^4 \times \mathfrak{R}^4 \to \mathfrak{R}$  que se define por  $\langle x,y \rangle = \sum_{i=1}^{4} x_i y_i$  para todo  $x,y \in \mathbb{R}^4$ 

es llamada producto interno de  $\mathfrak{R}^4$ .

Teorema 3.1.2.- La función dada en la definición 3.1.4, es un producto interno para 92<sup>4</sup>.

Demostración:

Sean x,y,z  $\in \mathbb{R}^4$  y  $\alpha \in R$ . Entonces

i).-  $\langle x,y \rangle = \langle y,x \rangle$  para todo x,y. Esto es

$$
\langle x,y \rangle = x_i y_i
$$
  
=  $y_i x_i$   
=  $\langle y,x \rangle$  para todo x,y.

conmutatividad &

*<u>Ouaterniones</u>* 

ii).-  $\langle \alpha \bullet x.y \rangle = \alpha \langle x.y \rangle$  para todo  $\alpha$ . Esto es

 $\langle \alpha \bullet X, Y \rangle = \alpha X_i Y_i$  $= \alpha (x_i y_i)$  $= \alpha \langle x, y \rangle$  para todo  $\alpha$ .

asociatividad A

iii).-  $\langle (x \oplus y), z \rangle = \langle x, z \rangle + \langle y, z \rangle$  para todo x,y,z. Esto es

 $\langle$  (x  $\div$  y), z  $\rangle$  = (x+y), z  $= xz + yz$  $= \langle x, z \rangle + \langle y, z \rangle$ , para todo x,y,z.

distributividad <

iv).-  $\langle x,x \rangle > 0$ , para todo  $x\neq 0$ . Esto es  $(X,X) = X_1 X_2$  $=(x)^2>0$ , para todo x≠0

propiedad positiva +

v).-  $\langle x,x \rangle = 0$ , sí y sólo si x=0. Esto es  $\langle$  X,X  $\rangle$  = X<sub>i</sub>X<sub>i</sub>  $(X,X) = X^2 = 0$ sí y sólo si  $x = 0$  para toda i. Además si  $x_i = 0$  para toda i, entonces  $x=0$ . propiedad positiva +

Π

Así la función dada en la definición 3.1.4, es un producto interno para  $\mathfrak{R}^4$ .

**Definición 3.1.5.- La función**  $\vert \cdot \vert : \mathfrak{R}^4 \rightarrow \mathcal{R}$  **definida por** 

 $\left| x \right| = \left\langle x.x \right\rangle^{1/2}$ 

para todo x, es llamada la norma euclidiana de x.

**Teorema 3.1.3.- La función dada en la definición 3.1.5, es una norma para**  $\mathfrak{R}^4$ **.** 

Demostración: Sean x,y  $\in \mathbb{R}^4$  y  $\alpha \in R$ , entonces La norma es positiva definida, esto es  $i$ ).- $|x| > 0$  para todo x.  $|x| = 0$  sí y sólo si  $x=0$ .

**Quaterniones** 

**De la definición de norma y de la demostración (iv) y (y) de producto interno se demuestra esto.** 

**positividad definida** 

- **ii).- La norma es lineal homogénea, esto es**   $|a \cdot x| = |\alpha|$  | x | para todo x y  $\alpha$ .
	- $\alpha \cdot x = [(\alpha \cdot x)^2]^{1/2}$  $\frac{1}{2}$   $\frac{1}{2}$   $\frac{2}{1}$ <sup>1/2</sup>  $=(a^2)^{1/2}$   $(x^2)^{1/2}$  $= |\alpha| \langle X, X \rangle$ <sup>116</sup> **=1a1 1x1 paratodoxya.**

**homogeneidad lineal \*** 

**iii).- La norma satisface la desigualdad triangular**   $|x + y| \leq |x| + |y|$  para todo x,y.

```
Por un lado tenemos que 
|x+y|^2 \le |x|^2 + 2|x| |y| + |y|^2donde<br>|x + y |<sup>2</sup>
 \vert x+y \vert^2 = \langle (x+y) \rangle \langle x+y \rangle= (x + y)^2= x_i^2 + 2x_i y_i + y_i^2= |x|^2 + 2x_1y_1 + |y|^2entonces 
\frac{|x|^2+2x_1y_1+|y|^2 \le |x|^2+2|x| |y|+|y|^2}{|x_1y_1| \le |x| |y|}x_i y_i \le (x_i^2)^{1/2} (y_i^2)^{1/2}
```
**lo cual se cumple para todo para todo x,y.** 

**desigualdad triangular \*** 

**De esta forma queda demostrado que la función en cuestión, es una norma para 914.** 

**Definición 3.1.7.- Sea x=(**  $x_1, x_2$ **)** $\in \mathbb{R}^2$ , se define al conjugado  $\bar{x}$  de x como

$$
\overline{x} = (x_1, -x_2) \text{ para todo } x \in \mathbb{R}^2.
$$

**Definición 3.1.8.- Sea x=( x<sub>1</sub>,x<sub>2</sub>,x<sub>3</sub>,x<sub>4</sub>)**  $\in \mathfrak{R}^4$ **, se define al conjugado**  $\bar{x}$  **de x como** 

 $\bar{x} = (x_1 - x_2, -x_3, -x_4)$  para todo  $x \in \mathbb{R}^4$ .

En seguida se procede a definir la operación binaria de multiplicación en  $\mathbb{R}^4$  para lo cual se considera lo siguiente.

El espacio vectorial  $\mathbb{R}^4$  contiene dos subespacios vectoriales que nos interesan, los cuales están formados por los siguientes conjuntos y las operaciones de espacio vectorial

$$
Q_1 = \{(x_1, x_2, 0, 0) \mid x_1, x_2 \in R\} \subset \mathfrak{R}^4 \quad y \ Q_2 = \{(0, 0, x_3, x_4) \mid x_3, x_4 \in R\} \subset \mathfrak{R}^4
$$

Además, dim  $Q_1$  = dim  $Q_2$  = 2 de modo que  $Q_1$ ,  $Q_2$  y  $\mathfrak{R}^2$  pueden ser isomorfos. Y también es claro que  $Q_1 \cap Q_2 = \{0\}$  por lo tanto  $\mathfrak{R}^4$  es la suma directa de  $Q_1 \vee Q_2$ , esto quiere decir que  $\mathfrak{R}^4 = Q_1 + Q_2$ como se ilustra a continuación.

Sea x= $(x_1,x_2,0,0) \in \mathbb{Q}_1$ ,  $y=(0,0,x_3,x_4) \in \mathbb{Q}_2$  entonces todo vector de  $\mathfrak{R}^4$  se puede representar de modo único en la forma

 $x + y \in \mathbb{R}^4$  para todo x,y [ 5 ].

**Definición 3.1.9.- Puesto que**  $Q_1$ **,**  $Q_2$  **y**  $\mathfrak{R}^2$  **pueden ser isomorfos, entonces,** existen dos transformaciones lineales  $T_{10}: \Re^2 \to \mathbb{Q}_1$  y  $T_{2c}: \Re^2 \to \mathbb{Q}_2$  definidas como **se** indica a continuación.

> $T_{1c}$  (x<sub>1</sub>,x<sub>2</sub>) = (x<sub>1</sub>,x<sub>2</sub>,0,0) para todo (x<sub>1</sub>,x<sub>2</sub>) $\in \mathbb{R}^2$  $T_{26}$  (x<sub>3</sub>,x<sub>4</sub>) = (0,0,x<sub>3</sub>,x<sub>4</sub>) para todo (x<sub>3</sub>,x<sub>4</sub>) $\in \mathbb{R}^2$

**las cuales son dos isomorfismos.** 

Por lo anterior se puede hacer lo siguiente. Sean  $u=(x_1,x_2,x_3,x_4)$  y  $v=(y_1,y_2,y_3,y_4)$ elementos de  $$\Re^4$ . Entonces$ 

 $u=( x_1,x_2,0,0 ) + ( 0,0,x_3,x_4 )$  y  $v=( y_1,y_2,0,0 ) + ( 0,0, y_3,y_4 )$ 

Considerando las siguientes relaciones

 $u_1 = T_{1c}^{-1}(x_1, x_2, 0, 0) = (x_1, x_2) \in \mathbb{R}^2$  y  $u_2 = T_{2c}^{-1}(0, 0, x_3, x_4) = (x_3, x_4) \in \mathbb{R}^2$ .  $y_1 = T_{1c}^{-1}(x_1, x_2, 0, 0) = (x_1, x_2) \in \mathbb{R}^2$  y  $u_2 = T_{2c}^{-1}(0, 0, x_3, x_4) = (x_3, x_4) \in \mathbb{R}^2$ .<br>  $y_1 = T_{1c}^{-1}(y_1, y_2, 0, 0) = (y_1, y_2) \in \mathbb{R}^2$  y  $v_2 = T_{2c}^{-1}(0, 0, y_3, y_4) = (y_3, y_4) \in \mathbb{R}^2$ .

**se definirá la multiplicación entre Quatemiones.** 

**Definición 3.1.10.- Sean x = (x<sub>1</sub>,x<sub>2</sub>,x<sub>3</sub>,x<sub>4</sub>), y = (y<sub>1</sub>,y<sub>2</sub>,y<sub>3</sub>,y<sub>4</sub>)**  $\in \mathfrak{R}^4$  **y también sean**  $u_1=(x_1,x_2), u_2=(x_3,x_4), v_1=(y_1,y_2)$  y  $v_2=(y_3,y_4)$  elementos de  $\mathfrak{R}^2$ . Definimos la operación binaria de multiplicación "\*" entre Quatemiones como

 $x\star y = T_{1c}$  [  $u_1* v_1 - u_2 * v_2$  ]  $+T_{2c}$  [  $u_1* v_2 \oplus u_2 * v_1$ ] para todo  $x, y \in \mathbb{R}^4$ .

Desarrollando las operaciones se tiene lo siguiente.

 $U_1 * V_1 = (X_1, X_2) * (y_1, y_2) = (X_1y_1-X_2y_2, X_1y_2+X_2y_1)$  $U_2 * V_2 = (X_3, X_4) * (Y_3, -Y_4) = (X_3Y_3 + X_4Y_4, -X_3Y_4 + X_4Y_3)$  $U_1$ \* V<sub>2</sub> =  $(X_1,X_2)$  \*  $(Y_3,Y_4)$  =  $(X_1Y_3-X_2Y_4, X_1Y_4+X_2Y_3)$  $u_2 * v_1 = (x_3, x_4) * (y_1, y_2) = (x_3y_1 + x_4y_2, -x_3y_2 + x_4y_1)$  $u_1*V_1-U_2* \overline{V_2} = (x_1v_1-x_2v_2, x_1v_2+x_2v_1) - (x_3v_3+x_4v_4, -x_3v_4+x_4v_3)$  $= (x_1y_1-x_2y_2-x_3y_3-x_4y_4, x_1y_2+x_2y_1+x_3y_4-x_4y_3)$  $U_1*V_2 \oplus U_2*V_1 = (x_1y_3-x_2y_4, x_1y_4+x_2y_3) \oplus (x_3y_1+x_4y_2, -x_3y_2+x_4y_1)$  $= (x_1y_3-x_2y_4+x_3y_1+x_4y_2, x_1y_4+x_2y_3-x_3y_2+x_4y_1)$ **x<ry = Tic [ (xly1-x2yrx3y3-x4y4 , xly2+x2y1+x3y4-x4'3)**  T<sub>2c</sub> [X<sub>1</sub>y3-X2y4+X3y1+X4y2 , X1y4+X2y3-X3y2+X4y1)  $x\star y = (x_1y_1-x_2y_2-x_3y_3-x_4y_4, x_1y_2+x_2y_1+x_3y_4-x_4y_3,0,0) +$  $(0.0, x_1y_3-x_2y_4+x_3y_1+x_4y_2, x_1y_4+x_2y_2+x_3y_2+x_4y_1)$  $x \star y = (x_1y_1-x_2y_2-x_3y_3-x_4y_4)$ xly2+x2y1+x3y4-x4Y3,  $X_1Y_3-X_2Y_4+X_3Y_1+X_4Y_2$  $X_1Y_4+X_2Y_3-X_3Y_2+X_4Y_1$ 

**Teorema 3.1.4.- La tema**  $(R^4, \div, \div)$  **es un cuerpo<sup>1</sup>.** 

**Este cuerpo, en donde la operación '** $\star$ **' es** *no conmutativa***, tiene como elemento identidad e inverso multiplicativos lo siguiente.** 

**1=(1,0,0,0) como elemento identidad.** 

 $\sum_{i=1}^{n} \left( \frac{X_i}{\|x_i\|}, \frac{-X_2}{\|x_i\|}, \frac{-X_3}{\|x_i\|}, \frac{-X_4}{\|x_i\|} \right) = \frac{X_1}{\|x\|}$ **Este cuerpo, en donde la operación '** $\star$ **' es** *no conmutativa***, tiene cor<br>ad e inverso multiplicativos lo siguiente.<br>1=(1,0,0,0) como elemento identidad.<br>x^1 = (\frac{x\_1}{\|x\|}, \frac{-x\_2}{\|x\|}, \frac{-x\_3}{\|x\|}, \frac{-x\_4}{\|x\|}) = \frac{\overline{x}}{\|x** 

En adelante trabajaremos con la estructura (R<sup>4</sup>, $\div$ , $\div$ , $\bullet$ ) la cual llamaremos **álgebra de Quatemlones** y **que denotaremos por Q. Ahora consideremos los siguientes subespacios vectoriales** 

 $Q_R = \{(x_1, 0, 0, 0) | x_1 \in \mathbb{R} \} \subset Q$  $Q_V = \{(0, x_2, x_3, x_4) | x_2, x_3, x_4 \in \mathbb{R}\} \subset Q$ 

<sup>1&</sup>lt;br><sup>1</sup>Para la demostración de este teorema, ver [1].

los cuales son isomorfos a  $\Re$  y  $\Re^3$ . Entonces existen dos transformaciones  $T_R: \Re \rightarrow Q_R$ v T<sub>v</sub>:  $\mathfrak{R}^3 \rightarrow \mathbb{Q}$  y definidas por

 $T_R(x_1) = (x_1, 0, 0, 0)$  para todo  $x_1 \in \mathbb{R}$ , y  $T_R(x_2,x_3,x_4)=(0,x_2,x_3,x_4)$  para todo  $(x_2,x_3,x_4)\in\mathbb{R}^3$ 

que son dos isomorfismos.

Por lo tanto, del argumento presentado antes de la definición 3.1.9 se tiene que, siendo  $x \in Q$ , éste se puede expresar como la suma de dos elementos,  $x_R$  y  $x_V$  tal que

 $x = x_R + x_V$  donde  $x_R \in Q_R$  y  $x_V \in Q_V$  para todo  $x \in Q$ .

Llamamos a x<sub>R</sub> la parte real y a x<sub>y</sub> la parte vectorial, de x. Desde este punto de vista, los Quaterniones cumplen con las siguientes propiedades, como se demuestra en  $I$ 11.

Si  $z = x \bullet y$  con  $x=(x_1,x_2,x_3,x_4)$ ,  $y=(y_1,y_2,y_3,y_4) \in Q$ entonces  $z = z_R + z_V$  donde  $z_R = x_R y_R - \langle x_V, y_V \rangle$ ,  $z_V = x_R y_V + y_R x_V + x_V \times y_V$ donde '(e,e)' y 'x' son el producto interno euclidiano y el producto vectorial conocidos para  $\mathfrak{R}^3$ .

También en [1] se demuestra que para todo x,y  $\in$  Q.

- i).  $x + y = \overline{x} + \overline{y}$
- ii).  $x \star y = \overline{y} \star \overline{x}$

iv).  $x \neq x = \overline{x} \neq x \in \mathbb{Q}_R$ 

v).  $x \star x = \bar{x} \star x = 1$  (para quatemiones de norma unitaria)

#### 3.2 El espacio euclidiano.

Al igual como se desarrolió el concepto de plano euclidiano  $\wp$  en la sección 2.2, también así se puede proceder para formar una estructura que llamaremos espacio euclidiano  $\xi$  obviamente cambiando  $\mathfrak{R}^2$  por  $\mathfrak{R}^3$  y donde las funciones, norma, producto interno y coseno son extendidas a  $\mathfrak{R}^3$ . Además siendo la terna  $(\mathfrak{R}^3, +, \bullet)$  un espacio vectorial real, la estructura  $(A^3, \langle \bullet, \bullet \rangle, ||\bullet||, \text{Cos}\theta)$  es la que llamamos espacio euclidiano  $\xi$ . También aquí, A<sup>3</sup> es la tema  $(\Re^3, \varepsilon, \Psi)$  que llamamos espacio afín.

*Capítulo 4* 

## **Movimiento Rígido.**

**En este capítulo se define la transformación lineal que se utilizará para modelar**  las rotaciones de cuerpo rígido en el plano euclidiano ( $\varnothing$ ) haciendo uso de el álgebra **de bitemiones. También, de forma similar se presenta la transformación que**  utilizaremos para modelar las rotaciones de cuerpo rígido, en el espacio euclidiano (¿) **donde utilizaremos el álgebra de quatemiones.** 

**4.1.-** *Definiciones básicas.* 

**En los dos capítulos anteriores se sentaron las bases matemáticas para identificar los puntos del espacio físico con elementos de las estructuras algebraicas formadas. Lo mismo se puede hacer con los puntos de cualquier cuerpo que ocupa regiones del espacio físico (e). Por tal motivo, cuando se habla de un cuerpo 13, significa que es un cuerpo el cual ocupa la región** 

**Definición 4.1.1.- Sea B un cuerpo<sup>1</sup>. Un movimiento de B, es una función continua** 

$$
m: \mathbb{S} \times R \to \xi
$$

**donde, para cada tE** *R, ti(.,t)* **es una deformación de B. Por lo tanto, un movimiento es una familia uniparamétrica (con el tiempo tER como parámetro) de deformaciones continuas.** 

**Definición 4.1.2.- Sea B un cuerpo. Una deformación de B es una función** 

 $f:\beta\rightarrow f(\beta)$  con  $\beta, f(\beta)\subset \xi$ , tal que

i).-  $f \in E'(\beta, f(\beta))$  **es uno a uno y sobre (isomorfismo). Siendo** 

 $E = \{ f: \xi \rightarrow \zeta \mid f \text{ es un campo vectorial.} \}$ 

 $E' = \{ f : \xi \to \zeta \mid \text{los } f_i = \langle f, e_i \rangle \text{ son diferenciables y las derivadas Df_i, contínuos \}$ donde ζ es el espacio vectorial asociado a ξ.

**ii).- det**  $\nabla f > 0$  para todo  $x \in \mathbb{S}$ .

**Llamamos a 13 la configuración de referencia y a sus elementos, puntos materiales, además, para cualquier punto** P€13, f(P) **es el lugar ocupado por 'P' en la región**  $f(\beta) \subset \xi$ .

<sup>&</sup>lt;sup>1</sup> Se maneja el concepto de cuerpo como en [4]

**Definición 4.1.3.- El tensor G(P) =** $\nabla f(P)$  **es llamado el gradiente de 'f' y es una transformación lineal donde det G >0. Además si G es constante, se dice que la deformación 'f' es homogénea y puede ser representada como<sup>2</sup>**

 $f(P)=f(Q) + G(P-Q)$  para todo  $P,Q \in \mathbb{S}$ .

**Un ejemplo importante de éste tipo de deformaciones en donde existe un punto**  Q∈ß tal que f(Q)=Q, son las rotaciones de ß con respecto a Q. Por lo anterior se tiene **que** 

 $f(P)=Q + R(P-Q)$  para todo  $P \in \mathbb{S}$ 

Con R como una rotación. Esto es, Re $R(\zeta,\zeta)$  donde **R(C,C)={ Te0(C,C) : det T>O}, el espacio vectorial de rotaciones sobre R.**  $O(\zeta,\zeta)$ ={  $\mathsf{T}_{\epsilon} f(\zeta,\zeta)$  :  $\mathsf{T}_{\alpha} \mathsf{T}^{\mathsf{T}} \alpha \mathsf{T}^{\mathsf{T}} \alpha \mathsf{T}^{\mathsf{T}}$ }, es el espacio vectorial sobre *R*, de **tensores ortogonales.**   $E(\zeta,\zeta)=\{T:\zeta\rightarrow\zeta: T \text{ es lineal }\}$ , el espacio vectorial sobre  $R$ , de tensores **lineales.** 

**Del concepto de distancia entre dos puntos introducido en los dos capítulos anteriores, se da la siguiente definición.** 

**Definición 4.1.4.- Una deformación f de un cuerpo ß se dice que es rígida**  $(| f(P) - f(Q) | = |P-Q|$  para todo  $P,Q \in \mathbb{S}$  is y sólo si

**i).- f es homogénea, y ii).- Vf es una rotación.** 

*4.2.-Rotaciones en el plano euclidiano (* 

**Teorema 4.2.1.- La transformación <sub>***p***(x,e):B→B</sub> con x∈B fijo, definida por** 

$$
\rho(x,y) = \frac{1}{\|x\|} (x \ast y) \text{ para todo } y \in B
$$

**es lineal y ortogonal.** 

**Demostración:** 

**i)- Si p(X,e) es lineal, entonces**   $p(x,(y \oplus \alpha \bullet z)) = p(x,y) \oplus \alpha \bullet p(x,z)$  para todo y,ze B y  $\alpha \in R$ .

2 ver **Hl,** pp. **36-42** 

▲

 $\blacktriangle$  $\Box$ 

Tenemos que 
$$
\rho(x,(y \oplus \alpha \bullet z)) = \frac{1}{|x|} (x * (y \oplus \alpha \bullet z))
$$
  
\n
$$
= \frac{1}{|x|} (x * y \oplus x * \alpha \bullet z)
$$
\n
$$
= \frac{1}{|x|} (x * y) \oplus \frac{1}{|x|} \alpha \bullet (x * z)
$$
\n
$$
= \rho(x,y) \oplus \alpha \bullet \rho(x,z) \text{ para todo } y, z \in B.
$$

ii).-  $\rho(X,e)$  es ortogonal si  $\langle \rho(x,y), \rho(x,z) \rangle = \langle y,z \rangle$  para todo y,ze B. Se tiene que

$$
\langle p(x,y), p(x,z) \rangle = p(x,y), p(x,z)
$$

$$
= \frac{1}{\|x\|^2} (x \cdot y), (x \cdot z)
$$

$$
= \frac{1}{\|x\|^2} [\|x\|^2 yz\]
$$

$$
= \langle y, z \rangle
$$

desarrollando las multiplica

Teorema 4.2.2.- La matriz  $M_{\alpha(x_0)} \in M_{2/2}$  asociada a la transformación  $p(X,e) \in E(B,B)$  con respecto a la base ortonormal  $\{e_i\}$  es

$$
M_{\rho(X,e)} = \frac{1}{\|\mathbf{x}\|} \begin{pmatrix} x_1 & -x_2 \\ x_2 & x_1 \end{pmatrix}
$$

Demostración:

Puesto que  $p(x,y)$  para todo y e B se puede determinar si se conoce  $p(x,e_i)$ entonces, es suficiente saber cual es la imagen de cada e<sub>i</sub>, bajo  $p(x, \bullet)$ , expresada como una combinación lineal de la misma base e ([6] teorema 2.2). Esto es

$$
\rho(X, e_1) = \frac{1}{\|X\|} X^* e_1 = \frac{1}{\|X\|} (X_1, X_2) * (1, 0) = \frac{1}{\|X\|} (X_1, X_2)
$$

$$
\rho(\mathbf{x},\mathbf{e}_2)=\frac{1}{\|\mathbf{x}\|} \mathbf{x} \ast \mathbf{e}_2 = \frac{1}{\|\mathbf{x}\|} (\mathbf{x}_1,\mathbf{x}_2) \ast (0,1) = \frac{1}{\|\mathbf{x}\|} (-\mathbf{x}_2,\mathbf{x}_1)
$$

84

y expresado como combinación lineal de **A** se tiene que

$$
\rho(X, e_1) = \frac{1}{\|X\|} (X_1 e_1 \oplus X_2 e_2) = \frac{1}{\|X\|} (X_1, X_2)
$$

$$
\rho(X, e_2) = \frac{1}{\|X\|} (-X_2 e_1 \oplus X_1 e_2) = \frac{1}{\|X\|} (-X_2, X_1)
$$

formando la matriz  $M_{\text{o(x,ei)}}$  con las coordenadas de  $\rho(x,e_i)$  respecto a e<sub>i</sub>

$$
M_{p(x_0)} = \frac{1}{\|\mathbf{x}\|} \begin{pmatrix} x_1 & -x_2 \\ x_2 & x_1 \end{pmatrix}
$$

**Teorema 4.2.3.- La transformación p(x,e)∈£(8,8) es tal que** 

**p(X,•)€{ TE E(B,B)I T es una rotación** 

**Demostración:** 

**i).- Si p(X,40)** es una rotación, entonces

La transformación <sub>p</sub>(x,e), como ya se demostró en el teorema 4.2.1, es ortogonal. **También se puede demostrar esto con la matriz del teorema 4.2.2** 

ii).- Además como  $p(x,e)$  es ortogonal, entonces det  $p(x,e)=\pm 1$  ya que la ortgonalidad **establece que det {p(X,e)op<sup>T</sup>(X,e)} = det {p<sup>T</sup>(X,e)op(X,e)} = det I . Por lo tanto, para demostrar este teorema resta probar que det p(X,•)>0.** 

det 
$$
\rho(x,e)
$$
 = det M<sub>of(x,e)</sub>  
\n= det  $\frac{1}{\|x\|} \begin{pmatrix} x_1 & -x_2 \ x_2 & x_1 \end{pmatrix}$   
\n=  $\frac{1}{\|x\|^2} (x_1^2 + x_2^2)$  > 0 para todo  $x \neq 0$ .

 $\Box$ 

**Teorema 4.2.4.- La transformación p(X,\$)** con xeB fijo definida en **el teorema 4.2.1, es una deformación de**  $\beta \subset \xi$ **.** 

#### Demostración:

i).-Evidentemente  $\rho(x,e)$  es un isomorfismo para B y por lo tanto es uno a uno y sobre<sup>3</sup>. Entonces, para probar que  $p(X,e) \in E_Y$  tenemos lo siguiente.

a).- Si los  $\rho_i(x, \bullet)$  son diferenciables en cualquier punto  $y \in \beta$ , entonces existe una transformación lineal  $D_{0i}(x,y)$ : B $\rightarrow$ B que es única para cada  $u \in B$  y que se define por

$$
D_{\rho i}(x,y)[u] = \lim_{\alpha \to 0} \frac{1}{\alpha} [\rho(x,y \oplus \alpha \bullet u) - \rho(x,y)] = \frac{d}{d\alpha} [\rho(x,y \oplus \alpha \bullet u)]|_{\alpha=0}
$$

y que es llamada la derivada de  $\rho(x,e)$  en 'y' (D $\rho(x,y)$ ). Además, D $\rho(x,e)$  es un mapeo que asocia a cada y e B el tensor  $D_{P_i}(x, y) \in E(B, B)$ . También se tiene la equivalencia sigulente<sup>4</sup>.

$$
D_{\rho}(x,y)[e_i] = \frac{\partial}{\partial y_i} \rho(x,y)
$$
, slendo  $\rho(x,e)$  un campo vectorial.

Por otro lado, como 'u' puede ser representado como una combinación lineal de una base de B y como esta representación es única<sup>5</sup>, basta con demostrar que los p<sub>i</sub>(x,e) son diferenciables en los elementos de la base de B. Por lo tanto, sea el una base ortonormal de B. entonces

$$
\rho(x,y) = \frac{1}{\|x\|} (x_1y_1 - x_2y_2, x_1y_2 + x_2y_1)
$$
  
\n
$$
D\rho_1(x,y)[e_1] = \frac{\partial}{\partial y_1} \rho_1(x,y) = \frac{1}{\|x\|} x_1
$$
  
\n
$$
D\rho_1(x,y)[e_2] = \frac{\partial}{\partial y_2} \rho_1(x,y) = -\frac{1}{\|x\|} x_2
$$
  
\n
$$
D\rho_2(x,y)[e_1] = \frac{\partial}{\partial y_1} \rho_2(x,y) = \frac{1}{\|x\|} x_2
$$
  
\n
$$
D\rho_2(x,y)[e_2] = \frac{\partial}{\partial y_2} \rho_2(x,y) = \frac{1}{\|x\|} x_1
$$

Así entonces, los  $\rho_i$  son deferenciables un todo y  $\epsilon$  B.

 $3$  ver [5], capítulo 2.

 $\frac{4}{3}$  ver  $[4]$ , capitulo 2.

 $<sup>5</sup>$  ver [6], teorema 1.10</sup>

b).- Para completar la demostración de este punto, del inciso anterior obsérvese que  $D_O(x, \bullet)$  es continuo en todo punto y  $\in$  B.

ii).- Para terminar de demostrar el teorema, se tiene que

$$
[\nabla \rho(\mathbf{x}, \mathbf{e})]_{ik} = \frac{\partial}{\partial y_k} \rho_i(\mathbf{x}, \mathbf{e})
$$
  
por lo tanto det  $[\nabla \rho(\mathbf{x}, y)] = \det \begin{pmatrix} \frac{\partial \rho_1(\mathbf{x}, y)}{\partial y_1} & \frac{\partial \rho_1(\mathbf{x}, y)}{\partial y_2} \\ \frac{\partial \rho_2(\mathbf{x}, y)}{\partial y_1} & \frac{\partial \rho_2(\mathbf{x}, y)}{\partial y_2} \end{pmatrix}$ 

para todo ye B. Entonces

$$
\det \begin{pmatrix}\n\frac{\partial \rho_1(x, y)}{\partial y_1} & \frac{\partial \rho_1(x, y)}{\partial y_2} \\
\frac{\partial \rho_2(x, y)}{\partial y_1} & \frac{\partial \rho_2(x, y)}{\partial y_2}\n\end{pmatrix} = \det \frac{1}{\|x\|} \begin{pmatrix} x_1 & -x_2 \\
 x_2 & x_1 \end{pmatrix}
$$
\n
$$
= \frac{1}{\|x\|^2} (x_1^2 + x_2^2) > 0 \text{ para todo } x \neq 0
$$

lo cual demuestra el teorema.

 $\Box$ 

Puede observarse que la matriz  $M_{\nabla_0(x_0)}$  asociada ai tensor  $\nabla \rho(x_0)$ , es la misma que se presentó en el teorema 4.2.2, por lo tanto se puede adelantar que el tal tensor es una rotación de B.

**Teorema 4.2.5.- La deformación**  $p(x,e)$  **es rígida.** 

La demostración de este teorema se deduce de los teoremas anteriores ya que  $\nabla_{\mathsf{D}}(\mathsf{x},\bullet)$  es constante y  $\nabla_{\mathsf{D}}(\mathsf{x},\bullet)$  es una rotación.

Finalmente se puede decir que la función  $m(\beta,t)$  para cada teR fijo, es una deformación  $p(x, \cdot)$  con  $x \in \beta$  fijo.

#### 4.3.- Rotaciones en el espacio euclidiano  $( \xi)$ .

En esta sección se define la transformación  $p(x,e)$  que será utilizada para representar rotaciones de cuerpos "rígidos" en  $\xi$  en donde la dirección del eje de rotación puede ser, a diferencia del caso en  $\omega$ , definida por tres cosenos directores con respecto a un sistema inercial. Se utiliza para tal motivo, el álgebra de quaterniones.

Definición 4.3.1.- La transformación  $\rho(x, \cdot): Q \to Q$ , para cualquier  $x \in Q$  fijo, se define como

$$
\rho(X, y) = \frac{1}{\|x\|^2} \cdot (x \cdot x \cdot y \cdot x \cdot x), \text{ para todo } y \in Q.
$$

Teorema 4.3.1.- La transformación de la definición anterior es lineal, ortogonal y  $\rho(X, y) \in Q_Y$  para todo ye Q<sub>v.</sub>

En [1] se demuestra que este teorema es válido y por lo tanto se puede aplicar indistintamente a vectores de  $\mathfrak{R}^3$  o puntos de  $\varepsilon$  que se relacionan por la función  $w$  del espacio afín A<sup>3</sup>. También se puede demostrar, al igual que el teorema 4.2.2, que la matriz  $M_{\text{data}}$ e $M_{\text{data}}$  asociada a la transformación  $\rho(X,e) \in \mathcal{E}(Q,Q)$  con respecto a la base  $B = \{e_i\}_{i=1}^4$ es

$$
M_{p(x_0)} = \frac{1}{\|x\|^2} \begin{bmatrix} \|x\|^2 & 0 & 0 & 0 \\ 0 & x_0^2 + x_1^2 - x_2^2 - x_3^2 & 2(x_1x_2 - x_0x_3) & 2(x_0x_2 + x_1x_3) \\ 0 & 2(x_0x_3 + x_1x_2) & x_0^2 - x_1^2 + x_2^2 - x_3^2 & 2(x_2x_3 - x_0x_1) \\ 0 & 2(x_1x_3 - x_0x_2) & 2(x_0x_1 + x_2x_3) & x_0^2 - x_1^2 - x_2^2 + x_3^2 \end{bmatrix}
$$

para todo  $x=(x_0,x_1,x_2,x_3) \in Q$ .

También se puede demostrar, como en el caso de rotaciones con dirección de eje de rotación constante, que

$$
\rho(X, \bullet) \in \{ \mathsf{T} \in \mathcal{L}(\mathbb{Q}, \mathbb{Q}) : \mathsf{T} \circ \mathsf{T}^\mathsf{T} = \mathsf{T}^\mathsf{T} \circ \mathsf{T} = 1, \text{ det } \mathsf{T} = 1 \}
$$

y que  $o(X,e)$  es una deformación rígida para un cuerpo<sup>6</sup>  $\beta$ .

Además cuando se incluye el parámetro t (tiempo),  $\rho(x, \cdot)$  es una familia de deformaciones que producen un movimiento rígido de B. -

<sup>&</sup>lt;sup>6</sup> Cuando se aplica  $p(x, \cdot)$  a cualquier yeQ.

*4.4.-Descripción de rotaciones en o.* 

**El teorema de Euler relacionado con la rotación de un cuerpo establece que el desplazamiento general de un cuerpo que tiene un punto fijo se puede representar por medio del ángulo e y la dirección del eje de la rotación.** 

En esta sección se presenta la rotación  $p(x,y)$  para cualquier  $y \in B$  en términos **del ángulo de desplazamiento O .** 

**Sea** 3 **un cuerpo que posee un movimiento de rotación y cuyo eje pasa, en el**  plano euclidiano  $\varnothing$ , por un punto al que asociamos el vector  $0 \in B$ .

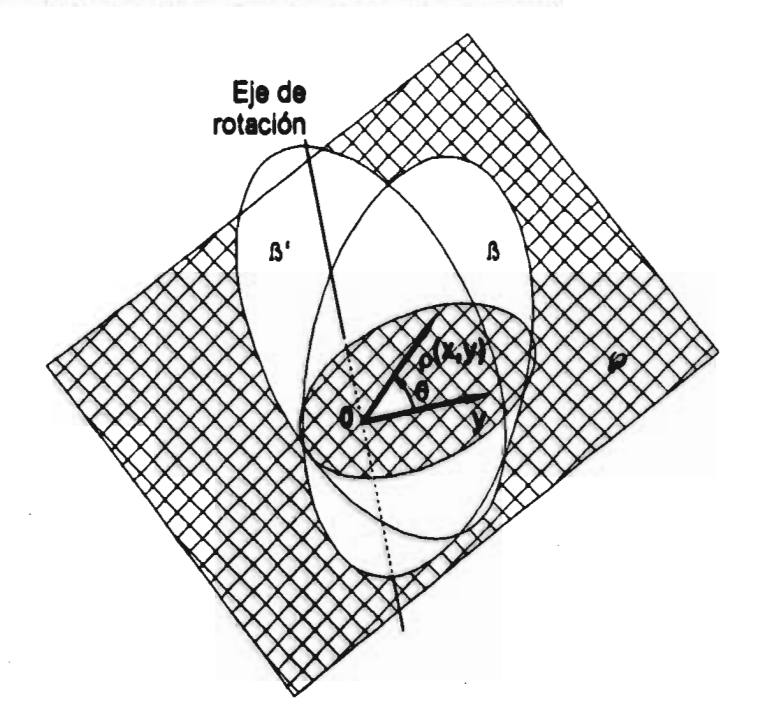

**Fig.4.1: Rotación en de** 13 **en** *p.* 

Denotamos a e<sub>3</sub> como el vector unitario que define la dirección del eje de la rotación y el cual es elemento de una base ortonormal en  $\mathfrak{R}^3$  además e<sub>l</sub> y e<sub>2</sub> forman **una base ortonormal para 912. Así entonces tenemos que** 

$$
Cos\theta = \frac{\langle y, \rho(x, y) \rangle}{\|y\| \|\rho(x, y)\|}
$$
**donde IIYII = lip(x,y)11, y desarrollando el producto interno se tiene que** 

 $x_1 = ||x|| \text{Cos}\theta$ 

 $Y$  como  $||x||^2$  Cos<sup>2</sup> $\theta$  +  $||x||^2$  Sen<sup>2</sup> $\theta$  =  $||x||^2$  entonces

 $x_2 = \pm \frac{1}{2}$  Sen $\theta$ . Por lo tanto x=  $\frac{1}{2}$  (Cos $\theta$ , ±Sen $\theta$ ). Entonces, para todo y ∈ B,

$$
\rho(\mathsf{x},\mathsf{y}) = \frac{1}{\|\mathsf{x}\|} \|\mathsf{x}\| (\mathsf{Cos}\theta,\pm\mathsf{Sen}\theta) \cdot (\mathsf{y}_1,\mathsf{y}_2)
$$

**entonces** 

 $p(X, Y) = (y_1 \text{Cos}\theta - y_2 \text{Sen}\theta, y_1 \text{Sen}\theta + y_2 \text{Cos}\theta)$  para todo  $y \in B^7$ 

**4.5.-Descripción de rotaciones en ξ.** 

**Las rotaciones para cuerpo 'rígido' cuyo eje tiene dirección variable, pueden ser**  caracterizadas utilizando el álgebra de quaterniones cuando la transformación  $p(x, \bullet)$ , que se definió en **Q**, se aplica a cualquier elemento y∈ Q<sub>v</sub> el cual se puede asociar **con los puntos de un cuerpo** s. **Así entonces se tiene la siguiente caracterización** 

$$
x_R = T_R \left( \frac{\|x\| \cos \frac{\theta}{2}}{2} \right) \quad y \quad x_v = T_V \left( \pm \frac{\|x\| \sin \frac{\theta}{2}}{2} \right)
$$
  
además, sl  $\|x\| = 1$  entonces se obtienen los parámetros de Euler<sup>8</sup>  

$$
x_R = T_R \left( \cos \frac{\theta}{2} \right) \quad y \quad x_v = T_V \left( \pm \text{Sen} \frac{\theta}{2} \right)
$$
  

$$
x = x_R + x_V
$$

**donde 0 es el vector unitario de define al eje de la rotación y 0 el ángulo de la misma. Si el vector û = ujé; donde é, es una base ortonormal de**  $\mathfrak{R}^3$ **, entonces** 

$$
x_{R} = (Cos_{\frac{\theta}{2}}^{\frac{\theta}{2}}, 0, 0, 0); x_{V} = (0, \pm Sen_{\frac{\theta}{2}}^{\frac{\theta}{2}} u_{1}, \pm Sen_{\frac{\theta}{2}}^{\frac{\theta}{2}} u_{2}, \pm Sen_{\frac{\theta}{2}}^{\frac{\theta}{2}} u_{3});
$$
  

$$
x = (Cos_{\frac{\theta}{2}}^{\frac{\theta}{2}}, \pm Sen_{\frac{\theta}{2}}^{\frac{\theta}{2}} u_{1}, \pm Sen_{\frac{\theta}{2}}^{\frac{\theta}{2}} u_{2}, \pm Sen_{\frac{\theta}{2}}^{\frac{\theta}{2}} u_{3})
$$

<sup>&</sup>lt;sup>7</sup> De aquí en adelante se tomará ||x|| =1 para todo x $\epsilon$  B. Siendo 'x' un bitemion de rotación e También a partir de aquí, se tomará ||x||=1 para todo x $\epsilon$  Q . Siendo 'x' un quatemión de rotación d

## **Capítulo 5**

#### *Intersección de Trayectorias.*

# *5,1.- Definición general del problema.*

**Para explicar el objetivo de este capítulo, consideremos los siguiente. Sean a y b dos partículas que describen trayectorias T<sub>a</sub> y T<sub>b</sub> respectivamente, las cuales** son eventos en el espacio-tiempo. Para un intervalo determinado de tiempo [0,T], T<sub>c</sub> **se inicia en to (donde la velocidad de la partícula es**  $V_0 \in \mathbb{R}^3$ **). T<sub>h</sub> se inicia en el** instante t<sub>1</sub> con t<sub>o</sub><t<sub>1</sub><T . El problema que se pretende resolver es, determinar **matemáticamente a T<sub>b</sub> la cual tendrá que intersectar a T<sub>a</sub> en un instante t<sub>2</sub> que se** caracteriza por  $t_1 < t_2 < T$ .

Además para una partícula p, la imagen de la función x<sub>o</sub>: **R**→*E*,

**x=xp(t)** 

**es llamada el lugar ocupado por la partícula p en el instante t. Así, definimos al conjunto** 

$$
\mathsf{T}_p = \{ (x,t): t \in \mathfrak{R} \}
$$

**como la trayectoria descrita por la partícula p .** 

**Desde este punto de vista, nuestro problema consiste en determinar la**  trayectoria T<sub>b</sub> que inicia con un retardo t<sub>1</sub> de modo que

$$
x_{a}(t_{2}) = x_{b}(t_{2})
$$

Cabe mencionar que las trayectorias T<sub>a</sub> y T<sub>b</sub> pueden ser de cualquier tipo, sin **embargo, se eligen de tipo parabólico porque representan un buen ejemplo que puede extenderse a trayectorias definidas por funciones respecto al tiempo, lineales o de un grado mayor que 2.** 

### *51.- El caso bi-dimensional.*

Ahora consideremos que T<sub>a</sub> tiene la forma siguiente.

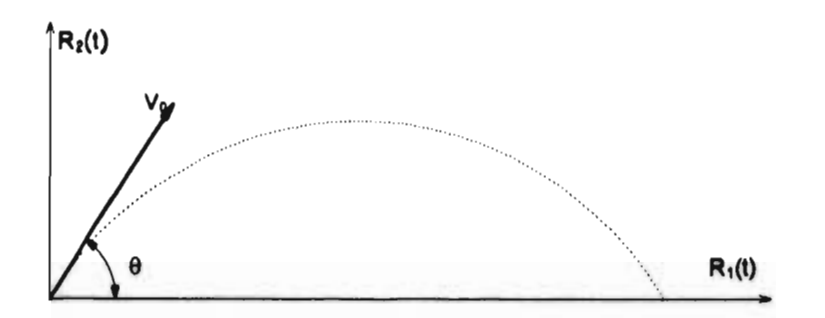

Fig.5.1: Trayectoria T<sub>a</sub> de la partícula "a".

Donde, en el instante t=0 la partícula posee una velocidad  $V_0 \in \mathbb{R}^2$  y un ángulo 0 con respecto al eje R<sub>1</sub>(t). Además, como se trata de un evento en el espaciotiempo, las ecuaciones paramétricas de las funciones  $R_1$ y  $R_2$  son definidas como

$$
R_1(t) = ||V_0|| \cos\theta t
$$
  

$$
R_2(t) = ||V_0|| \sin\theta t - \frac{gt^2}{2}
$$

Estas ecuaciones son las que caracterizan el movimiento llamado tiro parabólico para una partícula, siendo R<sub>1</sub>(t) un movimiento rectilineo uniforme y R<sub>2</sub>(t) un movimiento uniformemente acelerado. Así se tiene que las funciones  $R_1:[0,T] \rightarrow \mathbb{R}^+$  y  $R_2:[0,T] \rightarrow \mathbb{R}$  son representadas por las siguientes gráficas en el espacio-tiempo.

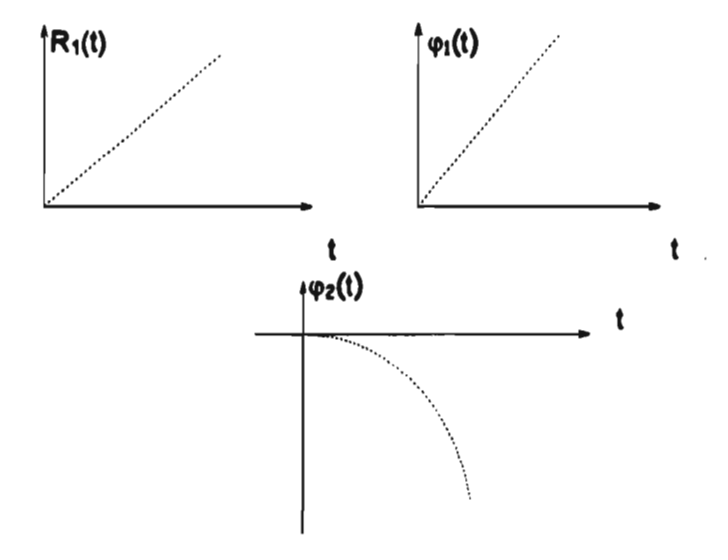

Fig. 5.2: Gráfica de las ecuaciones paramétricas de  $T_a$ 

Se puede observar que  $R_2(t) = \varphi_1(t)+\varphi_2(t)$  donde  $\varphi_1:[0,T] \rightarrow \mathbb{R}^+$ ,  $\varphi_2:[0,T] \rightarrow \mathbb{R}^+$ . Nuestro objetivo\_es determinar las ecuaciones dadas por las funciones  $R_1$ : $[t_1, T] \rightarrow \mathbb{R}^*$ ,  $\varphi_1$ : $[t_1, T] \rightarrow \mathbb{R}^*$  y  $\varphi_2$ : $[t_1, T] \rightarrow \mathbb{R}^*$  con  $T \geq T$  de tal manera que con un retardo t<sub>1</sub>∈ $\Re$  en el tiempo, intercepte a las funciones R<sub>1</sub>, $\varphi_1,\varphi_2$  en el tiempo t<sub>2</sub>. Para tal fin, pensemos que las funciones que definen a la trayectoria  $T<sub>b</sub>$  tienen un **comportamiento como el indicado en las figuras siguientes** 

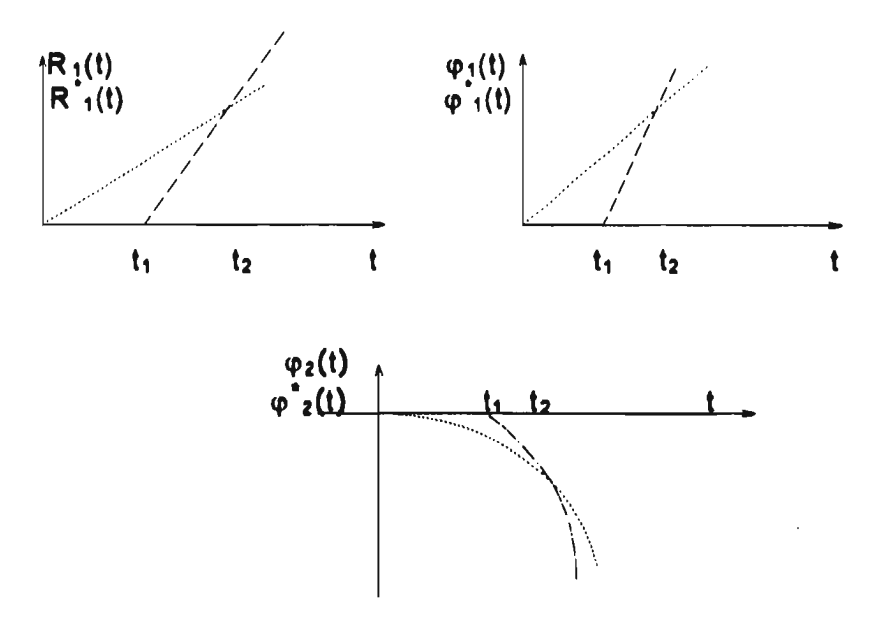

Fig.5.3: Comportamiento de las funciones seguidoras que definen a T<sub>b.</sub>

**De acuerdo a lo anteriormente expuesto, la construcción de las funciones**  R<sub>1</sub>.<sub>401</sub> y  $\omega_2$  a las que llamaremos funciones seguidoras, se hará de acuerdo a la **siguiente metodología:** 

**i).- De acuerdo a la figura 5.3 se observan las siguientes restricciones** 

$$
R_1^*(t) = \varphi_1^*(t) = \varphi_2^*(t) = 0, 0 \le t \le t_1
$$

ii).- Las funciones R<sub>1</sub><sup>\*</sup>:[t<sub>1</sub>,T<sup>\*</sup>]→ $\Re^*$  y  $\varphi_1$ <sup>\*</sup>:[t<sub>1</sub>,T<sup>\*</sup>]→ $\Re^*$  son lineales mientras que **(p2.1t1,11-)91-es una función cuadrática. Además,** 

$$
R_1^*(t_2) = R_1(t_2); \varphi_1^*(t_2) = \varphi_1(t_2); \varphi_2^*(t_2) = \varphi_2(t_2)
$$

**iii).- De acuerdo a (i)-(ii), podemos proponer entonces la forma de las funciones buscadas según se indica a continuación.** 

$$
R_1^{\dagger}(t) = \alpha_0 + \alpha_1 t
$$
  
\n
$$
\varphi_1^{\dagger}(t) = \beta_0 + \beta_1 t
$$
  
\n
$$
\varphi_2^{\dagger}(t) = \gamma_0 + \gamma_1 t + \gamma_2 t^2
$$
  
\n
$$
\qquad \qquad t \in [t_1, T^{\dagger}]
$$

iv).- Con las restricciones (i),(ii) y con (iii) podemos determinar los coeficientes de<br>los polinomios, en la forma siguiente

a) 
$$
R_1(t_1) = \alpha_0 + \alpha_1 t_1 = 0 \Leftrightarrow \alpha_0 = \alpha_1 t_1
$$
  
 $R_1(t_2) = \alpha_0 + \alpha_1 t_2 = -\alpha_1 (t_1 - t_2) = ||V_0|| \cos \theta t_2$ 

$$
\therefore \qquad \alpha_1 = \frac{1}{t_2 - t_1} \parallel V_0 \parallel \text{Cos}\theta \, t_2
$$

$$
\alpha_0 = -\frac{t_1}{t_2 - t_1} \parallel V_0 \parallel \text{Cos}\theta \, t_2
$$

de donde al sustituir se obtiene

 $\ddot{\phantom{a}}$ 

$$
R_1^*(t) = 0 \t 0 \le t \le t_1
$$
  

$$
R_1^*(t) = \frac{1}{t_2 - t_1} ||V_0|| \cos \theta t_2 (t - t_1) \t t \ge t_1
$$

b) 
$$
\varphi_1^*(t_1) = \beta_0 + \beta_1 t_1 = 0 \qquad \Leftrightarrow \qquad \beta_0 = -\beta_1 t_1
$$

$$
\varphi_1^*(t_2) = \beta_0 + \beta_1 t_2 = \beta_1 (-t_1 + t_2) = ||V_0|| \text{Sen}\theta t_2
$$

∴ 
$$
\beta_1 = \frac{1}{t_2 - t_1}
$$
 || $V_0$ ||Senθ t<sub>2</sub>,  
\n
$$
\beta_0 = -\frac{t_1}{t_2 - t_1}
$$
 || $V_0$ ||Senθ t<sub>2</sub>,  
\n∴  $\varphi_1^*(t) = 0$  0 ≤ t ≤ t<sub>1</sub>  
\n $\varphi_1^*(t) = \frac{1}{t_2 - t_1}$  || $V_0$ ||Senθ t<sub>2</sub> (t-t<sub>1</sub>) t ≥ t<sub>1</sub>

c) 
$$
\varphi_2(t_1) = \gamma_0 + \gamma_1 t_1 + \gamma_2 t_1^2 = 0
$$
  
\n $\varphi_2(t_2) = \gamma_0 + \gamma_1 t_2 + \gamma_2 t_2^2 = -\frac{gt_2^2}{2}$   
\nde la restriction (i) se tiene que  
\n $\frac{\partial \varphi_2}{\partial t}(t) = \gamma_1 + 2\gamma_2 t = 0$   
\ny tomando los límites de 't', se presentan los dos casos siguientes:

34

#### Intersección de Trayectorias

**Case 1 (t=0):** 
$$
\frac{\partial \varphi_2^*}{\partial t}(0) = \gamma_1 = 0
$$

al resolver el sistema formado por las dos primeras ecuaciones de (c) y la ecuación de este caso, se tiene que

$$
\varphi_2^*(t) = 0 \qquad \qquad 0 \le t \le t_1
$$
  

$$
\varphi_2^*(t) = -\frac{gt_2^2}{2(t_2^2 - t_1^2)}(t^2 - t_1^2) \qquad t \ge t_1
$$

Case 2 (t=t<sub>1</sub>): 
$$
\frac{\partial \varphi_2^*}{\partial t}(t_1) = 0 = \gamma_1 + 2\gamma_2 t_1 \Leftrightarrow \gamma_1 = -2\gamma_2 t_1
$$

resolviendo el sistema formado, se tiene que

$$
\varphi_2^*(t) = 0 \qquad \qquad 0 \le t \le t_1
$$
  

$$
\varphi_2^*(t) = -\frac{gt_2^2}{2(t_2 - t_1)^2}(t - t_1)^2 \qquad t \ge t_1
$$

En resumen tenemos que las funciones buscadas son:

Case 1:  
\nQuando 0 ≤ t ≤ t<sub>1</sub>  
\nR<sub>1</sub> (t) = 0  
\n
$$
\varphi_1
$$
 (t) = 0  
\n $\varphi_2$  (t) =  $\varphi_1$  (t)+ $\varphi_2$  (t) = 0  
\n  
\nCuando t ≥ t<sub>1</sub>  
\nR<sub>1</sub> (t) =  $\frac{1}{t_2-t_1}$  || $V_0$  ||  $Cosθ$  t<sub>2</sub> (t - t<sub>1</sub>)  
\n $\varphi_1$  (t) =  $\frac{1}{t_2-t_1}$  || $V_0$  ||  $Senθ$  t<sub>2</sub> (t-t<sub>1</sub>)  
\n $\varphi_2$  (t) =  $-\frac{gt_2^2}{2(t_2^2-t_1^2)}$  (t<sup>2</sup> - t<sub>1</sub><sup>2</sup>)  
\nR<sub>2</sub> (t) =  $\varphi_1$  (t)+ $\varphi_2$  (t)  
\nR<sub>2</sub> (t) =  $\frac{1}{t_2-t_1}$  || $V_0$  ||  $Senθ$  t<sub>2</sub> (t-t<sub>1</sub>) -  $\frac{gt_2^2}{2(t_2^2-t_1^2)}$  (t<sup>2</sup> - t<sub>1</sub><sup>2</sup>)

#### Intersección de Trayectorias

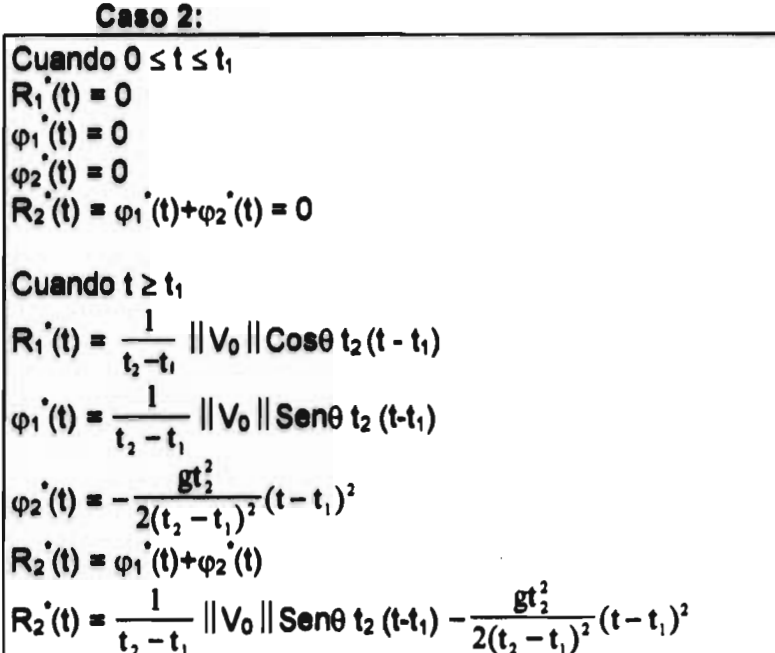

## 5.3.- El caso tri-dimensional.

Ahora se considera que la trayectoria T<sub>a</sub> está definida en un sistema tridimensional de coordenadas cartesianas, como se ilustra a continuación.

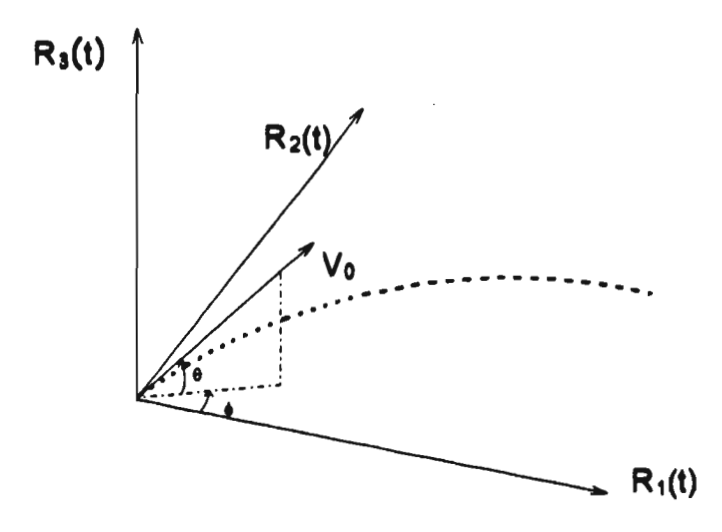

Fig. 5.4: Representación de  $T_a$  en un sistema de coordenadas tridimensional.

El vector de velocidad de la partícula en el instante t=0 es  $V_0 \in \mathbb{R}^3$  el cual tiene un ángulo θ con respecto al plano definido por R<sub>1</sub>(t) y R<sub>2</sub>(t) y su componente en este plano tiene un ángulo è respecto al eje R<sub>1</sub>(t). Por lo tanto las ecuaciones **paramétricas de este evento son:** 

 $R_1(t) = ||V_0||$  Cos $\theta$  Cos $\phi$  t **R<sub>2</sub>(t)= || V<sub>o</sub> || Cosθ Sen¢ t**  $R_3(t) = ||V_0||$  Sen $\theta$  t -  $\frac{32}{2}$ **2** 

donde  $R_1:[0,T] \rightarrow \mathfrak{R}^*$ ,  $R_2:[0,T] \rightarrow \mathfrak{R}^*$  y  $R_3:[0,T] \rightarrow \mathfrak{R}$ . Siendo  $R_1(t)$  y  $R_2(t)$  movimientos rectilineo uniforme, y R<sub>3</sub>(t) un movimiento uniformemente acelerado. Por otro lado **se tiene que R<sub>1</sub>:[0,T]** $\rightarrow$ **91<sup>+</sup>, R<sub>2</sub>:[0,T]** $\rightarrow$ **91<sup>+</sup> y R<sub>3</sub>:[0,T]** $\rightarrow$ **91 se representan por la siguiente figura.** 

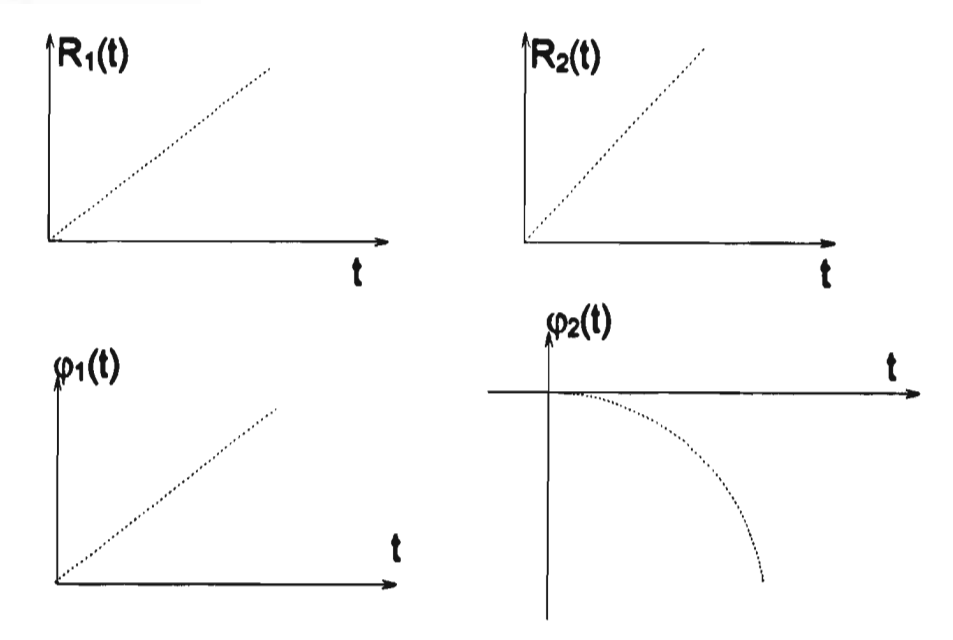

Fig.5.5: Gráfica de las ecuaciones paramétricas de  $T_a$ .

Como en el caso anterior, se puede observar que  $R_3(t)=\varphi_1(t)+\varphi_2(t)$ , donde  $\varphi_1:[0,T]\rightarrow\mathfrak{R}^*$  y  $\varphi_2:[0,T]\rightarrow\mathfrak{R}^*$ . Las condiciones para determinar las funciones **seguidoras es el mismo que en el caso anterior, además de usar la misma metodología para conseguirlo. Así entonces se llaga a los siguientes resultados para los dos casos presentados.** 

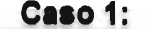

ù.

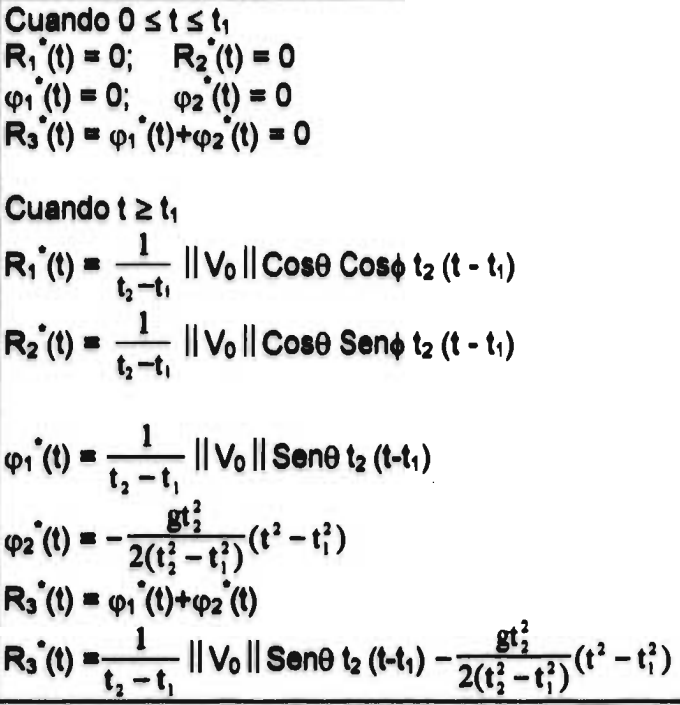

**Caso2:** 

 $\bar{\mathbf{r}}$ 

 $\sim$ 

 $\ddot{\phantom{1}}$ 

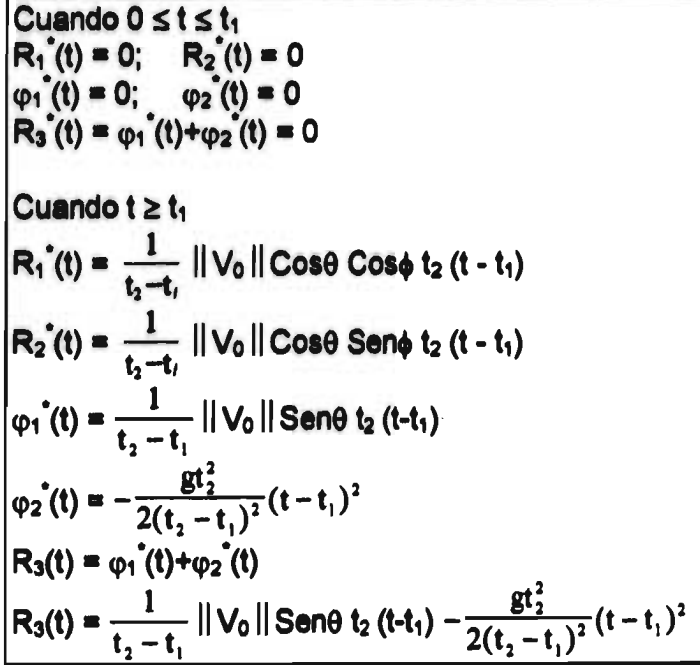

#### *Capítulo 6*

### *El ildrosrliniento de loa Manipuladores*

**Con las bases matemáticas expuestas en los capítulos 2,3 y 4 se procede ahora a la modelación matemática del movimiento para los manipuladores de dos y tres grados de libertad. Primero se analiza el manipulador de dos grados de libertad por medio del álgebra de Bitemiones para después analizar el de tres grados de libertad con el álgebra de Quatemiones. Al ser el álgebra de Quatemiones una extensión del álgebra de Bitemiones, el movimiento del manipulador de dos grados de libertad también se puede analizar con la primera de éstas. En este caso (cuando el eje de las rotaciones tiene la misma dirección) resulta, como era de esperarse, que la multiplicación entre Quatemiones, sea conmutativa. Sin embargo como la estructura de los bitemiones, tal como se utiliza aquí, está diseñada para el análisis del movimiento en k.), será ésta la que se utilice para dicho análisis.** 

#### **6.1** *Definición del problema en p.*

**En el capítulo anterior de identificó el problema de intersectar la trayectoria Ta con la trayectoria T<sub>b</sub> en el plano euclidiano** *ρ. Como ejemplo* tomamos los siguientes parámetros para la trayectoria T<sub>a</sub>.

**Woll=100; g=9.81; 0=45°.** 

Si queremos que la trayectoria T<sub>b</sub> se inicie con un *tiempo de retardo*  $t_1$ =3seg. y que intersecte a T<sub>a</sub> en el tiempo t<sub>2</sub>=7seg., tenemos, al sustituir estos datos, que las ecuaciones paramétricas de T<sub>a</sub>y T<sub>b</sub> son las siguientes.

**Trayectoria original T, : R, (t) =70.7107 t**   $R_2(t) = 70.7107 - 4.905 t^2$  para  $0 \le t \le 7$ **Trayectoria seguidora**  $T_b$ **:**<br>**Caso 1:** R<sub>1</sub><sup>(t</sup>) =0  $R_1(t) = 0$  $R_2(t) = 0$  para  $0 \le t \le 3$  y **Ri.(t) = 123.744 t - 371.231** 

 $R_2(t) = -317.153 + 123.744 t - 6.00863 t^2$  para t  $\geq 3$  **0** 

**39** 

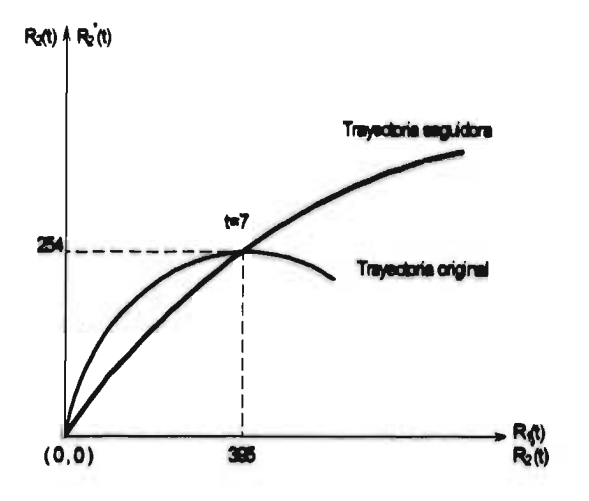

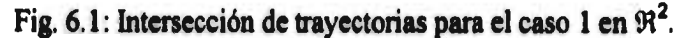

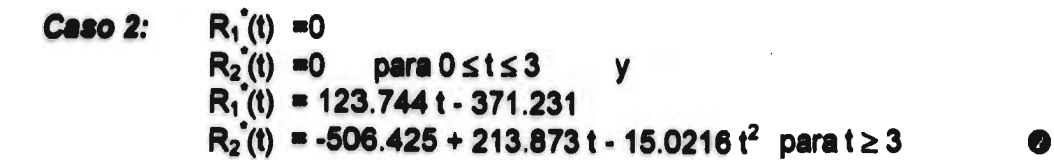

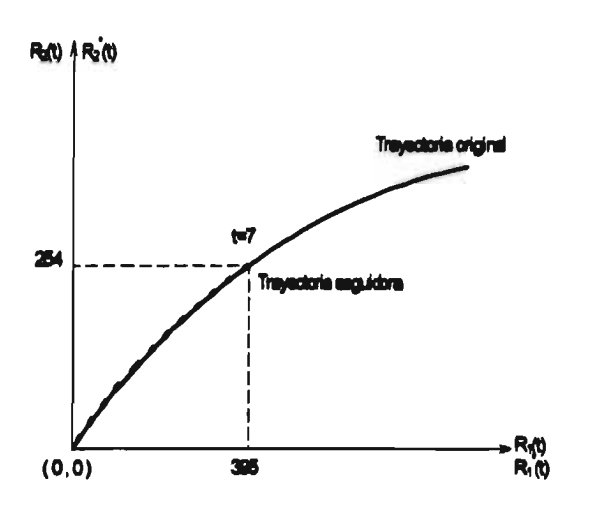

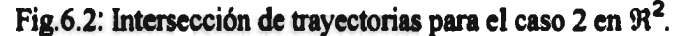

## **6.2 .-** *El movimiento en p.*

**Del teorema de Chasles es bien sabido que el movimiento general de un cuerpo rígido, de un estado inicial a un estado final, se puede representar con un desplazamiento y una rotación equivalentes.** 

#### *El* **Ilicnidtaidezito de lo. Ildréandpaziondezlem**

**Por otra parte, antes de modelar cualquier fenómeno físico, es primordial definir un sistema de referencia en el cual las características del fenómeno estarán determinadas. En nuestro caso (movimiento de cuerpos rígidos) tal sistema está determinado por un punto del espacio físico (origen) y una base ortonormal de bitemiones, definiendo así un sistema de coordenadas cartesianas para**  $\omega$ **. Este** sistema es llamado fijo, global o inercial si el origen y la base se mantienen sin **cambios. Como ya se mencionó anteriormente , el movimiento rígido de un cuerpo se puede representar por un desplazamiento y una rotación equivalentes; para tal propósito es preciso definir un sistema de referencia móvil ( con origen y base variables) el cual se coloca al cuerpo y se mueve como si fuera parte de éste.** 

**Para iniciar el análisis e ir estableciendo la nomenclatura y los criterios que se utilizarán en adelante, consideremos la rotación de bases en relación a la siguiente figura.** 

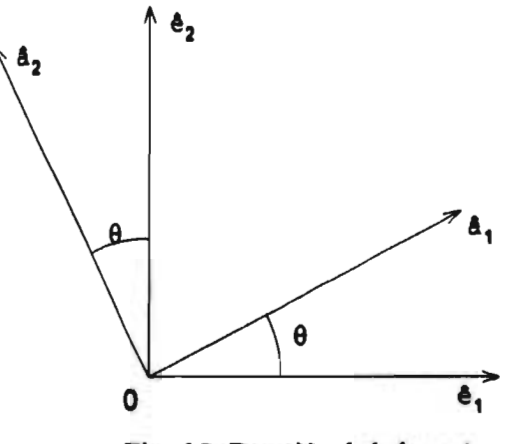

**Fig. 6.3: Rotación de la base éi** 

**En este caso la base móvil á, se debe representar, para efectos de nuestro análisis, en términos de la base inercial é, . Esto es** 

$$
\hat{a}_j = \rho(p, \hat{e}_j) \tag{D}
$$

**siendo p=(CosO,SenO) el Bitemión que rota a la base éj (recordemos que utilizamos bitemiones de rotación con norma unitaria). Así , cualquier vector definido en la base á podrá ser expresado en la base él.** 

**Ahora considérese la siguiente figura.** 

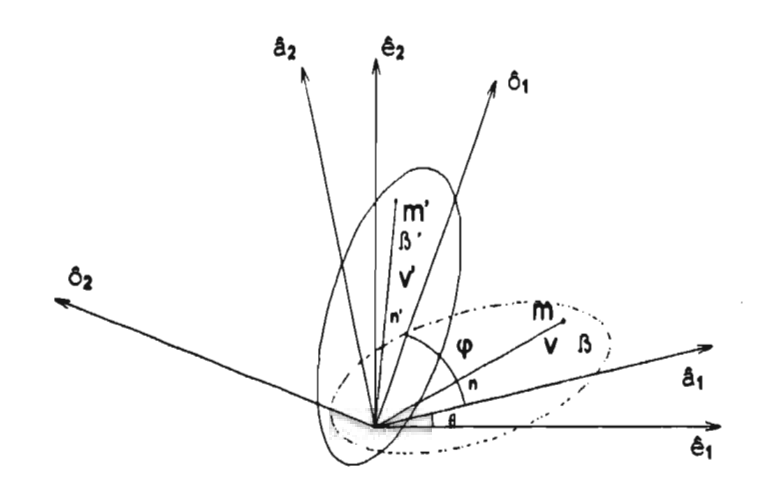

**Fig 6.4. Rotación de un cuerpo rígido** 3.

### **Nomenclatura:**

- **é, : Sistema de coordenadas cartesianas fijo (base inercial).**
- **á, : Sistema de coordenadas cartesianas móvil en la configuración no deformada. (Base móvil).**
- **: Base móvil en la configuración deformada.**
- 13 : **Configuración de referencia del cuerpo** 3. **Configuración no deformada de** B.
- : **Configuración deformada del cuerpo** 13.
- m : **Punto material mE** II **en la configuración no deformada.**
- **m' : Punto material m∈ß en la configuración deformada.**
- **: Diferencia angular entre las bases é, y á,.**
- rP **: Diferencia angular entre las bases á, y** A.
- y : **Vector asociado al punto m en la configuración inicial.**
- **: Vector asociado al punto m' en la configuración final.**
- **n : Vector unitario definido por v en la configuración inicial.**
- **n' : Vector.unitario definido por y' en la configuración final.**

**Se requiere que el vector 'V sea expresado en la base inercial, entonces** 

**v=∥v∥n donde n=**∑n<sub>i</sub>â<sub>i</sub><sup>1</sup>  $n_i = \langle n, \hat{a}_i \rangle$ 

<sup>&</sup>lt;sup>1</sup> Se edopta la notación siguiente: ∑n<sub>i</sub> a<sub>i</sub> = n<sub>i</sub> a<sub>i</sub>

**v= IlvIIn)á) expresado en la base á,** 

 $(2)$ 

sustituyendo  $\mathbb D$  en  $\mathbb Z$  se tiene lo siguiente.

**v= ||v|| n<sub>i p</sub>(p, ê<sub>i</sub>) expresado en la base ê<sub>i</sub>.** 

Para el estado final, el vector y' tiene la siguiente representación el a base  $\hat{e}_i$ .

**v'= ||v||n' donde n'= n<sub>i</sub>'**  $\delta_i$  $n_i = \langle n', \delta_i \rangle$  $ô<sub>i</sub>≡ρ(q,  $â<sub>i</sub>$ )$ 

**sustituyendo** 

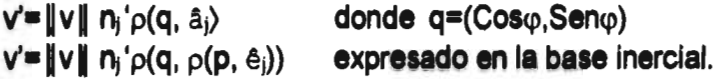

**Nótese que por ser B un cuerpo rígido** 

 $n_i = n_i'$  entonces  $(n, \hat{a}_i) = (n', \hat{c}_i)$ 

Nótese también que si 'v' es paralelo a cualquiera de los ejes de la base  $\hat{a}_{i}$ , **entonces** 

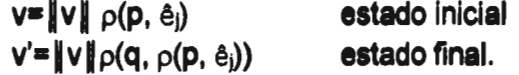

**Este hecho permite reducir las operaciones al no tener que calcular n); por lo tanto, para el análisis de los manipuladores se colocan bases móviles de modo que se evite el cálculo de n) . Otro aspecto importante que cabe recordar es que los Bitemiones p** y **q** están definidos en las bases  $\hat{e}_i$  y  $\hat{a}_i$  respectivamente. Este aspecto toma una **importancia fundamental en el análisis del manipulador de tres grados de libertad, donde los ejes de rotación tienen direcciones variables.** 

**Para el análisis del movimiento general de 13, consideramos la figura 6.5. Del teorema de Chasles se tiene que el desplazamiento equivalente es determinado por el vector : d = g-f , donde f y g definen la posición del origen del sistema móvil en el estado inicial y el estado final. La rotación equivalente está determinada ( en este caso de 912 ) por el ángulo (p. Entonces se tiene que para el estado inicial:** 

 $V = f + v$  donde  $V = ||V|| ||n_i \hat{a}_i |; \hat{a}_j = \rho(p_i \hat{e}_i) |; n_j = \langle n_i \hat{a}_j \rangle$  $\mathbf{f} = \mathbf{f}_i \mathbf{e}_i$ ;  $\mathbf{f}_i = \langle \mathbf{f}_i, \mathbf{e}_i \rangle$ , entonces

 $V = f_i \hat{e}_i + ||V|| \hat{e}_i \rho(p, \hat{e}_i).$ 

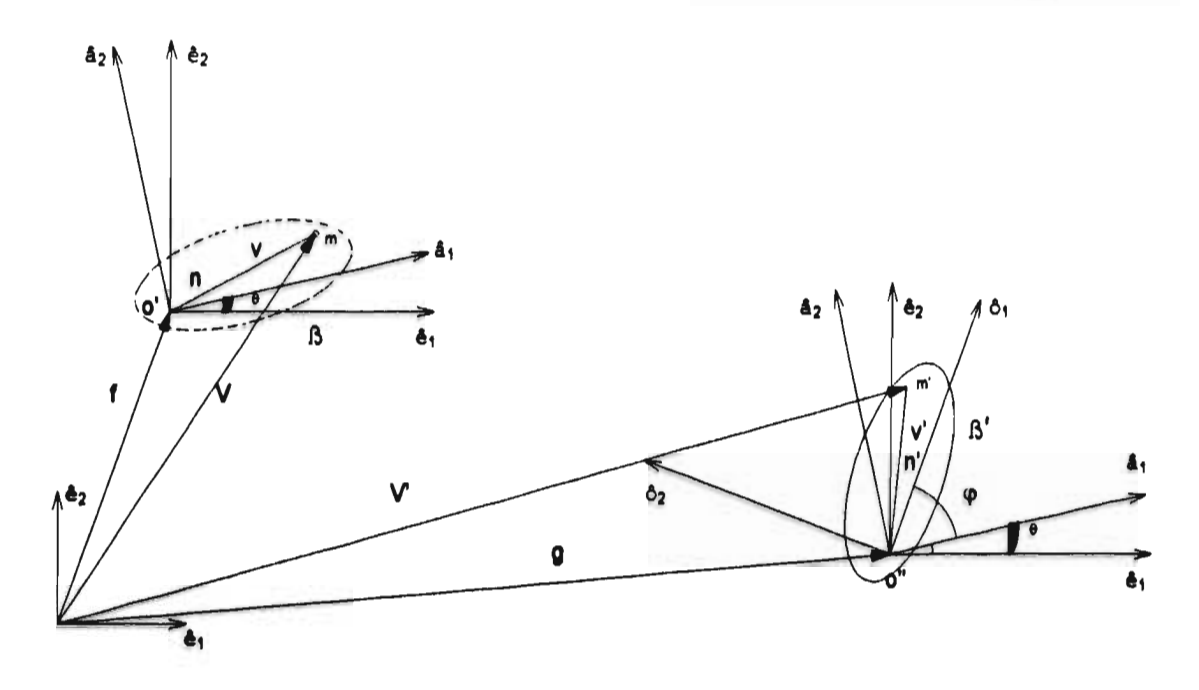

**Fig. 6.5: Movimiento general de un cuerpo** 3.

**Para el estado final:** 

 $V = g + v'$  donde  $v' = ||v|| \nvert n_i' \partial_i ; \nvert n_i = \langle n', \partial_i \rangle ; \nvert \partial_i = \rho(q, \Delta_i);$  $g = g_i e_i$ ;  $g_i = \langle g_i, e_i \rangle$ , entonces

 $V = g_i \hat{e}_i + ||v||_0 (q, \rho(p, \hat{e}_i))$ 

## **6.3. El manipulador de dos grados de libertad.**

**Como se mencionó anteriormente, analizaremos un manipulador de dos grados de libertad Tipo RR donde colocamos bases móviles en cada eslabón, con origen en las articulaciones. Además, algún eje de los sistemas móviles (en este caso, los**  definidos por  $a^1$ , y  $a^2$ , ) se hace coincidir con el eslabón correspondiente. Para **determinar el signo de la rotación, se toma como criterio el de las manecillas del reloj; siendo negativa si la rotación es el mismo sentido de las manecillas, y positiva si es en el sentido contrario.** 

### **6.3.1.-Cinemática Directa.**

**Como se sabe, la cinemática directa consiste en determinar la posición, velocidad y aceleración de cualquier punto material del mecanismo o cuerpo que se analice, a partir del conocimiento de las coordenadas generalizadas (en nuestro caso, los desplazamientos angulares). Sin embargo, en este trabajo nos enfocamos al análisis de la posición, quedando abierto el tema para el de velocidad y aceleración. Por otra parte y para quienes no estén familiarizados con el software MATHEMATICA se ha estructurado el desarrollo de este tema, presentando la forma de plantearlo en el software.** 

**Iniciamos analizando la posición no deformada para el manipulador de acuerdo a la siguiente figura.** 

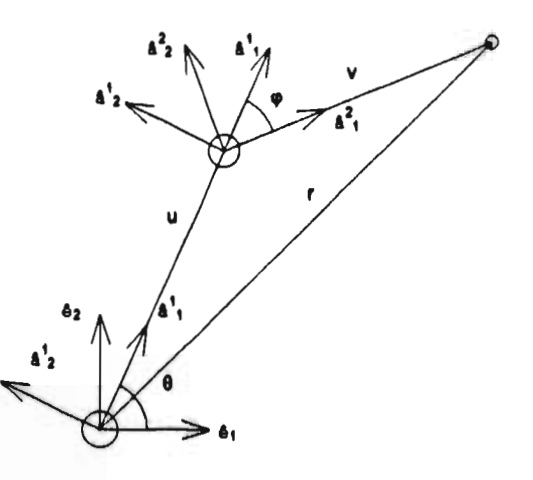

**Fig. 6.6: Configuración inicial del manipulador de 2 gdl.** 

**Nomenclatura:** 

- **éj : Base inercial.**
- **a . . Base móvil del eslabón 1.**
- **á2j : Base móvil del eslabón 2.**
- **u,v : Vectores asociados a los extremos de los eslabones.**
- $\theta$ , $\varphi$ : Ángulo entre las bases  $\hat{e}_i$ -â<sup>1</sup>, y â<sup>1</sup><sub>i</sub>-â<sup>2</sup><sub>i</sub> respectivamente.
- **r : Vector que define la posición del órgano terminal del manipulador.**

**Para determinar la posición de cualquier punto del manipulador ( en este caso, el órgano terminal) a partir del conocimiento de los ángulos θ y ω, resolvemos el problema de la cinemática directa.** 

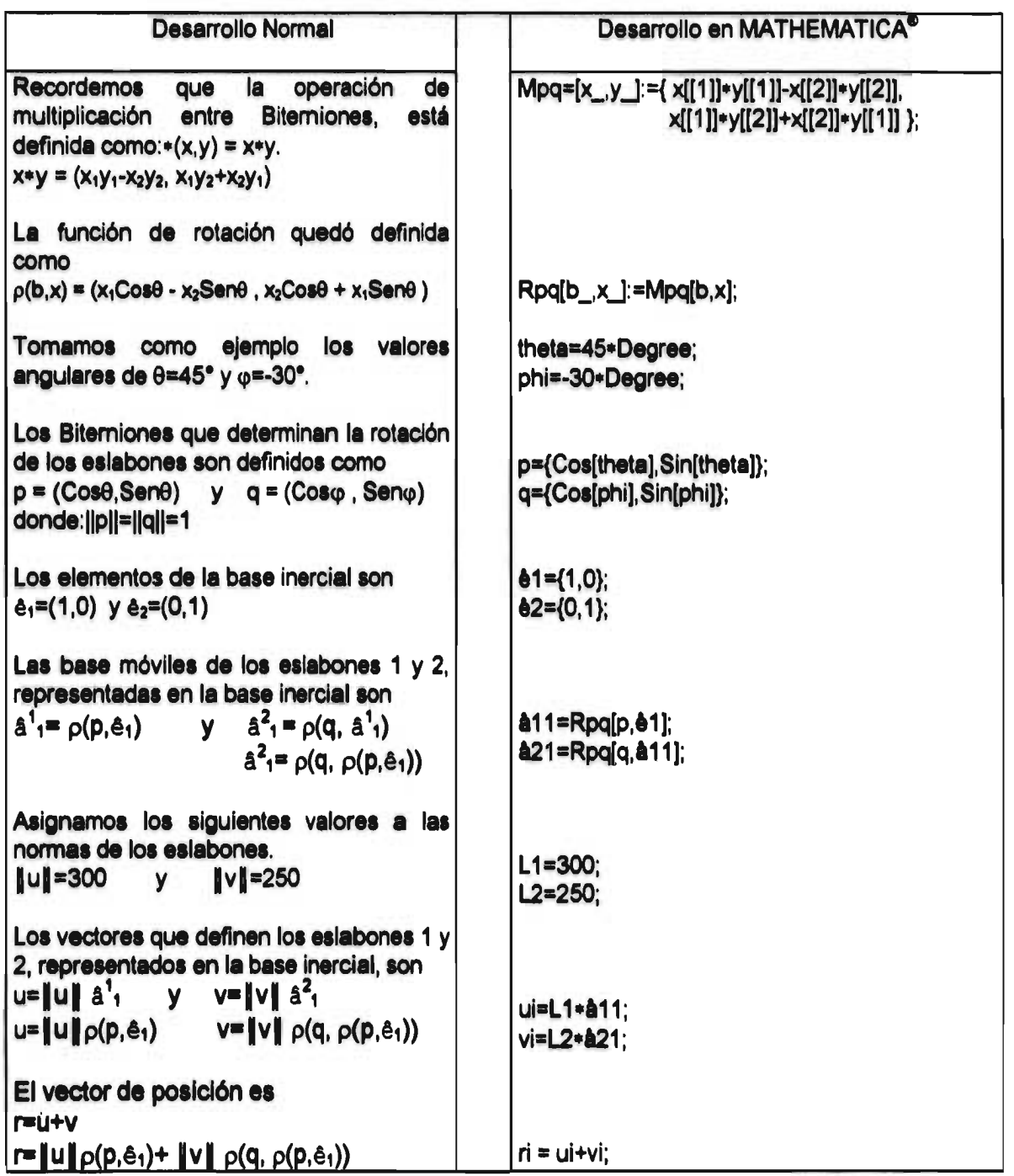

 $\cdot$ 

*Cinemática directa para la posición no deformada.* 

**Lo anterior, como se muestra en la figura 6.6, sirvió para definir la configuración no deformada. Para definir la configuración deformada a partir de la configuración inicial, se tiene la siguiente figura.** 

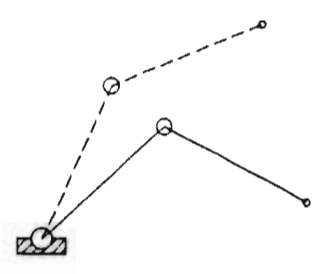

**Fig.6.7 : Configuración deformada del manipulador de 2 gdl.** 

**En la modelación matemática, para obtener la configuración deformada, existen esencialmente dos secuencias relacionadas con el movimiento de los eslabones.** 

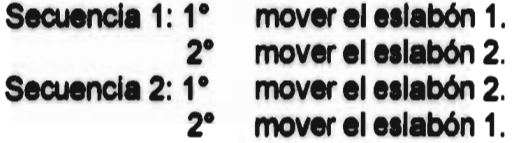

**A continuación, se presenta la modelación siguiendo estas dos secuencias.** 

**Secuencia1:** 

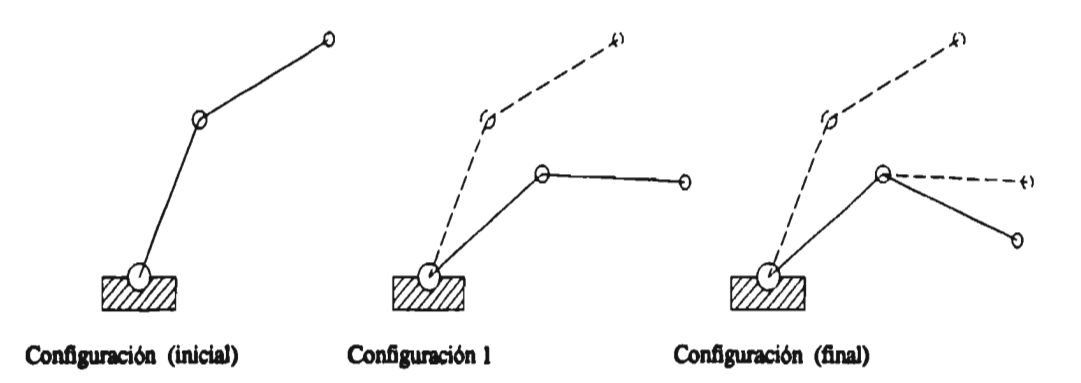

**Fig. 6.8: Movimientos del manipulador de 2 gdl. en la secuencia 1.** 

De la figura 6.6 se tiene que el vector de posición 'r' para la configuración inicial es  $r = ut + v$ 

donde

\n
$$
u = \|u\| \hat{a}^{1}, \qquad y \qquad v = \|v\| \hat{a}^{2},
$$
\n
$$
\hat{a}^{1} = \rho(p, \hat{e}_{1})
$$
\n
$$
\hat{a}^{2} = \rho(q, \hat{a}^{1}) \implies \hat{a}^{2} = \rho(q, \rho(p, \hat{e}_{1}))
$$
\n③

**Entonces** 

 $u = ||u||_{p}(p, \hat{e}_1)$  y  $v = ||v||_{p}(q, p(p, \hat{e}_1))$  $r = ||u||_{p(p, \hat{e}_1)} + ||v||_{p(q, p(p, \hat{e}_1))}$ Configuración inicial.

Para la configuración 1 se tiene lo siguiente.

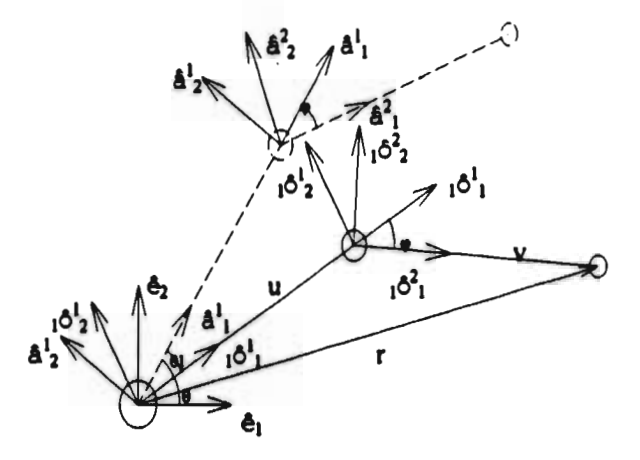

Fig. 6.9: Configuración 2 de la secuencia 1.

Donde a es la base móvil en la configuración no deformada, pegada al i-ésimo eslabón; kôi es la base móvil en la k-ésima configuración deformada, del i-ésimo eslabón. Entonces

 $r = u + v$ 

**u** =  $||u||_1 \delta^1$ , <br> **y v** =  $||v||_1 \delta^2$ ,<br> **i**  $\delta^1$  =  $\rho(f, \hat{a}^1)$ <br> **y**  $i \delta^2$  =  $\rho(q, i \delta^1)$ donde

Sustituyendo 3 de la configuración inicial.

 $1^61 = \rho(f, \rho(p, \hat{e}_1))$  y  $\beta^2$ <sub>1</sub> =  $\rho$ (q,  $\rho$ (f,  $\rho$ (p,  $\theta$ <sub>1</sub>)))  $\circledast$ donde  $f = (Cos\theta 1, Sen\theta 1)$ . Entonces

$$
r = ||u|| \rho(f, \rho(p, \hat{e}_1)) + ||v|| \rho(q, \rho(f, \rho(p, \hat{e}_1)))
$$
 *Configuración 1.*

Configuración final. En esta configuración 6<sup>1</sup> es la base móvil pegada al i-ésimo eslabón. Entonces

 $r = u+v$ 

u =  $||u|| \delta^1$ , y v =  $||v|| \delta^2$ ,<br>  $\delta^1$  =  $\delta^1$  1 y  $\delta^2$  =  $\rho(g, \delta^2)$ donde

Sustituyendo 4 de la configuración 1.

$$
\hat{\sigma}^1_1 = \rho(f, \rho(p, \hat{e}_1)) \quad y \qquad \hat{\sigma}^2_1 = \rho(g, \rho(q, \rho(f, \rho(p, \hat{e}_1)))) \qquad \qquad \textcircled{\tiny{1}}
$$

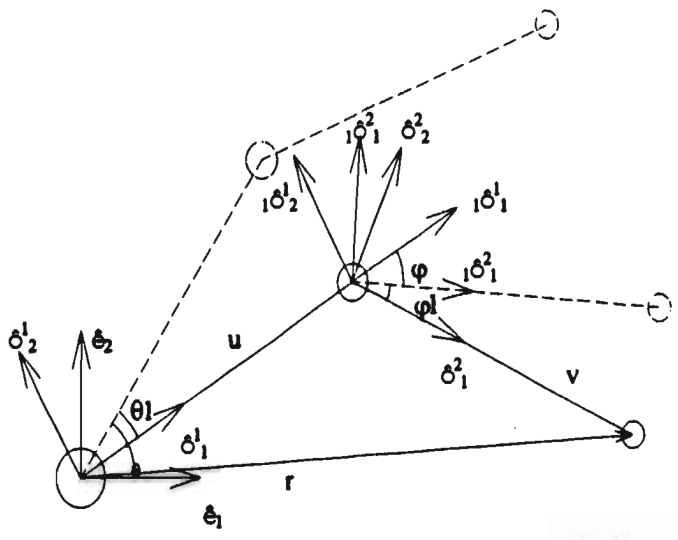

Fig.6.10: Configuración final de la secuencia 1.

donde  $g = (Cos \varphi 1, Sen \varphi 1).$ 

**Entonces** 

r= | u | p(f, p(p, e+)) + | v | p(g, p(q, p(f, p(p, e+)))),...........Configuración final.

## Secuencia 2.

Configuración inicial: La ecuación para la posición del extremo final del manipulador, es la misma del caso anterior.

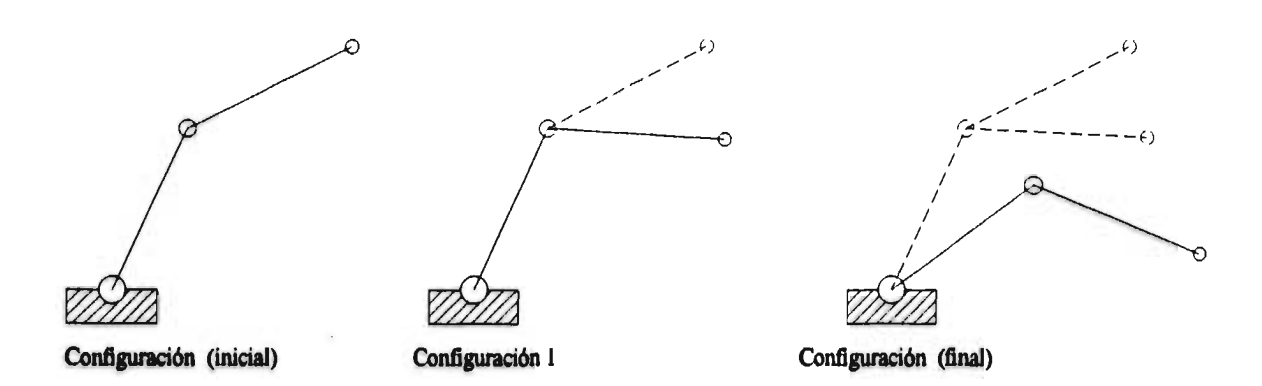

Fig. 6.11: Movimiento del manipulador de 2 gdl. en la secuencia 2.

*Configuración 1:* 

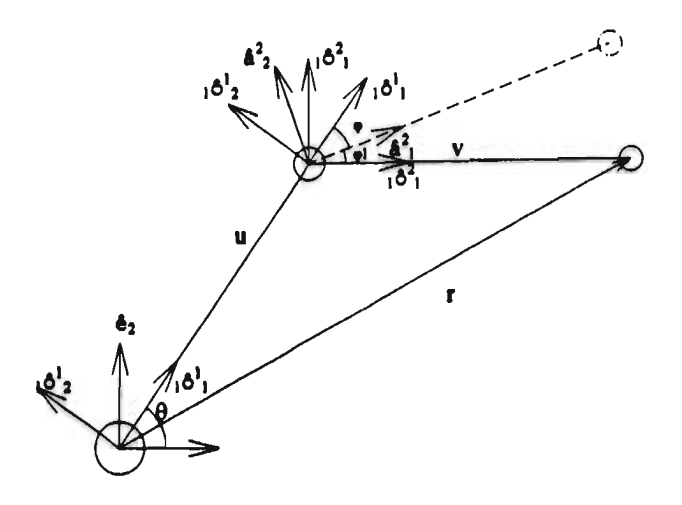

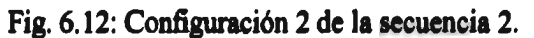

**u** =  $\|u\|_1 \delta_1$ <br>donde  $u = \|u\|_1 \delta_1$  $10^{2}$ <sub>1</sub>  $16^2 = p(0, 8^2)$ 

**Sustituyendo** 2 **de la configuración inicial.**   $\circledcirc$ **1611= p(p, él) y 1621= p(g,** *p(q,* **p(p, él)))**   $donde$   $g = (Cos<sub>\phi</sub>1, Sen<sub>\phi</sub>1).$ 

*so* 

**Entonces** 

 $r = ||u||_{\rho}(p, \hat{e}_1) + ||v||_{\rho}(q, \rho(q, \rho(p, \hat{e}_1)))$  Configuración 1.

**Configuración final: r= u+v donde u = || u|| 6'1 y v = || v|| 6'1**  $6^1$ <sub>1</sub> = p(f, <sub>1</sub> $6^1$ <sub>1</sub>) **y**  $6^2$ <sub>1</sub> = p(f, <sub>1</sub> $6^2$ <sub>1</sub>) **Sustituyendo 6 de la configuración 1**<br> $\delta^1$ **1=p(f, p(p, ê**<sub>1</sub>)) y  $\delta^2$ <sub>1</sub>  $\hat{\sigma}^2$ <sub>1</sub>= $\rho(f, \rho(g, \rho(q, \rho(p, \hat{e}_1))))$  $^{\circ}$ 

**Entonces** 

**donde f= (Cos** $\theta$ **1, Sen** $\theta$ **1).** 

**n=|u|p(f, p(p, ê1)) + |v|p(f, p(g, p(q, p(p, ê1)))** ........................Configuración final.

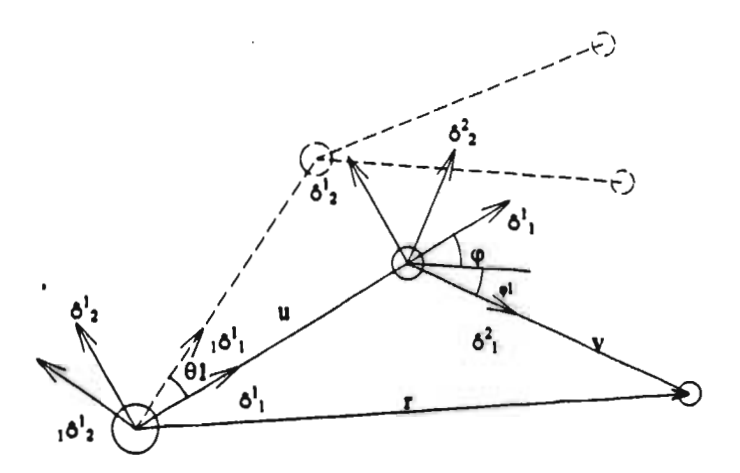

**Fig. 6.11 Configuración final de la secuencia 2.** 

**Como puede observarse de los modelos para las configuraciones finales, el orden de las rotaciones es "distinto' . Sin embargo como la multiplicación entre bitemiones es conmutativa, la posición obtenida por los dos modelos es la misma.** 

**A continuación se presenta la cinemática directa de la configuración deformada (final) del manipulador, a partir de la configuración inicial ( no deformada).** 

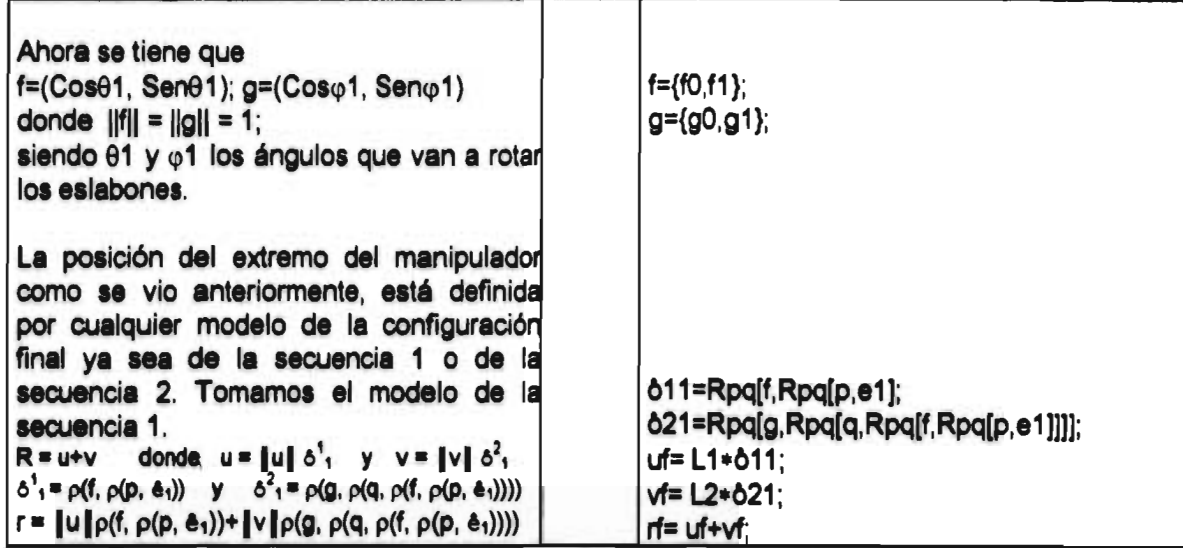

**Cinemática Directa de la configuración deformada (final)** 

### **6.3.2.-Cinemática Inversa.**

**Para resolver el problema de la cinemática inversa es necesario, para no tener problemas en la solución del sistema de ecuaciones que resulta, determinar correctamente la longitud de los eslabones del manipulador de tal modo que la**  trayectoria T<sub>b</sub> que deberá generar el órgano terminal de éste, se encuentre dentro del área de trabajo del mismo. Es por esto que la norma de los vectores 'u' y 'v', los cuales **definen la longitud del primero y segundo eslabón, se tomaron como L1=300 y L2=250 respectivamente. Por otra parte, si las trayectorias T<sub>a</sub>y T<sub>b</sub> se originan en un punto cuyas coordenadas son (-100,0) respecto al sistema fijo y en cuyo origen (0,0) se encuentra en la base del manipulador (fig. 6.14), las ecuaciones paramétricas que definen las trayectorias son las siguientes.** 

**Trayectoria original T, :** 

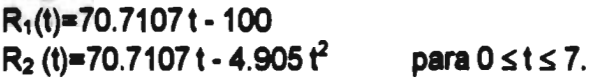

#### **Trayectoria seguidora T<sub>b</sub>:**

**Caso 1:**  $R_1(t) = -100$  $R_2(t)=0$  para  $0 \le t \le 3$ .

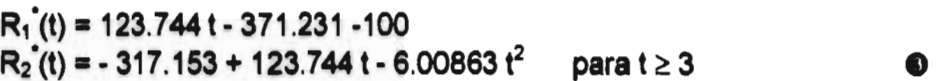

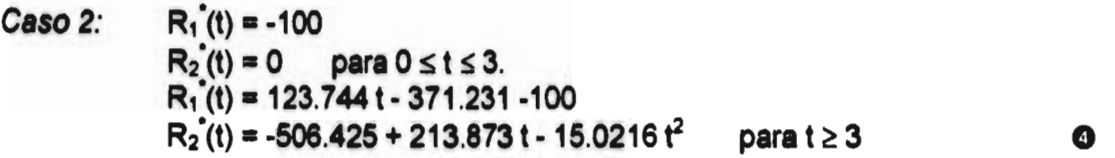

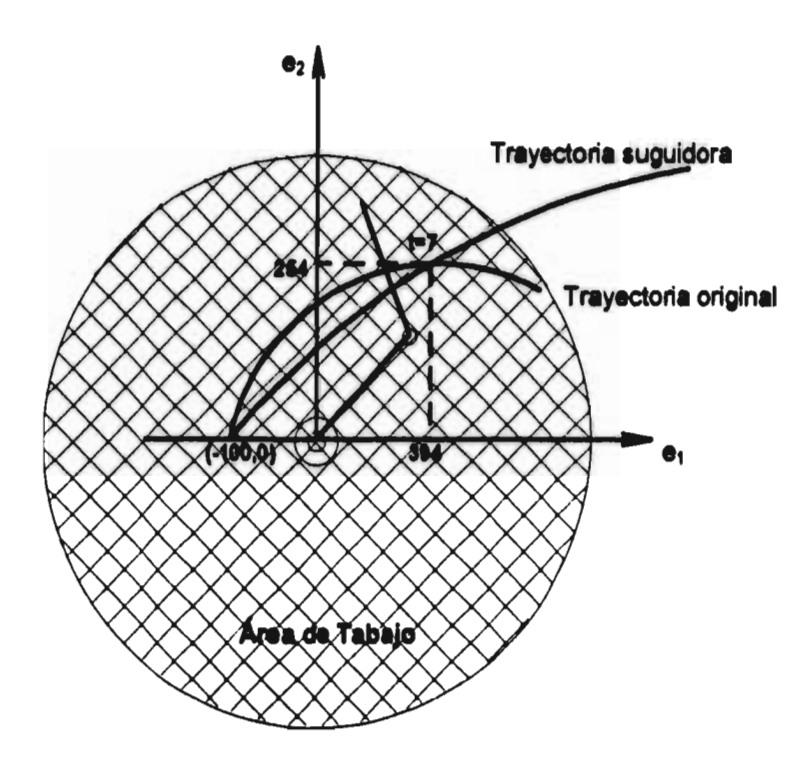

**Fig.6.14: Área de trabajo del manipulador de 2 gdl.** 

**Para obtener la cinemática inversa del manipulador, se deberá resolver**  r<sub>f</sub>=r<sub>f</sub>(f0,f1,g0,g1) para los distintos puntos (R<sub>1</sub> (t) , R<sub>2</sub> (t)) de la trayectoria seguidora en el  $interval 0 \leq t \leq 7$ .

*Cinemática Inversa para la configuración deformada. \*Caso I\** 

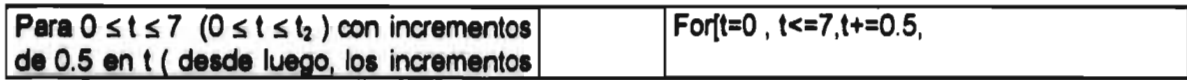

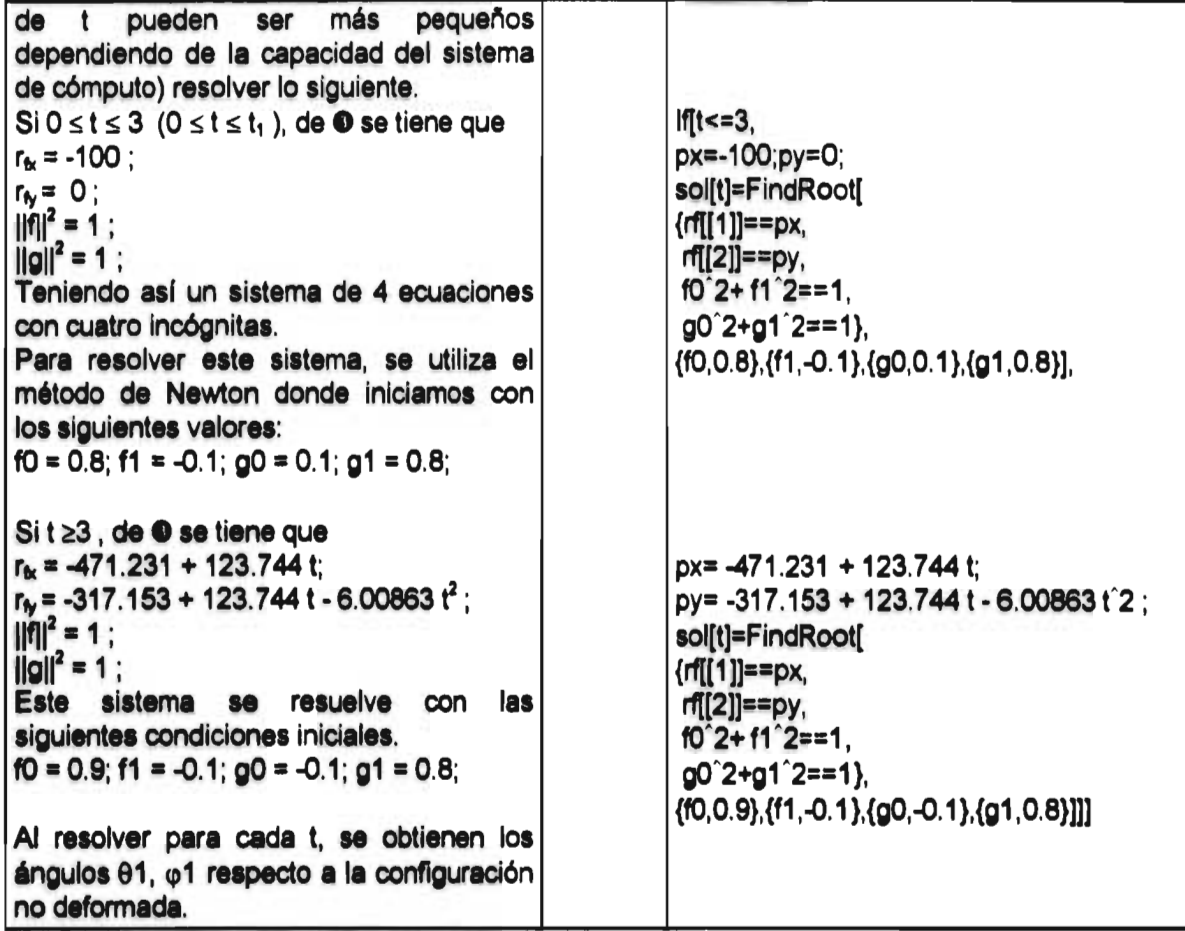

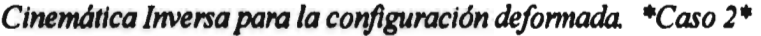

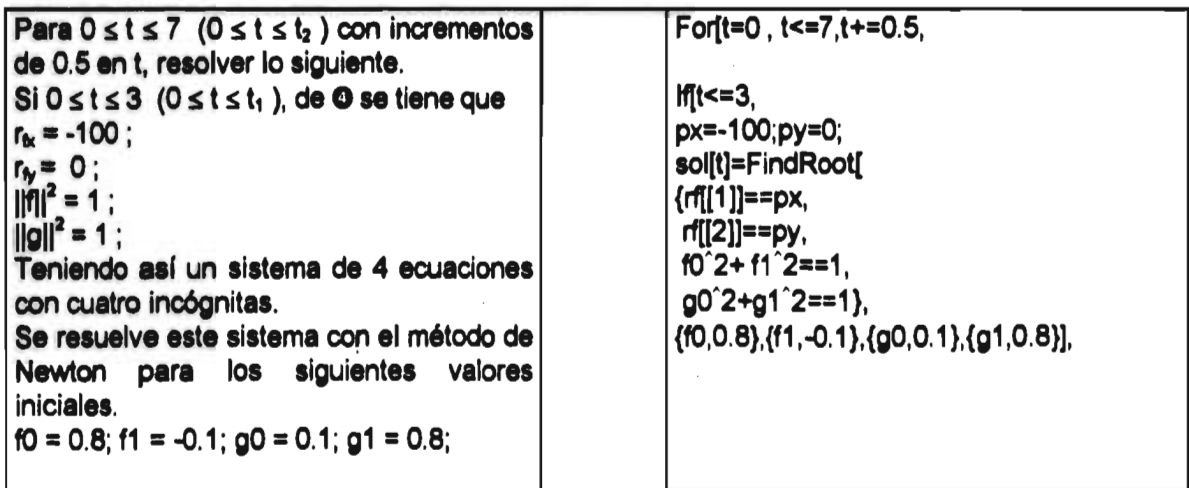

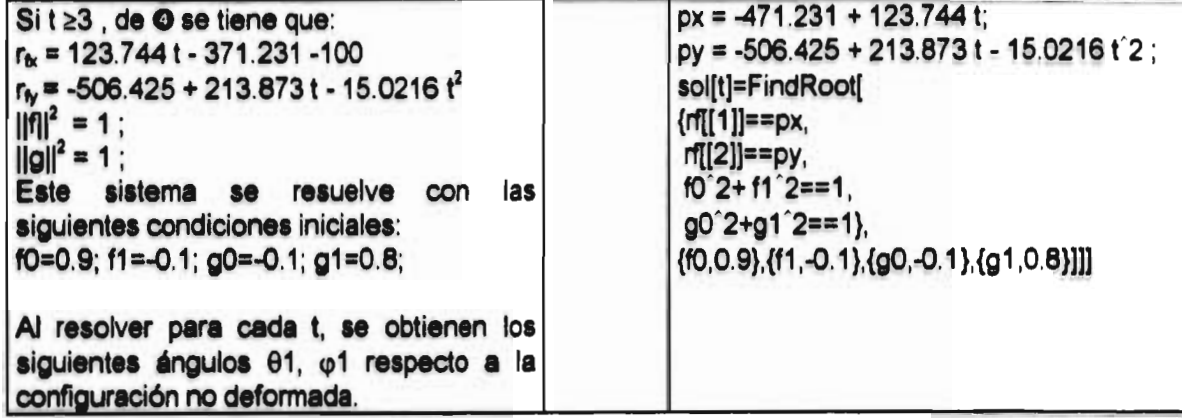

6.4 Definición del problema en  $\xi$ .

Ahora trataremos el problema de intersección de trayectorias T<sub>o</sub> y T<sub>b</sub> en el espacio euclidiano  $\xi$  con las siguientes condiciones:

 $||\text{Vol}|=100;$  g=9.81;  $\theta$ = 50°;  $\phi$ =60°;  $t_1$ =3;  $t_2$ =8;

Sustituyendo estos datos en las ecuaciones paramétricas obtenidas en el capítulo anterior para los casos 1 y 2, se tiene lo siguiente.

Trayectoria original T<sub>e</sub>:

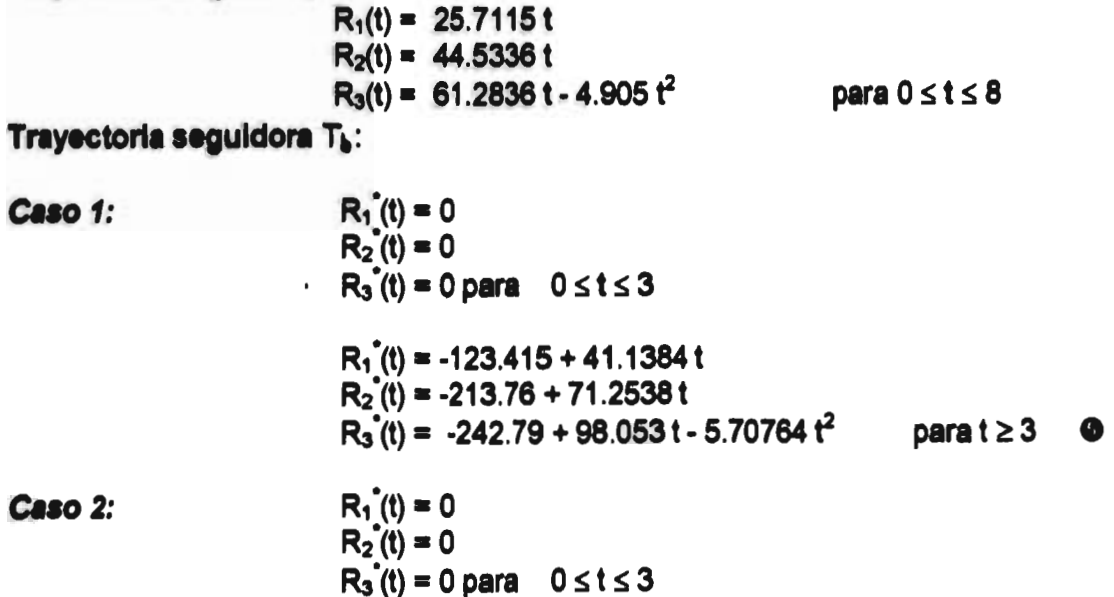

**Ri.(t) = -123.415 + 41.1384 t R2\*(t) = -213.76 + 71.2538 t**   $R_3(t) = -407.17 + 173.39t - 12.5568t^2$  para t  $\geq 3$  **0** 

**En las siguientes figuras se muestran los gráficos de las trayectorias intersectadas para los casos 1 y 2.** 

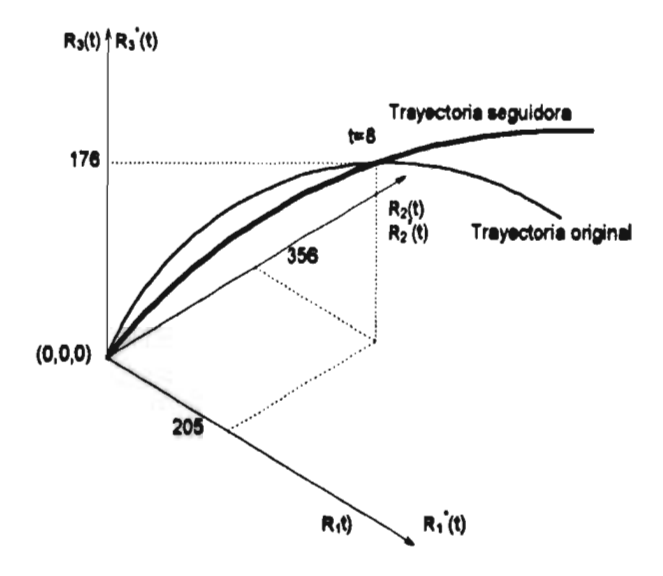

Fig.6.15: Intersección de trayectorias para el caso 1 en  $\mathfrak{R}^3$ .

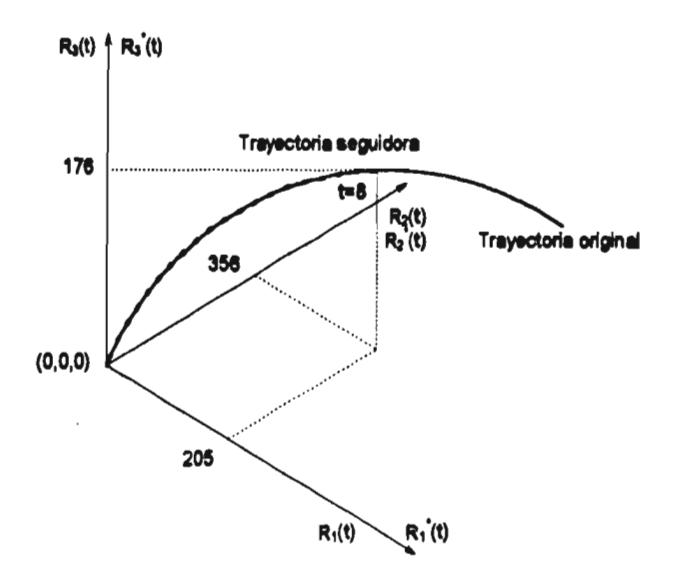

Fig.6.16: Intersección de trayectorias para el caso 2 en  $\mathbb{R}^3$ .

*6.5.- El movimiento en* 

Se inicia esta sección presentando la rotación de bases en  $\mathbb{R}^3$  utilizando el **álgebra de Quatemiones.** 

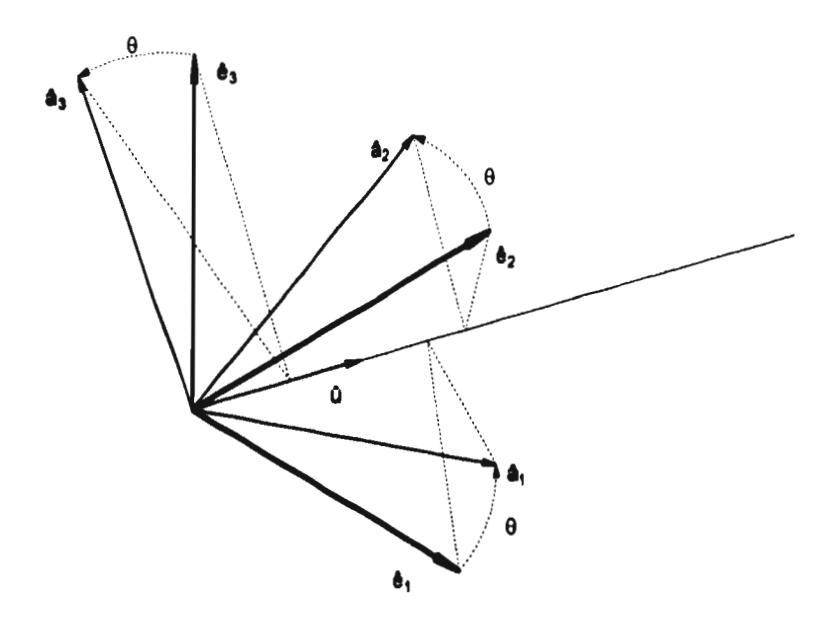

**Fig. 6. 17: Rotación general de la base éj.** 

**Utilizando la misma nomenclatura de la sección 6.2 para las bases de 913 se tiene que** 

 $\mathbf{\hat{e}}_1$ =(1,0,0);  $\mathbf{\hat{e}}_2$ =(0,1,0);  $\mathbf{\hat{e}}_3$ =(0,0,1);

 $\mathbf{e}_i = \{e_0, e_1, e_2, e_3\}$ ;  $\mathbf{e}_0 = (1, 0, 0, 0)$ ; **el= (0,1,0,0); e2= (0,0,1,0); e<sub>3</sub>= (0,0,0,1); es una base ortonormal de Q .** 

Además aplicando el isomorfismo T<sub>v</sub>: $\mathfrak{R}^3 \rightarrow \mathbb{Q}_V$  a **é**<sub>i</sub>:  $T_v(\hat{\mathbf{e}}_1)$ =(0,1,0,0) = $\mathbf{e}_1$  $T_v(\hat{\mathbf{e}}_2)=(0,0,1,0)$  = $\mathbf{e}_2$  $T_v(\hat{\mathbf{e}}_3)=(0,0,0,1) = \hat{\mathbf{e}}_2$ 

**Del teorema 4.3.1 se tiene que**   $p(q, x) \in Q$  y para todo  $x \in Q$  v, siendo  $q = q_R + q_V$  **donde** 

$$
q_R = T_R
$$
 (  $Cos \frac{\theta}{2}$  )  $y = q_v = T_v$  ( $\pm$ Sen $\frac{\theta}{2}$ 0)

**y** entonces  $q = q<sub>R</sub> + q<sub>v</sub>$ 

donde û es el vector unitario de define al eje de la rotación y 0 el ángulo de la misma. Si **el vector ü = u, é, , entonces de la sección 4.5 se tiene que** 

$$
q_{R \to Cos \frac{\theta}{2}}, 0, 0, 0); q_{V \to Cos \frac{\theta}{2}} u_1 \pm Sen \frac{\theta}{2} u_2 \pm Sen \frac{\theta}{2} u_3);
$$
  
\n
$$
q = (q_0, q_1, q_2, q_3) = (Cos \frac{\theta}{2}, \pm Sen \frac{\theta}{2} u_1, \pm Sen \frac{\theta}{2} u_2, \pm Sen \frac{\theta}{2} u_3);
$$
  
\n
$$
Por lo tanto \qquad T_V(\hat{a}_j) = (\rho(q, T_V(\hat{e}_i))) = q \star T_V(\hat{e}_i) \star q
$$
  
\nEsto es \qquad  $a_j = \rho(q, e_i) = q \star e_i \star q$  para i=j de 1 a 3

Si el eje de rotación û es paralelo a cualquiera de los eje del sistema fijo (s.f.) ê<sub>i</sub>, **se tiene lo siguiente** 

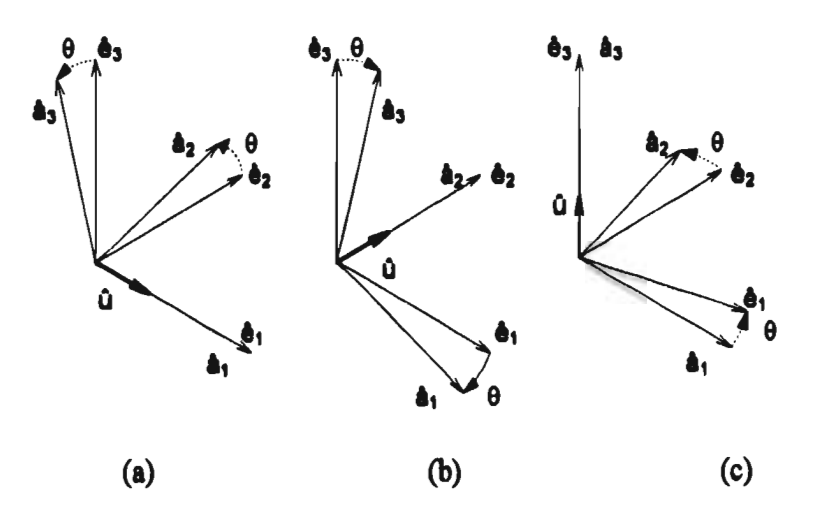

**Fig. 6.18: Ejes de rotación paralelos a los ejes del s.f. é;** 

#### *El Iltliosrinnufe\_zato de,* **143+ Illrouzipulaadorea**

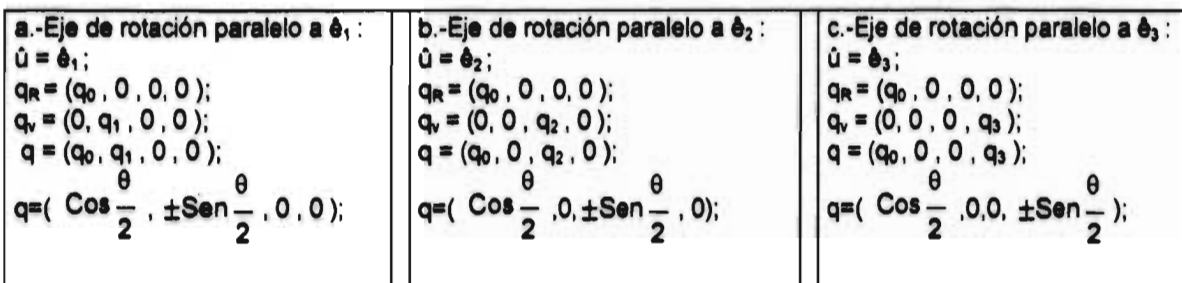

Así entonces, aplicando **1** a cualquier vector definido en la base móvil **a**<sub>i</sub>, éste **puede ser expresado en la base é,. Es importante no olvidar que ü deberá ser expresado en la base que se va a rotar.** 

**Analicemos el siguiente caso de composición de rotaciones.** 

La base móvil â<sub>i</sub> en la configuración no deformada es expresada en la base fija ê; **aplicando la siguiente rotación.** 

$$
a_j = \rho(F, e_j) \quad \text{representado en } e_j \tag{2}
$$

donde el Quatemión 'F' tiene como eje de rotación a û<sub>s</sub> el cual está expresado en ê<sub>i</sub>.

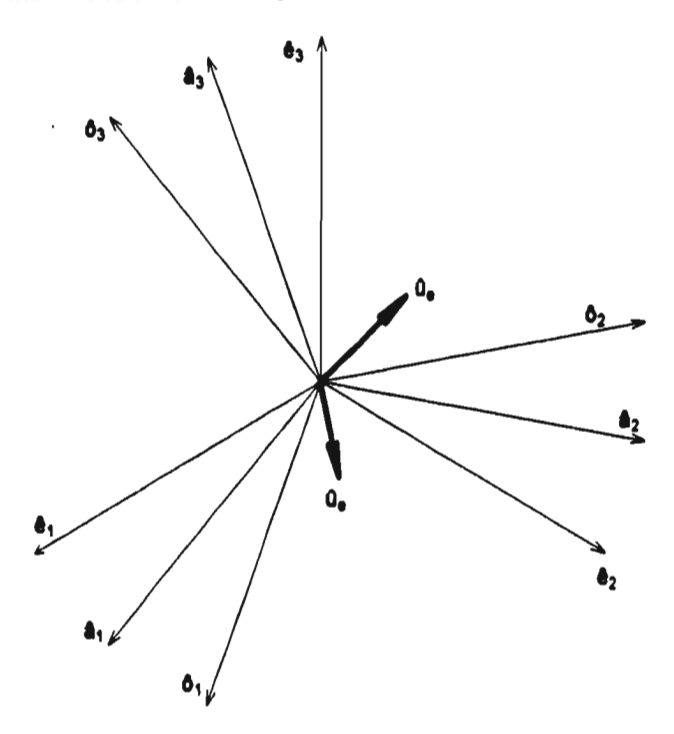

Fig.6.19: Composición de rotaciones

La base ô, de la configuración deformada es expresada en la base â, de la **siguiente manera.** 

$$
o_j = \rho(f, a_j) \quad \text{representado en } a_j \tag{3}
$$

**donde el Quatemión 'f tiene como eje de rotación a ü, el cual está expresado en ál. Por**  otra parte, se requiere que ô<sub>i</sub> sea expresada en ê<sub>i</sub>. Sustituyendo 2 en 3 y expresando **'f en la base e,.** 

> **o, = p(f, p(F, e,)) representado en e,**   $\circled{4}$

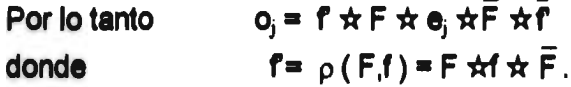

**De las propiedades sobre el conjugado de Quatemiones (también ver la nota 8 de la pag. 30):** 

> $\overline{r}$  **= F**  $\overline{x}$   $\overline{r}$   $\overline{r}$  **v**  $\overline{F}$   $\overline{x}$   $\overline{F}$  =  $\overline{F}$   $\overline{x}$   $\overline{F}$  = 1  $\mathbf{o}_i$  =  $\mathbf{F}$   $\dot{\mathbf{x}}$  **f**  $\dot{\mathbf{x}}$   $\mathbf{\bar{F}}$   $\dot{\mathbf{x}}$  **f**  $\mathbf{F}$   $\mathbf{F}$   $\mathbf{F}$   $\mathbf{F}$   $\mathbf{F}$   $\mathbf{F}$   $\mathbf{F}$   $\mathbf{F}$   $\mathbf{F}$   $\mathbf{F}$   $\mathbf{F}$   $\mathbf{F}$   $\mathbf{F}$   $\mathbf{F}$   $\mathbf{F}$   $\mathbf{F}$   $\mathbf{F}$  $O_i = F \star f \star e_i \star \bar{f} \star \bar{F}$  $o_i = \rho(F, \rho(f, e_i))$  representado en e<sub>i</sub> 5

**6.6.- El manipulador de tres grados de libertad.** 

**Para iniciar con esta sección se analiza primero, como en la sección 6.3, la Cinemática Directa de un manipulador de 3 gdl. tipo RRR que tiene ejes de rotación en las direcciones k**,**i**,**i respecto a las bases móviles colocadas en el primero, segundo y tercer eslabón respectivamente.** 

### **6.6.1.-Cinemática Directa.**

**Para iniciar el análisis de la Cinemática Directa observemos la siguiente figura cuya nomenclatura es la siguiente:** 

- **: Base inercial.**  ē,
- **Ali : Base móvil del eslabón 1.**
- **: Base móvil del eslabón 2.**
- $A^3$ **: Base móvil del eslabón 3.**
- **u,v,w : Vectores asociados a los extremos de los eslabones.**
- u,v,w :Vectores asociados a los extremos de los eslabones.<br>α,β,γ :Ángulo entre l<mark>as bases ê<sub>i</sub> -á<sup>1</sup>j ,â<sup>1</sup>j å<sup>2</sup>j y â<sup>2</sup>j å<sup>3</sup>j respectivamente.</mark>
- r **: Vector que define la posición del órgano terminal del manipulador.**

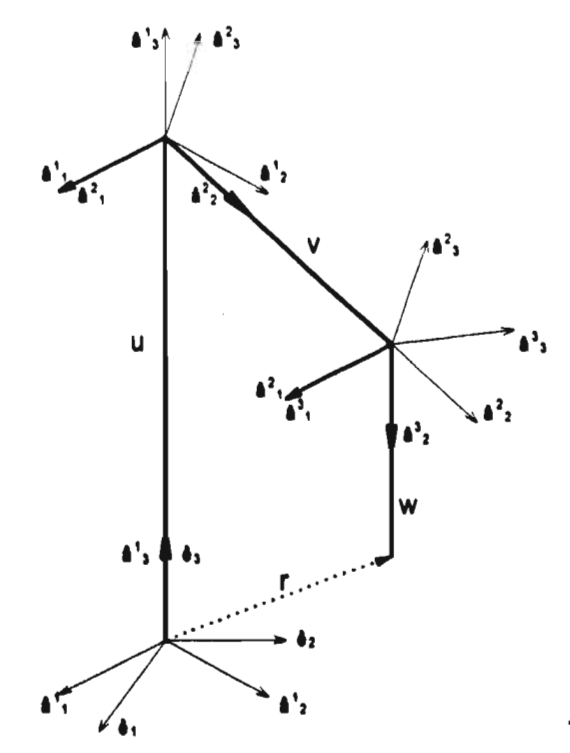

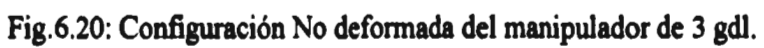

Cinemática Directa para la posición no deformada.

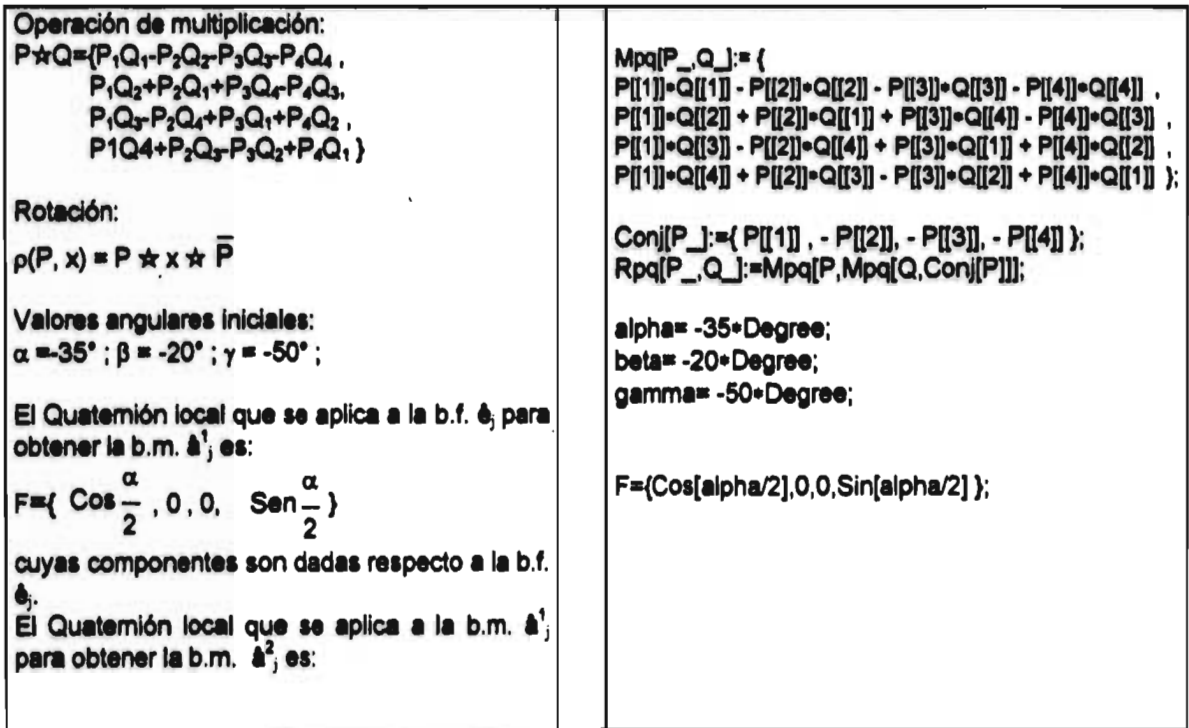

#### El Movimiento de los Manipuladores

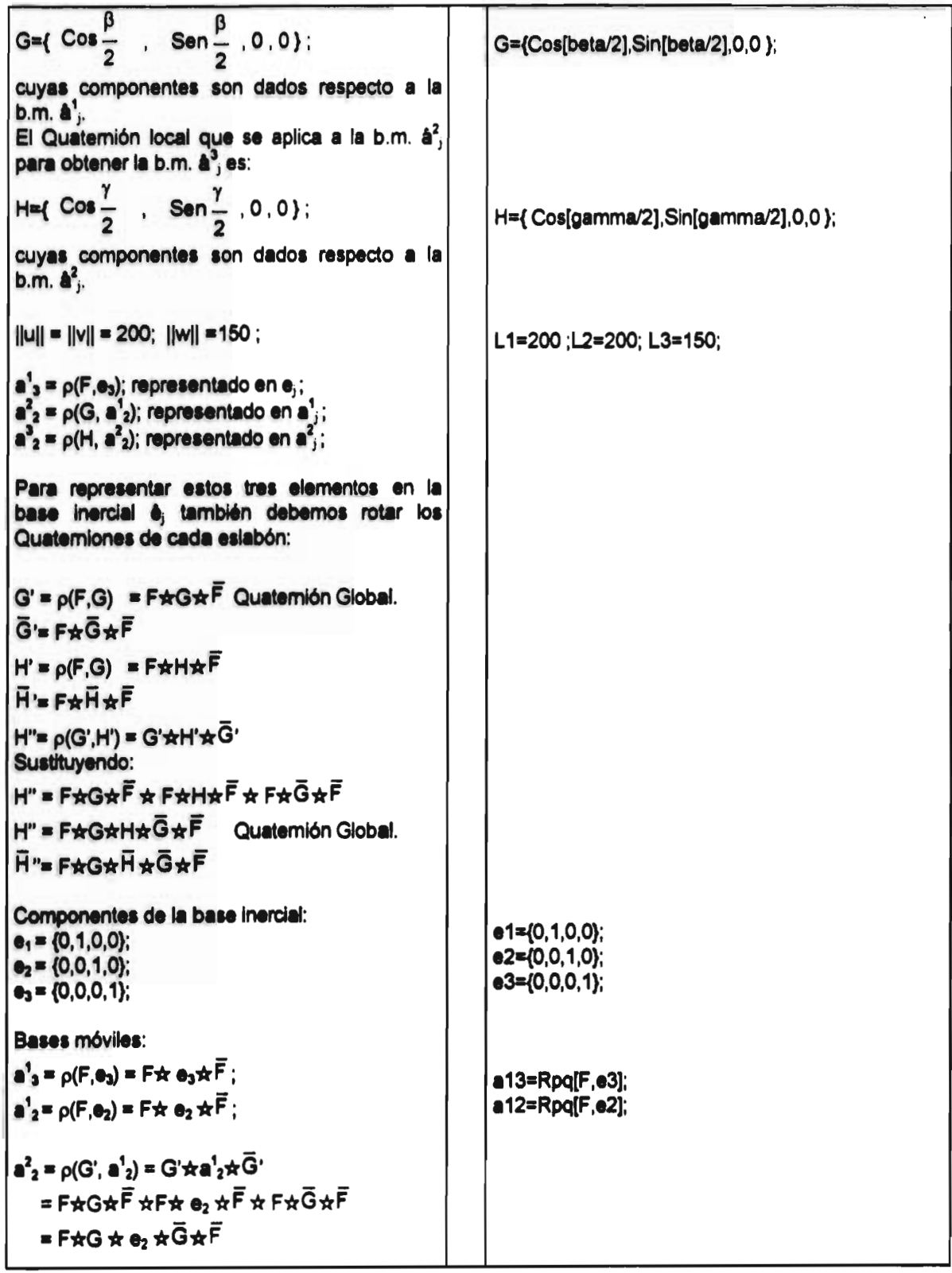

 $\ddot{\phantom{a}}$ 

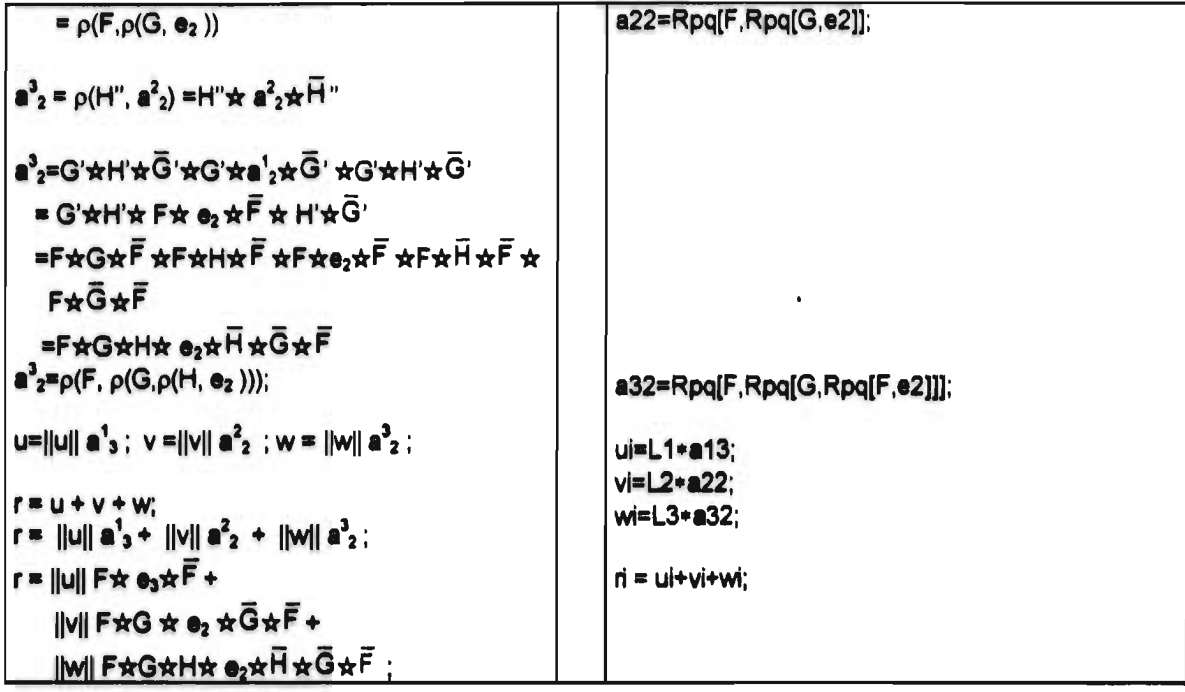

Para determinar la Cinemática Directa de alguna configuración deformada del manipulador, supongamos que las barras 1,2 y 3 rotan localmente un ángulo  $\alpha_1, \beta_1, \gamma_1, \gamma_2$ respectivamente. Después de estos movimientos se tendrá la configuración deformada siguiente.

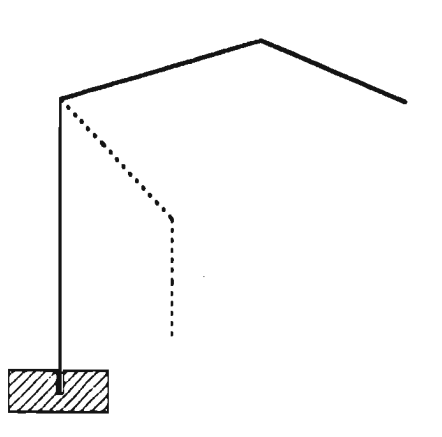

Fig.6.21: Configuración deformada del manipulador de 3 grados de libertad.

Para obtener esta configuración existen varias secuencias en los movimientos de las barras:

#### *El* **Attmrintileirato de ler lItisardiswdeadarem**

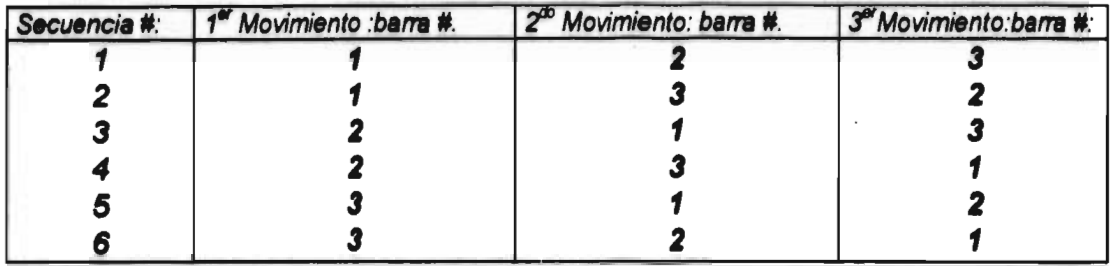

**En este trabajo se analizan las secuencias 1 y 3.** 

**Secuencia 1-0: Posición inicial (home):** 

**Del análisis hecho de la figura 6.20, para la configuración inicial se tiene lo siguiente:** 

**Quatemiones de rotación local:** 

**Configuración inicial.** 

**F={F0,0,0,F3} para ej. G={G<sub>0</sub>,G<sub>1</sub>,0,0} para a<sup>1</sup>;<br>H={H<sub>0</sub>,H<sub>1</sub>,0,0} para a<sup>2</sup>; j H={H<sub>0</sub>,H<sub>1</sub>,0,0}** 

**Configuración deformada (no se utilizan en esta parte)** 

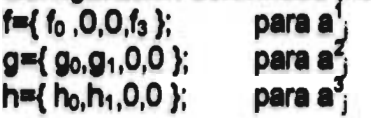

**Quatemiones de rotación global:** 

 $F = {F_0, 0, 0, F_3}$  $G' = \rho(F,G) = F\star G\star \bar{F}$ ;  $\tilde{G} = F\star \bar{G}\star \bar{F}$ **H"= p(G',H') = F\*G\*H\*G\*F : H"= F\*G\*H\*G\*F** 

 $f = \{f_0, 0, 0, f_3\}$ ; **9' = p(F, g) = Fkg\*F ; h' = p(F, h) = F\*h\*F; h" =**  $\rho$ **(g', h') = F\*G\*h\*G\*F ; h "= F\*G\*h \*G\*F ; =F\*i\*F**  = **F**\* h \* F ;

```
a_{3}^{1} = \rho(F,e_{3}) = F \star e_{3} \star \bar{F};
a_2^1 = p(F,e_2) = F \star e_2 \star F;
a^2_2 = \rho(G', a^1_2)
     = p(F, p(G, e_2))a^3_2 = \rho(H'', a^2_2)= p(F, p(G, p(H, e_2)));
```

$$
u = ||u|| \mathbf{a}^{1}_{3}; \ v = ||v|| \mathbf{a}^{2}_{2}; w = ||w|| \mathbf{a}^{3}_{2};
$$
  
r = u + v + w;  
r = ||u|| \mathbf{a}^{1}\_{3} + ||v|| \mathbf{a}^{2}\_{2} + ||w|| \mathbf{a}^{3}\_{2};

**Secuencia 1-1: Primera Posición deformada:** 

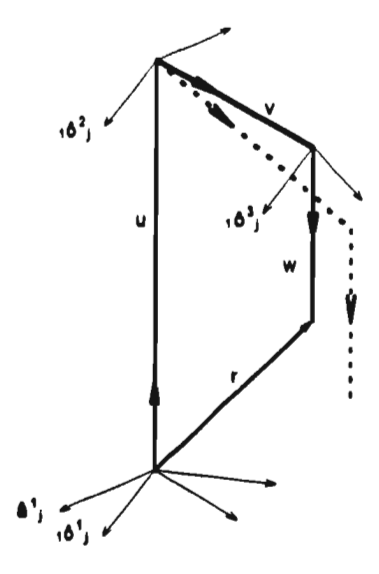

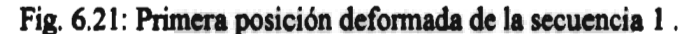

**Quatemión de rotación global: r = f** 

**Rotación de bases:** 

 $10^{1} = p(T^*, a_1^t);$  $p($  **r**  $a_j^2$  );  $p(\mathbf{r}^*, \mathbf{a}^3)$ ;

**Rotación de Quatemiones en el primer movimiento: P(rs9' ); h\*=** p(**f\*** , **h**");

**Posición del órgano terminal:**   $r = ||u||_1 0^1$ <sub>3</sub> +  $||v||_1 0^2$ <sub>2</sub> +  $||w||_1 0^3$ <sub>2</sub>;

**Secuencia 1.2: Segunda Posición deformada:** 

**Quatemión de rotación global: g\* .**
#### *El Movimiento de lomo* **Mann 1,pultnicmen**

**Rotación de bases: 20<sup>1</sup>** =  $\frac{1}{20^2}$  **z**  $\frac{1}{20^2}$  **z**  $\frac{1}{20^2}$  **p**  $\frac{1}{20^3}$  **p**  $\frac{1}{20^3}$  **p**  $\frac{1}{20^3}$  **p**  $\frac{1}{20^3}$  **p**  $\frac{1}{20^3}$  **p**  $\frac{1}{20^3}$  **p**  $\frac{1}{20^3}$  **p**  $\frac{1}{20^3}$  **p**  $\frac{1}{20^3}$  **p**  $\frac{1}{2$ 

**Rotación de Quatemiones en el segundo movimiento:**   $h^{**} = \rho(g^* , h^*)$ ;

**Posición del órgano terminal: r = Ilull 2013 + NI 2022 + IIWI I 2°32 ;** 

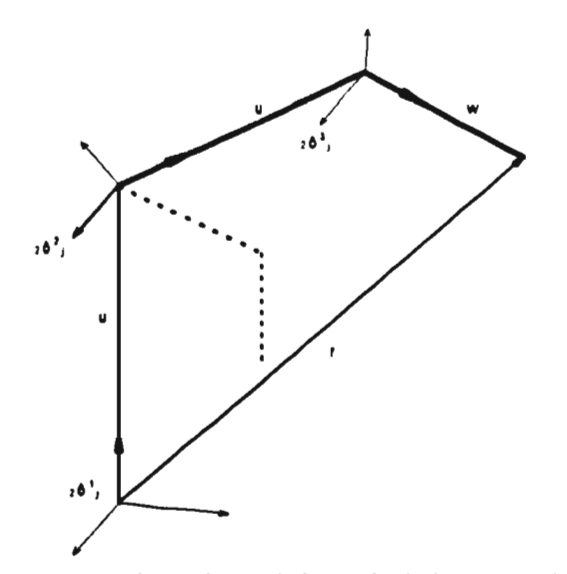

**Fig. 6.23: Segunda posición deformada de la secuencia 1 .** 

**Secuencia 1-3: Tercera Posición deformada (posición final):** 

Quaternión de rotación global: h\*\*.

**Rotación de bases:**   $20^{1} = 20^{1}$ <br>  $20^{2} = 20^{2}$  $= 20^{7}$  $30^3$  = p( h<sup>\*\*</sup>,  $20^3$ );

**Posición del órgano terminal:**   $r = ||u||$  30'3 +  $||v||$  30<sup>-</sup>2 +  $||w||$  30<sup>-</sup>2 ;

**11E1 Movist11031~ 41 r• lamo Maraipuladoie.** 

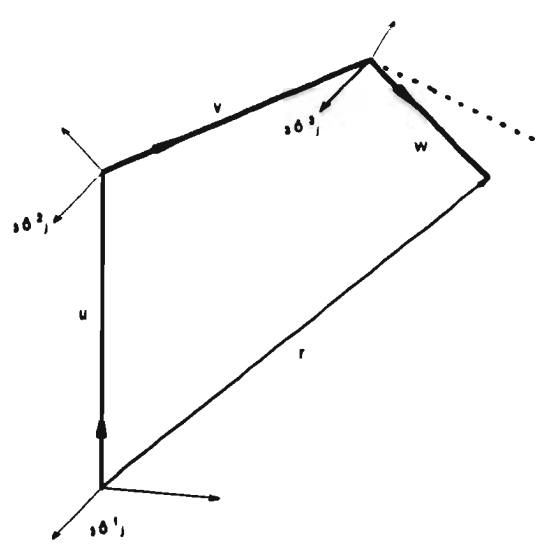

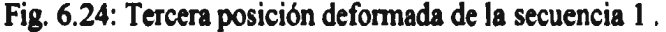

**Al expandir 'r' haciendo los sustituciones correspondientes y utilizando las propiedades de los Quatemiones conjugados en la configuración final, se tiene que** 

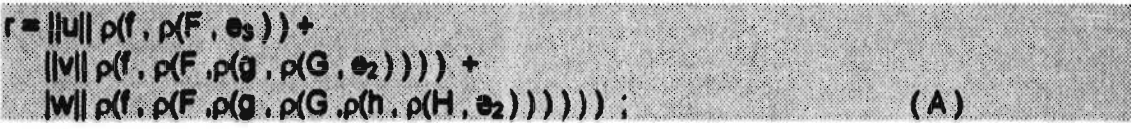

**Ahora se analiza la secuencia 3:** 

#### **Secuencia 3-0: Posición inicial (borne):**

**Para esta posición se tiene exactamente lo mismo que en el caso de la secuencia 1 (también para cualquier caso).** 

**Secuencia 3-2: Primera Posición deformada:** 

**Quatemión de rotación global: g• = g'** 

```
Rotación de bases: 
{10}^1= a<sup>1</sup><sub>j</sub>
\mathbf{p}(\mathbf{g}^*, \mathbf{a}_i^2);
\beta_1<sup>3</sup>\beta = \beta(g<sup>*</sup>, a<sup>3</sup><sub>j</sub>);
Rotación de Quatemiones en el primer movimiento: 
r= f 
h^* = \rho(g^*, h'');
```
**Posición del órgano terminal:** 

 $r = ||u||_1 0^1$ <sub>3</sub> +  $||v||_1 0^2$ <sub>2</sub> +  $||w||_1 0^3$ <sub>2</sub>;

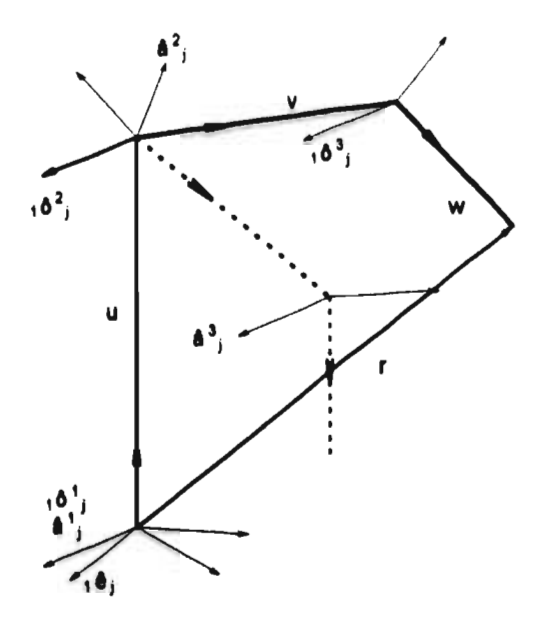

Fig. 6.25: Primera posición deformada de la secuencia 1.

Secuencia 3-1: Segunda Posición deformada:

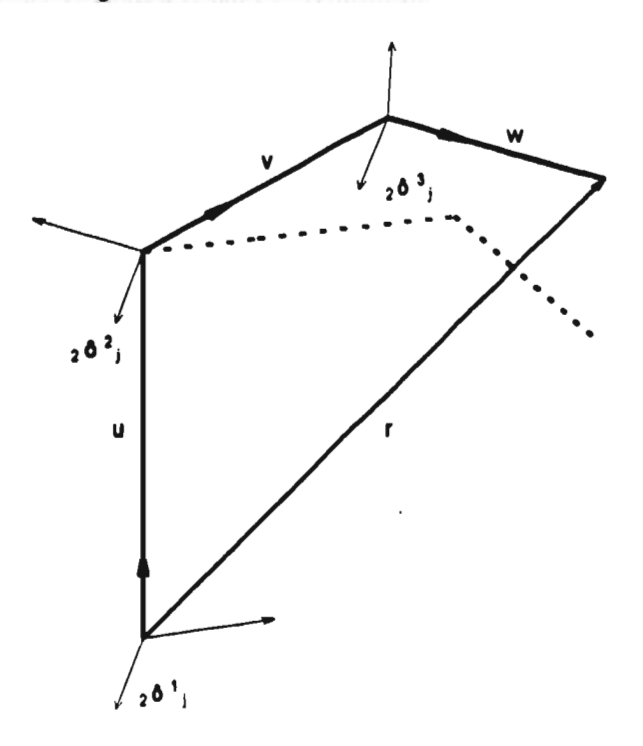

Fig. 6.26: Segunda posición deformada de la secuencia 1.

Quaternión de rotación global: f<sup>\*</sup>.

**Rotación de bases:** 

 $2^2 =$ **iolj )**   $20^{2} = p(1, 10^{2})$ ;  $p(\mathbf{f}^*, \mathbf{0}^3)$ ;

**Rotación de Quatemiones en el segundo movimiento: h\*\* p(r , h\*);** 

**Posición del órgano terminal:**   $r = ||u||_2^2 + ||v||_2^2 + ||w||_2^3$ ;

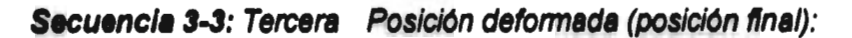

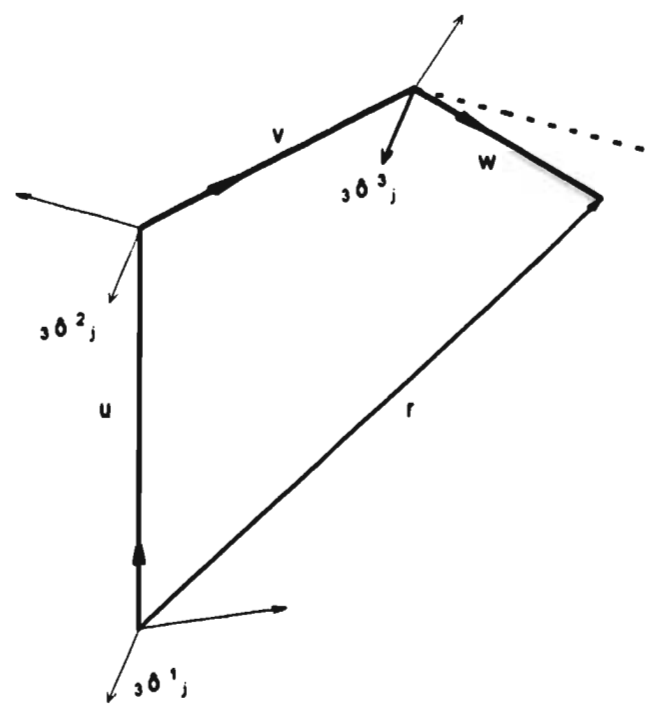

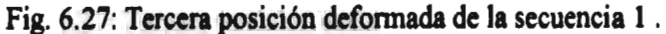

**Quatemión de rotación global: h\*\* .** 

**Rotación de bases:**   $30^{1} = 20^{1}$ **30j= 2o;**   $\mathbf{p}(\mathbf{h}^{\bullet\bullet}, \mathbf{p}^{\bullet\bullet})$ ;

### **Posición del órgano terminal:**   $r = ||u|| 30^{1}_{3} + ||v|| 30^{2}_{2} + ||w|| 30^{3}_{2}$

**Al expandir 'r' haciendo los sustituciones correspondientes y utilizando las propiedades de los Quaterniones conjugados en la configuración final, se tiene que** 

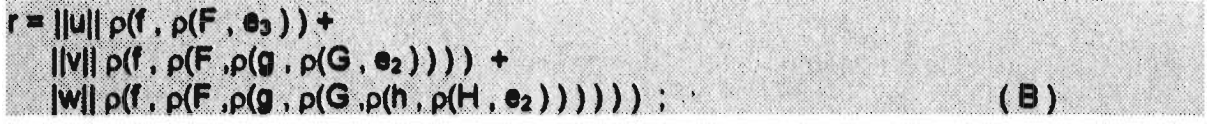

**Como se puede observar de las ecuaciones A y B, no importa la secuencia que se utilice para obtener la configuración deformada, !el modelo matemático es el mismo¡** 

**Por lo tanto, la Cinemática Directa para la configuración deformada final queda de la siguiente manera:** 

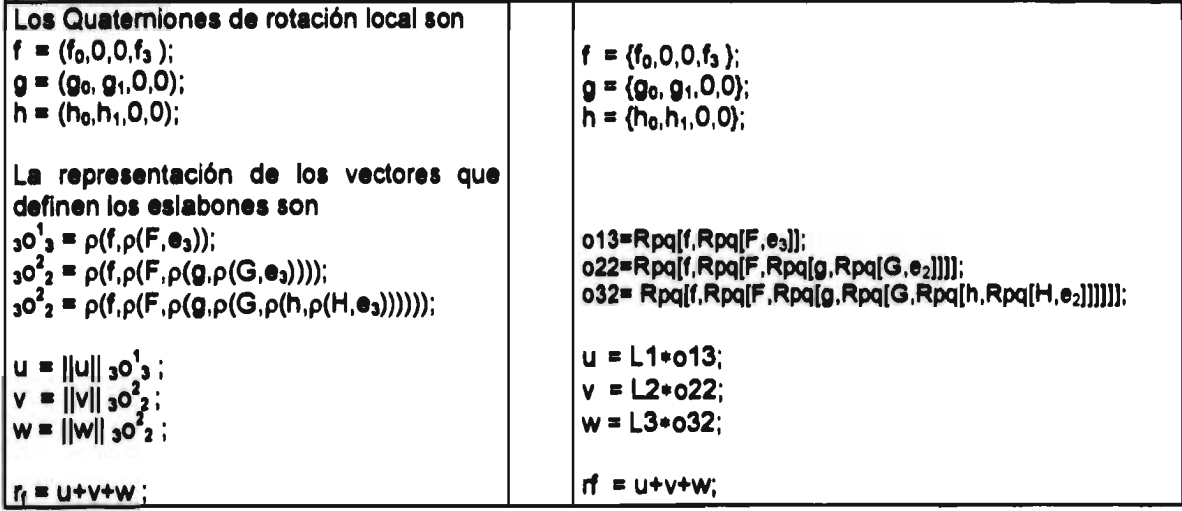

#### **Cinemática Directa para la Configuración Deformada**

### **6.5.2.-Cinemática Inversa.**

**Asegurando que las dos trayectorias se encuentren dentro del área de trabajo del**  manipulador para cualquier  $0 \le t \le 8$ , colocamos el origen de las y trayectorias en el **punto (-100,-100,0) respecto al origen del primer eslabón del manipulador en el cual se** 

**coloca el sistema inercial. Considerando lo anterior, se tienen las siguientes ecuaciones paramétricas.** 

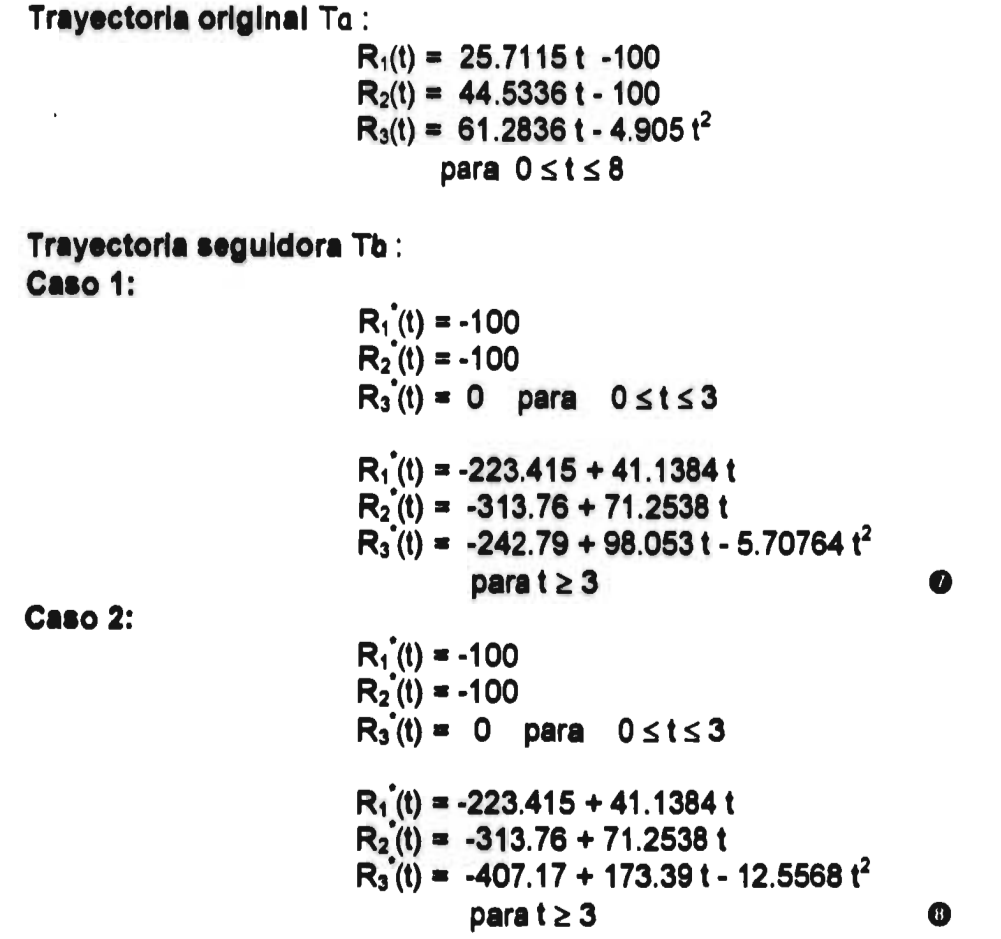

**Como en el caso del manipulador de2 gdl., se tiene que** 

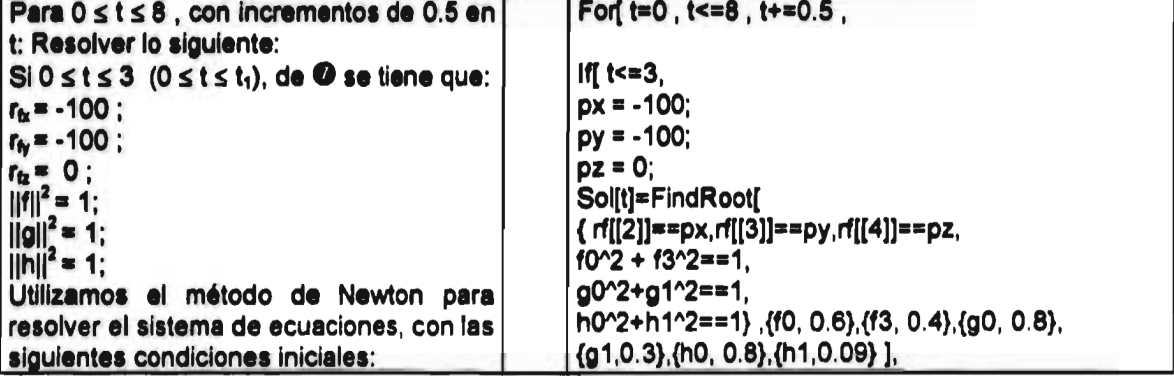

**Cinemática Inversa para la configuración deformada. \*Caso 1\*.** 

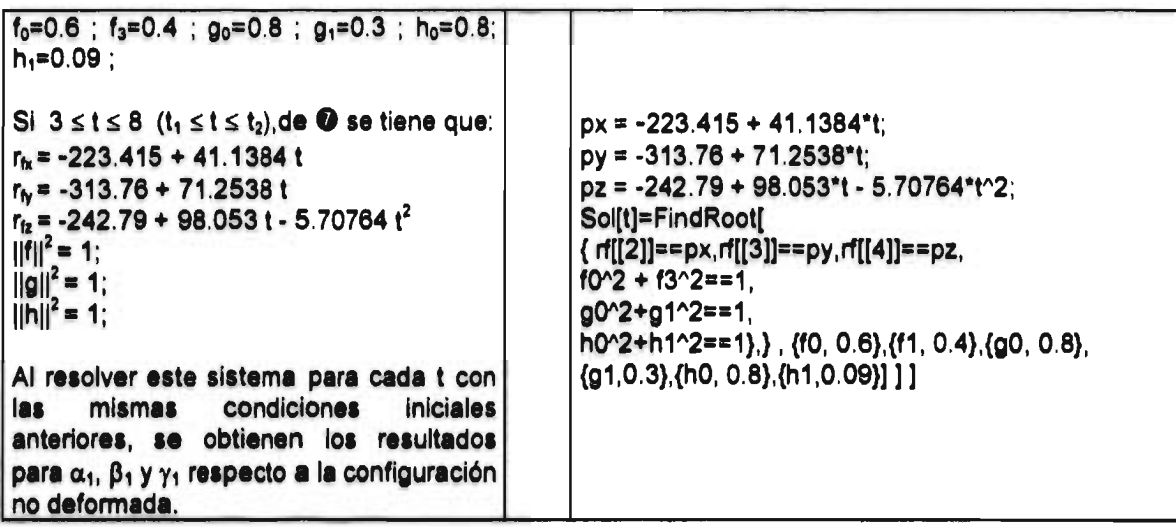

 $\overline{a}$ 

 $\overline{a}$ .

 $\sim$   $\sim$ 

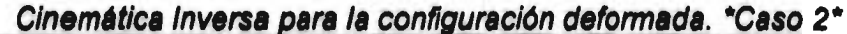

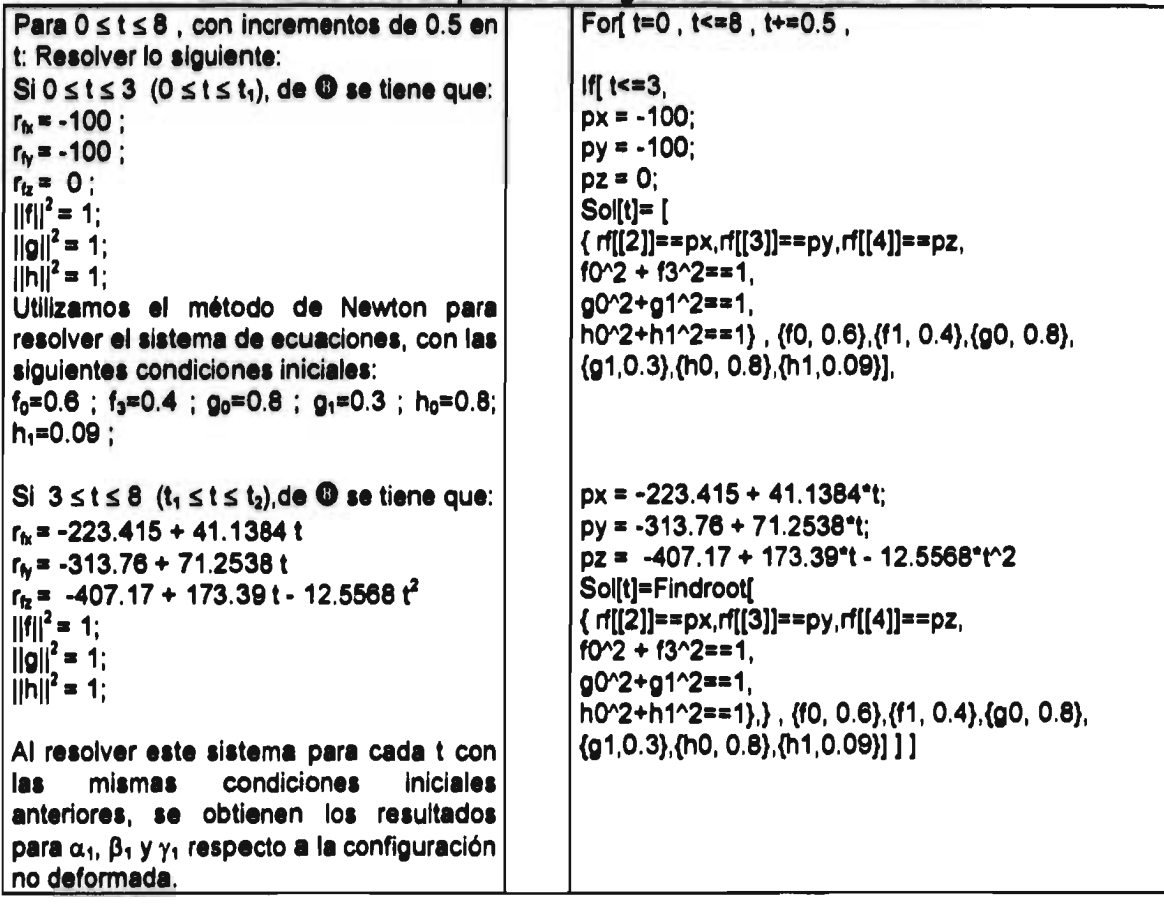

 $\sim$ 

**Para terminar con este capítulo, se presentan los resultados de la Cinemática Inversa para los casos analizados:** 

*Manipulador de 2 gdl.* 

**CASO 1:** 

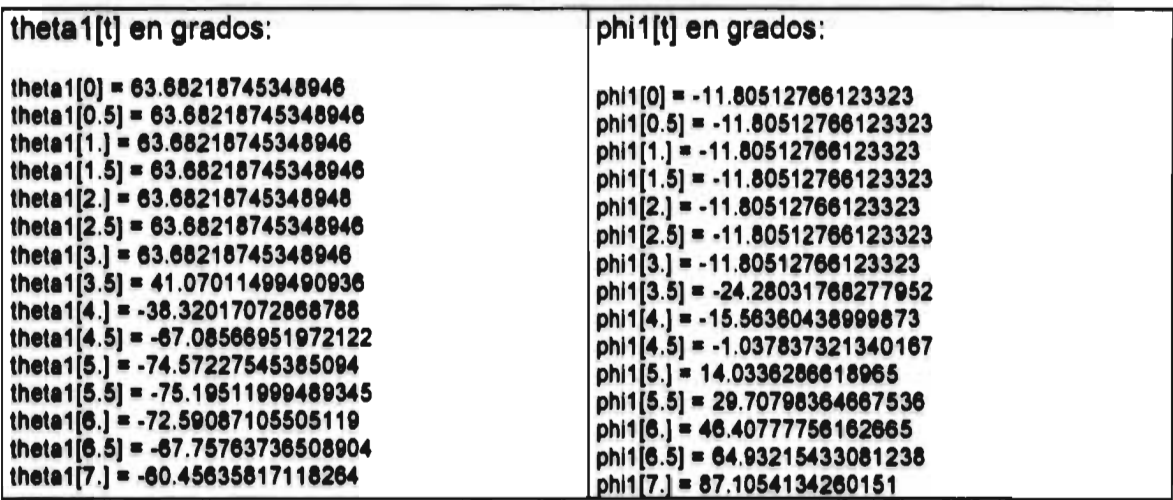

**CASO 2:** 

 $\bar{z}$ 

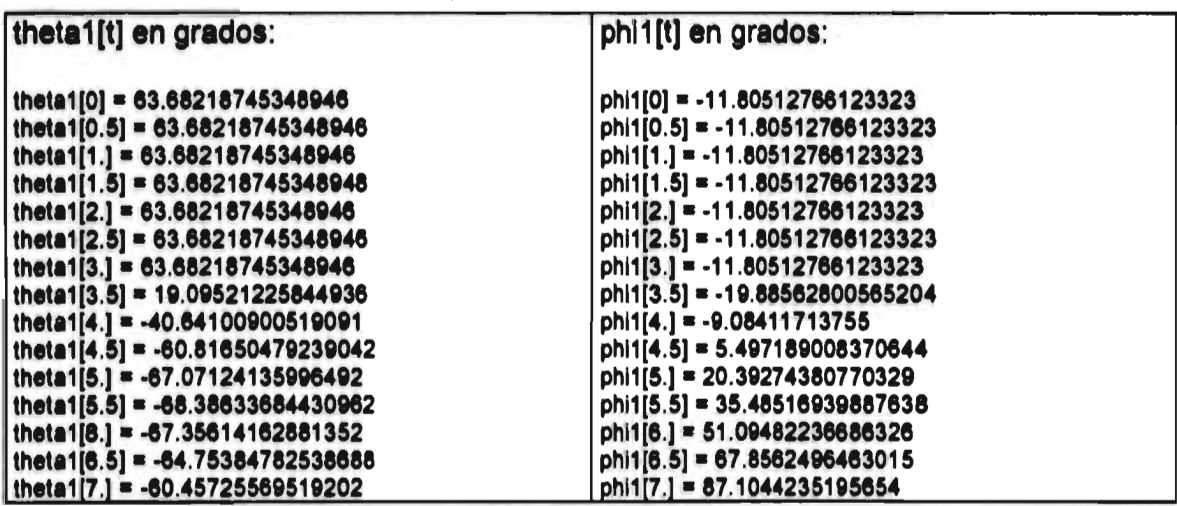

Manipulador de 3 gdl.

**CASO 1:** 

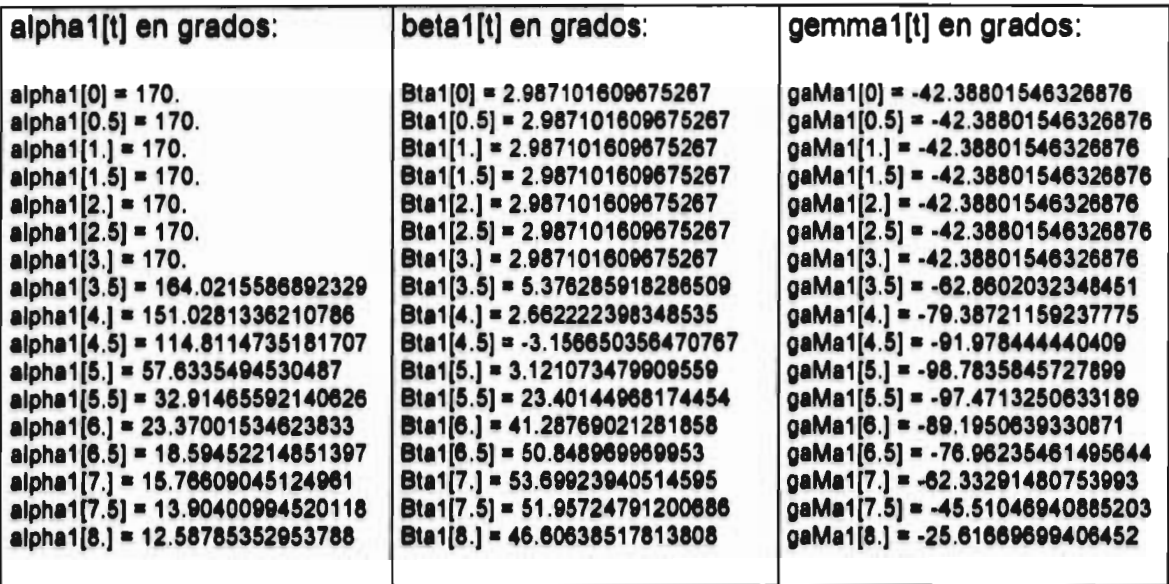

**CASO 1:** 

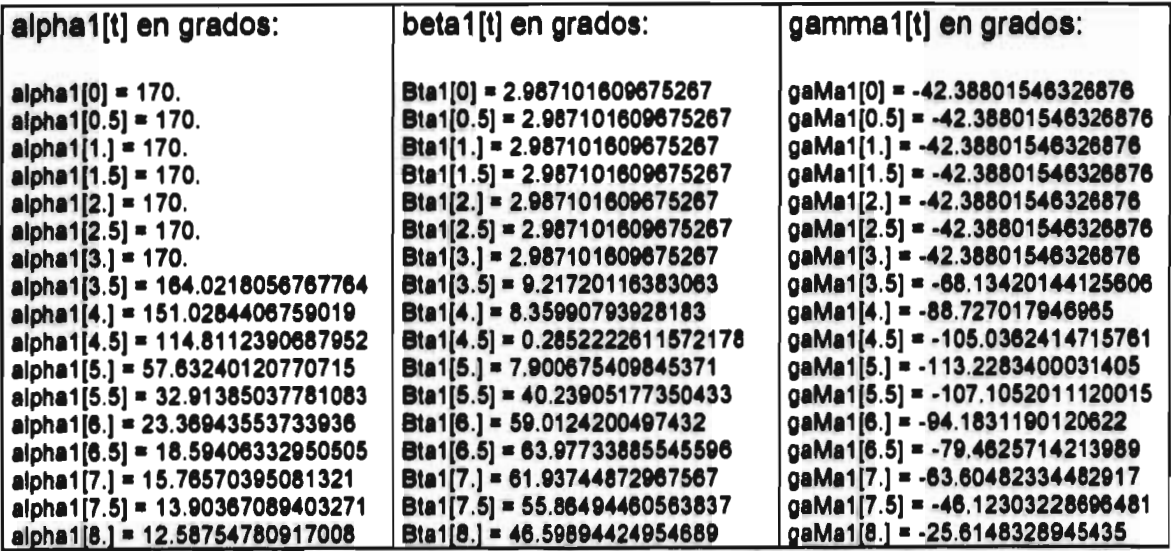

74

*film t'Ilación* 

## **Capítulo <sup>7</sup>**

# *Simulación*

**En este capítulo se presentan las rutinas completas, programadas en MATHEMATICA®las cuales incluyen las subrutinas que grafican las trayectorias y posiciones de los manipuladores de 2 y 3 grados de libertad. Las gráficas son presentadas al final de cada caso.** 

## **• Intersección de trayectoria con el Manipulador de 2 gdl.**

## **MCinemática Directa**

**Configuración No Deformada.** 

**ClearAll[theta,phi,L1,L2,f0,f1,90,91,p,q,ui,vi,ri]; Mpq[x\_,y\_]:={x[[1]]\*y[[1]]-x[[2]]\*y[[2]],x[[1]]\*y[[2]]+x[[2]]\*y[[1]]}; Ro[b\_,x J:=Mpq[b,x1; theta=65\*Degree; phi=-30\*Degree; p={Cos[thetal,Sin[thetall; q={Cos[phil,Sin[phill; é1={1 ,0};62={0,1}; 911=Ro[p,611;á21=Ro[q,ál 11; L1=300;L2=250;**  ui=L1\***a**11;vi=L2\*a21; **ri=ui+vi;** 

**Configuración Deformada. f={f0,f1}; g={g0,g1}; 611=Ro[f,A111;621=Ro[g,Ro[f,á2111; uf=L1\*611;vf=L2'621; rf=uf+vf;** 

*/Cinemática Inversa.* 

**O Caso 1: ClearAll[t,px,py,sol,vec,theta1,phi1); For[t=0,t<=7,t+=0.5, Ifit<=3, px=-100;py=0;**  sol[t]=FindRoot[{rf[[1]]==px,rf[[2]]==py,f0^2+f1^2==1,g0^2+g1^2==1}, **{f0,0.8},{f1,-0.1},{g0,0.1),{g1,0.8},MaxIterations->80];** 

**(' Las siguientes tres líneas se incluyen para calcular los ángulos theta1 y phil para 't<=3. Estos ángulos fueron presentados en la sección 6.6.2 \*)** 

**vec[t]={f0,f1,g0,g1 }/. sol[t]; theta l[t]=ArcSin[vec[t][[2]]]/Deg ree//N ; phil[t]=ArcSin[vec[t][[4]]]/Degree//N,** 

**px=-471.231 + 123.744 t; py=-317.153 + 123.744 t - 6.00863 tA2; sol[t]=FindRoot[{rf[[1]]==px,rf[[2]]==py,f0^2+f1^2==1,g0^2+g1^2==1}, {f0,0.9}#1,-0.1},{g0,-0.1),(91,0.8),MaxIterations->100];** 

**(\* Las siguientes tres líneas se incluyen para calcular los ángulos theta1 y phil para 't>=3. Estos ángulos fueron presentados en la sección 6.6.2 \*)** 

**vec[t]={f0,f1,90,g1)/.sol[t];**  theta1[t]=ArcSin[vec[t][[2]]]/Degree//N; phi1[t]=ArcSin[vec[t][[4]]]/Degree//N ]]

**/Gráficas de las Trayectorias. ClearAll[t]**  *(•* **TRAYECTORIA ORIGINAL \*) A1=70.71 t-100;**  A2=70.7107 t-4.905 t<sup>^2</sup>:

**(\* TRAYECTORIA SEGUIDORA. CASO 1 \*) B1=-471.231 + 123.744 t; B2=-317.153 + 123.744 t - 6.00863 tA2;** 

R=ParametricPlot[{A1,A2},{t,0,7},PlotRange->{{-200,500},{-50,400}}, **AxesLabel->{"X(t)","Y(t)")]; "Trayectoria Original."** 

**iiii1311 tal saciózi** 

**R1=ParametricPlot[{B1 ,B2},{t,3,7},P lotRange->{{-200,500},{-50,400}}, AxesLabel->{"X(t)","Y(t)"}]; "Trayectoria Seguidora. Caso 1."** 

**Show[R,R1] "Intersección de Trayectorias. Caso 1"** 

**NSubrutina de Simulación.** 

**a Caso 1: For[t=0,t<=7,t+=0.5, f0=vec[t][[1]];f1=vec[t][[2]]; gOr-vec[t][[3]];g1=vec[t][[4]];**  G[t]=Graphics[{{PointSize[0.015],RGBColor[1,0,0],Point[{A1,A2}]}, **{PointSize[0.02],RGBColor[0,1,0],PointRrf[[1]],rf[[2]]}]}, {RGBColor[0,0,1],Line[{{0,0},{uf1[1]buf[[2]]},{rf[[1]],rf[[2]]}}1}, (RGBColod.9,.9,.9],Line[{{0,0},{ui[[1]bui[[2]]},{ri[[1]],ri[[2]]}}]}}]] Show[{R,R1,G[0],G[3.5],G[4.0],G[4.51,G[5.0],G[5.5],G[6.01,G[6.5],G[7.0]}, PlotRange->{{-200,400},{-200,400}},AspectRatio->1]** 

**Aquí termina el programa para el caso 1 del manipulador de 2 gdl. Para el caso 2 la cinemática directa es la misma, de modo que sólo presentamos el resto del programa.** 

```
/Cinemática Inversa.
```
**a Caso 2: ClearAll[t,px,py,sol,vec,theta1,phi1];** 

**For[t=0,t<=7,t+=0.5, If[t<=3, px=-100;py=0;**  solit]=FindRoot[{rf[[1]]==px,rf[[2]]==py,f0^2+f1^2==1,g0^2+g1^2==1}, **{f0,0.8},{f1,-0.1},{g0,0.1},{g1,0.8},MaxIterations->80];** 

**(\* Las siguientes tres líneas se incluyen para calcular los ángulos thetal y phil para 't<=3. Estos ángulos fueron presentados en la sección 6.6.2 \*)** 

```
vec[t]={f0,f1,g0,g1 }/.sol[t]; 
thetal[t]=ArcSin[vec[t][[2]]]/Degree//N;
```
phi1[t]=ArcSin[vec[t][[4]]]/Degree//N,

**px=-471.231 + 123.744 t;**  py=-506.425 + 213.873 t - 15.0216 t<sup>1</sup>2; sol[t]=FindRoot[{rf[[1]]==px,rf[[2]]==py,f0^2+f1^2==1,g0^2+g1^2==1}, **{f0,0.9},{f11 -0.1},{g0,-0.1},{g1,0.8},MaxIterations->100];** 

**(' Las siguientes tres líneas se incluyen para calcular los ángulos theta1 y phil para 't>=3. Estos ángulos fueron presentados en la sección 6.6.2 ') vec[t]=(f0,f1,g0,g 1 y sol[t];**  theta1[t]=ArcSin[vec[t][[2]]]/Degree//N; phi1[t]=ArcSin[vec[t][[4]]]/Degree//N ]]

**/Gráficas de las Trayectorias. ClearAll[tJ** 

**r TRAYECTORIA ORIGINAL y A1=70.71 t-100; A2=70.7107 t-4.905 t^2;** 

**r TRAYECTORIA SEGUIDORA. CASO 2 y D1=-471.231 + 123.744 t;**  D<sub>2</sub>=-506.425 + 213.873 t - 15.0216 t<sup>o</sup>2:

**R=ParametricPlot[{A1,A2},{t,0,7},PlotRange->{{-200,500},{-50,400}}, AxesLabel->{"X(t)","Y(t)")];** 

**"Trayectoria Original."** 

**R2=ParametricPlot[{D1,D2},{t,3,7},PlotRange->{{-200,500},{-50,400}},** AxesLabel->{"X(t)","Y(t)"}]; **"Trayectoria Seguidora. Caso 2."** 

**Show[R,R2] "Intersección de trayectorias . Caso 2"** 

**/Subrutina de Simulación:** 

**OCaso 2: For[t=0,t<=7,t+=0.5,**   $f0 = \text{vec}[t][[1]]; f1 = \text{vec}[t][[2]];$ g0=vec[t][(3)];g1=vec[t][[4]]; G[t]=Graphics[{{PointSize[0.015],RGBColor[1,0,0],Point[{A1,A2}]}, {PointSize[0.02],RGBColor[0,1,0],Point[n11],rtlin}», {RGBColor[0,0,1],Line[({0,0},{uf1[11],u1[2]1},{rf[111],rn[21]})]},  ${RGBColor[.9,.9,.9], Line} [{(0,0),(ui[[1]],ui[[2]]),{ri[[1]],ri[[2]]})]]}$ Show[{R,R2,G[0],G[3.5],G[4.0],G[4.5],G[5.01,G[5.51,G[6.0],G[6.5],G[7.0]}, PlotRange->{{-200,400},{-200,400}},AspectRatio->1]

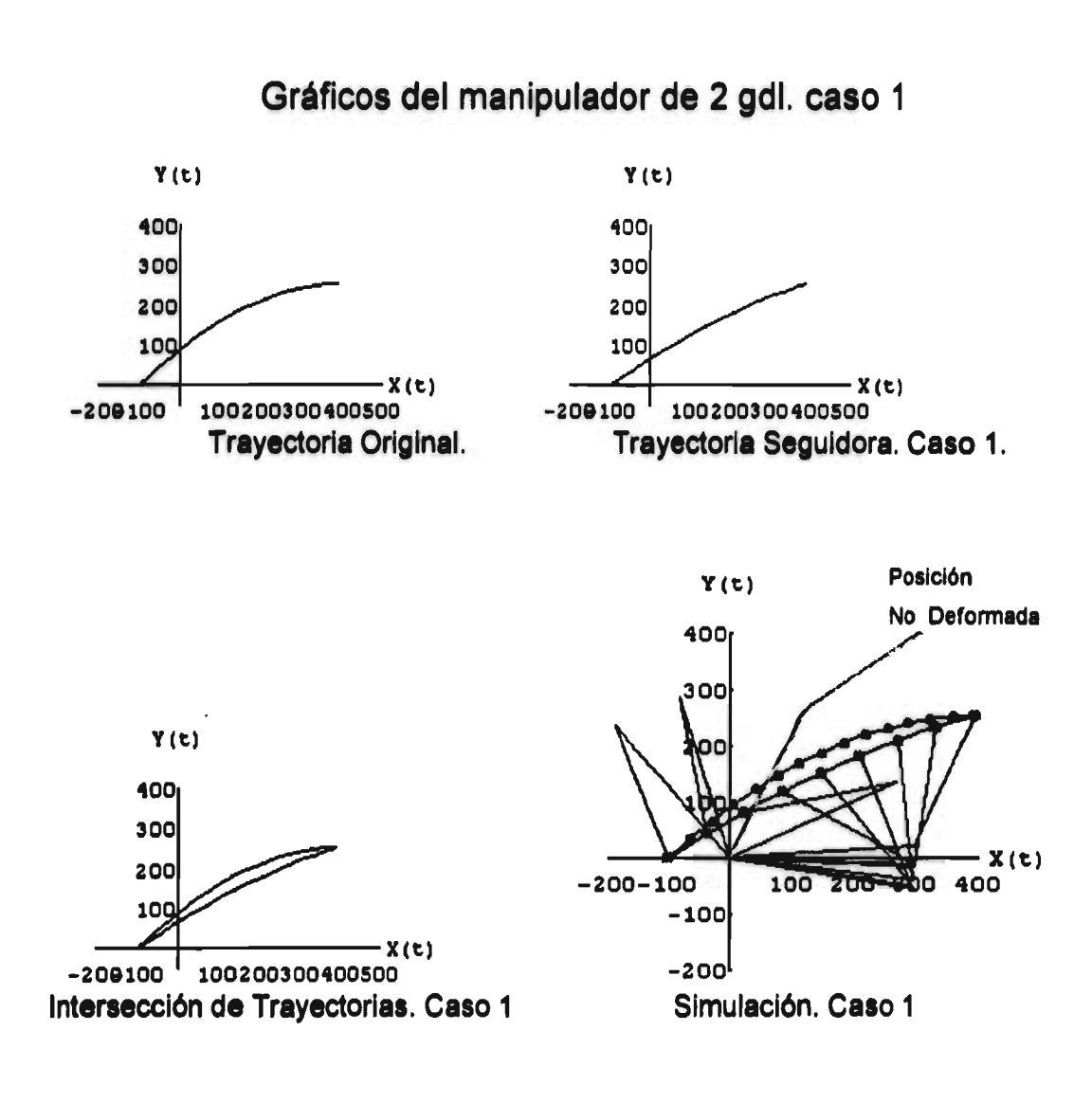

**ERIA TESIS NO DEBE** SALIR DE LA BIBLIOTECA

**79** 

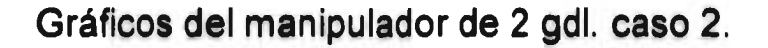

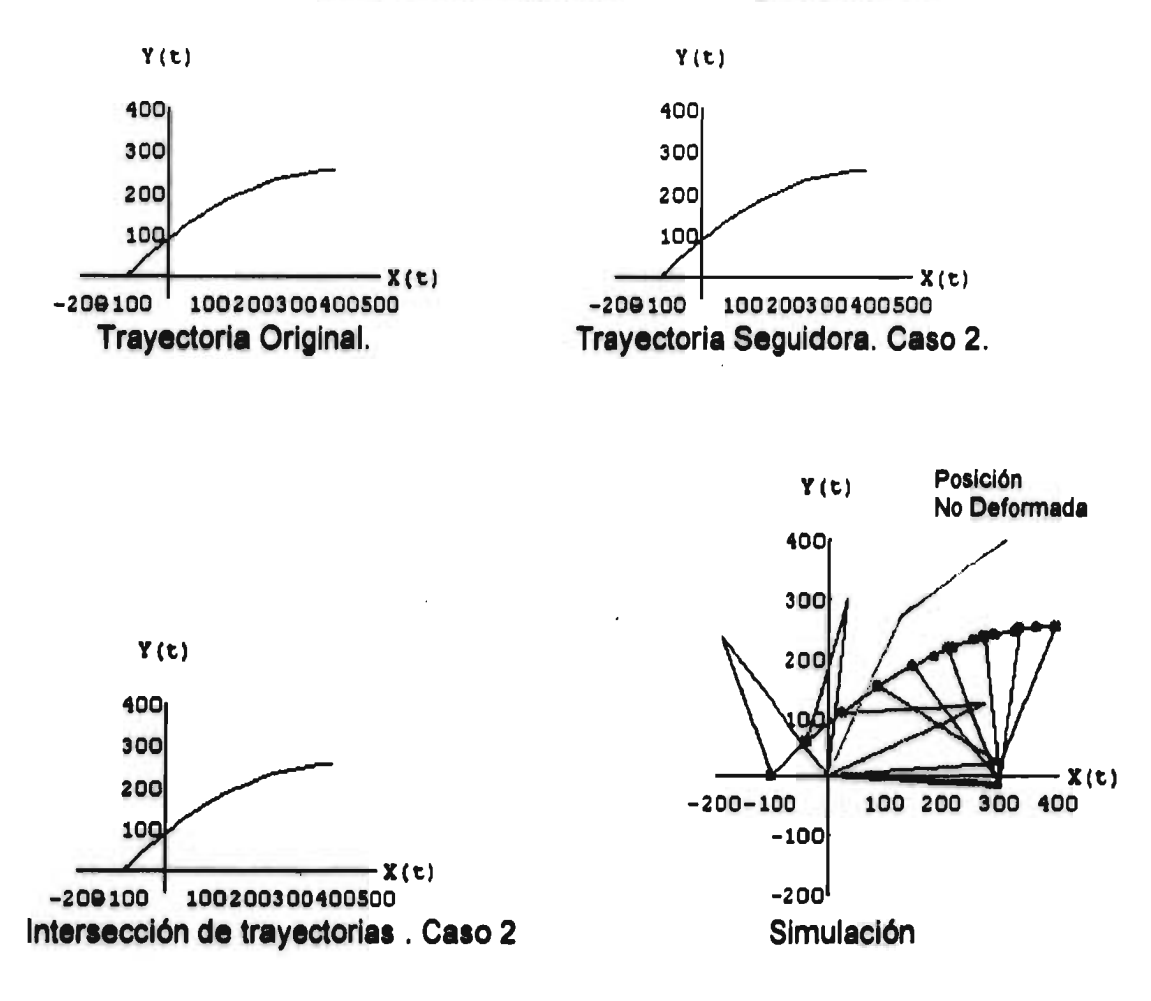

# **• Intersección de trayectoria con el Manipulador de 3 gdl.**

## **/Cinemática Directa:**

**I Configuración No Deformada:** 

**ClearAll[alpha,Bta,gaMa,F,G,H,a13,a12,a22,a32,L1,L2,L3,rin;** 

**Mpq[P\_,Q\_]:={P[[1]]\*Q[[1]]-P[[2]]\*Q[[2]]-P[[3]]\*Q[[3]]-P[[4]]\*Q[[4]], P[[1]]\*Q[[2]]+P[[2]]\*Q[[1]]+P[[3]]\*Q[[4]]-P[[4]]\*Q[[3]], P[[1]]\*Q[[3]]-P[[2]]\*Q[[4]]+P[[3]]\*Q[[1]]+P[[4]]\*Q[[2]], P[[1]]\*Q[[4]]+P[[2]]\*Q[[3]]-P[[3]]\*Q[[2]]+P[[4]]\*Q[[1]]};** 

Conj[P\_]:={P[[1]],-P[[2]],-P[[3]],-P[[4]]);

**Rpq[P\_,C) J:=Mpq[P,Mpq[Q,Conj[P]j];** 

**alpha=-35\*Degree;Bta=-20\*Degree;gaMa=-50\*Degree;** 

**F={Cos[alpha/2),0,0,Sin[alpha/2]}; G={Cos[Bta/2],Sin[Bta/2],0,0}; H={Cos[gaMa/2],Sin[gaMa/2],0,0);** 

**L1=200;L2=200;L3=150;** 

**el ={0,1,0,0};e2={0,0,1,0};e3={0,0,0,1};** 

**al 3=Rpq[F,e3J; al 2=Rpq[F,e2];** 

**a22=Rpq[F,Rpq[G,e2]J;** 

**a32=Rpq[F,Rpq[G,Rpq[H,e2]]];** 

**ui=L1 \*al 3;**  vi=L2\*a22; **wi=L3`a32; r2i=ui+vi//N; ri=ui+vi+wi//N;** 

**A** Configuración Deformada:

**f={f0,0,0,f3}; g={g0,91,0,0}; h={h0,h1,0,0};** 

K1=Mpq[f,F];K2=Mpq[g,G];K3=Mpq[h,H]; **K4=Mpq[K1,K2J;K5=Mpq[K4,K3];** 

**013=Rpq[K1,e3J; o22=Rpq(K4,e2); o32=Rpq[K5,e2];** 

**uf=L1`o13;**  vf=L2\*o22; **wf=L3\*o32;**  **r2f=uf+vf; rf=uf+vf+wf;** 

## /Cinemática Inversa:

a **Caso** 1:

```
ClearAll[t,px,py,pz,Sol,Vec,alpha1,Bta1,gaMa1];
For[t=0,t<=8,t+=0.5, 
If[t<=3, 
px=-100; 
py=-100; 
pz=0; 
Sol[t]=FindRoot[{1[2]]==px,rf[[3]]==py,rf[[4]]==pz, 
      f0A203^2==1,g0^2+91^2==1,h0A2+h1^2==1), 
      {f0,0.6},{g0,0.9},{h0,0.8},{f3,0.7},{g1,0.1},{h1,0.3}, 
      Maxlterations->50];
```
**(\* Las siguientes cuatro líneas se incluyen para calcular los ángulos alpha1, beta1 y gamma1 para 't<=3. Estos ángulos fueron presentados en la sección 6.5.2 \*)** 

```
Vec[t]={f0,g0,h0,f3,g1,h1}/.Sol[t]; 
alpha1[t]=2*(ArcSin[Vec[t][[4]]])/Degree//N;
Bta1[t]=2*(ArcSin[Vec[t][[5]]])/Degree//N;
gaMa1[t]=2*(ArcSin[Vec[t][[6]]])/Degree//N,
```

```
px=-223.415+41.13821; 
py=-313.76+71.25381; 
pz=-242.79+98.0531-5.70761^2; 
Sol[t]=FindRoot[{1[2]]==px,1[3]]==py,rf[[4]]==pz, 
        f0^2+f3^2==1,g0^2+g1^2==1,h0^2+h1^2==1}, 
        {f0,0.6},{g0,0.8},{h0,0.8},{f3,0.4},{g1,0.3},{h1,0.09}, 
        MaxIterations->100];
```
**(0Las siguientes cuatro líneas se incluyen para calcular los ángulos alphal, beta1 y gamma1 para 't>=3. Estos ángulos fueron presentados en la sección 6.6.2 \*)** 

```
Vec[t]={f0,g0,h0,f3,g1,h1}/.Sol[t]; 
alpha1[t]=2*(ArcSin[Vec[t][[4]]])/Degree//N;
Bta1[t]=2*(ArcSin[Vec[t][[5]]])/Degree//N;
gaMal[t]=2*(ArcSin[Vec[t][[6]]])/Degree//N]]
```
**/Gráficas de las Trayectorias:** 

**ClearAll[t,R,R1,A1 ,A2,A3,B1,82, B3];** 

**(\* TRAYECTORIA ORIGINAL \*) A1=25.71151-100;**  A2=44.553<sup>\*</sup>t-100; A3=-4.905<sup>\*</sup>t<sup>^2+61.28\*t;</sup>

**(• TRAYECTORIA SEGUIDORA. CASO 1 \*) B1=-223.415+41.13821; B2=-313.76+71.25381;**  B3=-242.79+98.053<sup>\*</sup>t-5.7076<sup>\*t^2</sup>;

R=ParametricPlot3D[{A1,A2,A3},{t,0,8},PlotRange->{{-300,500},{-300,500},{-**200,500)),** 

**AxesLabel->{"X(t)","Y(t)","Z(t)")];** 

**"Trayectoria Original."** 

R1=ParametricPlot3D[{B1,B2,B3},{t,3,8},PlotRange->{{-300,500},{-300,500},{-**200,500)),** 

**AxesLabel->{"X(t)","Y(t)","Z(t)")); "Trayectoria Seguidora. Caso 1."** 

**Show[R,R1J "Intersección de Trayectorias. Caso 1"** 

## **ISubrutina de Simulación:**

**a Caso 1:** 

**For[t=0,t<=8,t+=2.0, f0=Vec[t][[1]);f3=Vec[t][[4]); gO=Vec[t][(2)];g1=Vec[t][[51]; h0=Vec[t][(311;h1=Vec[t][(6));**  Show[{R,R1,Graphics3D[{ **(PointSize[0.011,RGBColor(1,0,0),Point[{A1,A2,A3)]), (PointSize[0.01),RGBColor[0,0,0),Point[{0,0,0)]),**   ${PointSize[0.01], RGBColor[1,0,1],Point[1][2]], r1[[3]], r1[[4]]}$ 

**(RGBColor11,0,0),Line[{{0,0,0},{ui[[2]],ui[[3]],44M),** 

{RGBColor[0.9,0.9,0.9],Line[{{ul[[2]],ul[[3]],ul[[4]]},{r2l[[2]],r2l[[3]],r2l[[4]]}}]}, {RGBColor[0.9,0.9,0.9],Line[{{r2i[[2]],r2i[[3]],r2i[[4]]},{ri[[2]],ri[[3]],ri[[4]]}}]},

{RGBColor[1,0,0],Line[{{0,0,0},{uf[[2]],uf[[3]],uf[[4]]}}]}, {RGBColor[0,1,0],Line[{{uf[[2]],uf[[3]],uf[[4]]},{r2f[[2]],r2f[[3]],r2f[[4]]}}]}, {RGBColor[0,0,1],Line[{{r2f[[2]],r2f[[3]],r2f[[4]]},{rf[[2]],rf[[3]],rf[[4]]}}]}}]} Axes->True,PlotRange->{{-300,500},{-300,500},{-200,500}}, ViewPoint->{1.300,2.400,2.000}]]

También aquí, el planteamiento de la cinemática directa es la misma para los casos 1 y 2. Por lo tanto se presenta el resto del programa para el caso 2.

### Cinemática Inversa:

Caso 2:

ClearAll[t,px,py,pz,Sol,Vec,alpha1,beta1,gamma1];  $For (t=0,t=8,t+=0.5,$  $If **13**$ px=-100: py=-100; pz=0: Solit)=FindRoot[{rf[[2]]==px,rf[[3]]==py,rf[[4]]==pz, f0^2+f3^2==1,g0^2+g1^2==1,h0^2+h1^2==1},  $\{f0, 0.6\}, \{g0, 0.9\}, \{h0, 0.8\}, \{f3, 0.7\}, \{g1, 0.1\}, \{h1, 0.3\},$ 

Maxiterations->50];

(\* Las siguientes cuatro líneas se incluyen para calcular los ángulos alpha1, beta1 y gamma1 para 't<=3. Estos ángulos fueron presentados en la sección 6.6.2 \*)

Vec[t]={f0,g0,h0,f3,g1,h1}/.Sol[t]; alpha1[t]=2\*(ArcSin[Vec[t][[4]]])/Degree//N; Bta1[t]=2\*(ArcSin[Vec[t][[5]]])/Degree//N; gaMa1[t]=2\*(ArcSin[Vec[t][[6]]])/Degree//N,

px=-223.415+41.1384\*t; py=-313.76+71.2538\*t; pz=-407.17+173.39\*t-12.5568\*t^2; Sol[t]=FindRoot[{rf[[2]]==px,rf[[3]]==py,rf[[4]]==pz,  $f0^2+f3^2=-1, g0^2+g1^2=-1, h0^2+h1^2=-1,$ {f0,0.6},{g0,0.8},{h0,0.8},{f3,0.4},{g1,0.3},{h1,0.09},

#### Maxiterations->100];

**(\* Las siguientes cuatro líneas se incluyen para calcular los ángulos alphal, beta1 y gamma1 para 't>=3. Estos ángulos fueron presentados en la sección 6.6.2 \*)** 

**Vec[t]={f0,90,h0,f3,g1,h1 }/. Sol[t];**  alpha1[t]=2\*(ArcSin[Vec[t][[4]]])/Degree//N; Bta1[t]=2\*(ArcSin[Vec[t][[5]]])/Degree//N; gaMa1[t]=2\*(ArcSin[Vec[t][[6]]])/Degree//N]]

### **/Gráficas de las Trayectorias: ClearAll[tJ**

**(\* TRAYECTORIA ORIGINAL \*) A1=25.71151-100; A2=44.5531-100;**  A3=-4.905<sup>\*</sup>t^2+61.28<sup>\*t</sup>:

**(\* TRAYECTORIA SEGUIDORA. CASO 1 \*) D1=-223.415+41.13841;**  D<sub>2</sub>=-313.76+71.2538<sup>\*</sup>t: D3=-407.17+173.39\*t-12.5568\*t^2;

**R=ParametricPlot3D[{A1,A2,A3},{t,0,8),PlotRange->{{-300,500},{-300,500},{- 200,500)),** 

**AxesLabel->{"X(t)","Y(t)","Z(t)11;** 

**"Trayectoria Original."** 

R2=ParametricPlot3D[{D1,D2,D3},{t,3,8},PlotRange->{{-300,500},{-300,500},{-**200,500)),** 

**AxesLabel->{"X(t)","Y(t)","Z(t)")];** 

**"Trayectoria Seguidora. Caso 1."** 

**Show[R,R2] "Intersección de Trayectorias. Caso 2"** 

**ISubrutina de Simulación:** 

**O Caso 2:** 

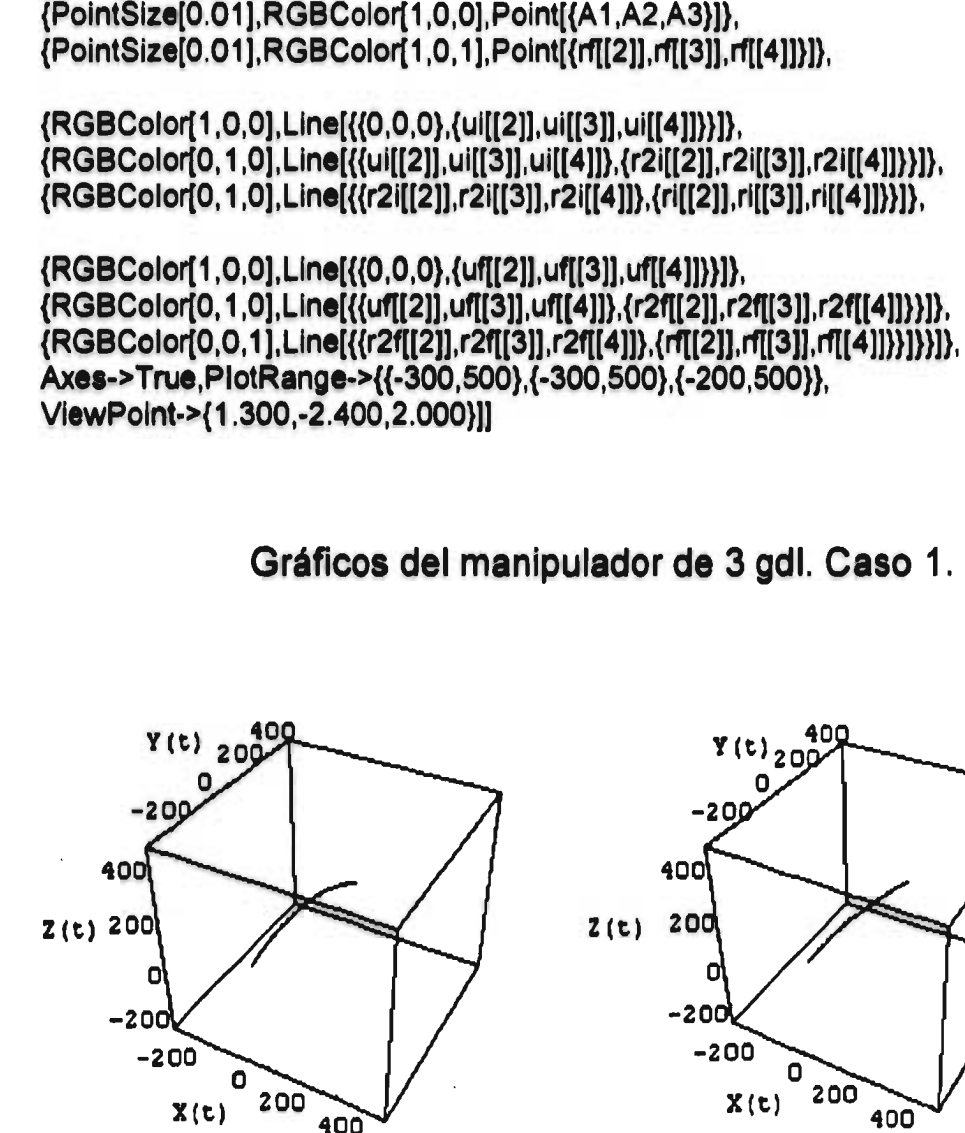

**For[t=0,t<=8,t+=2.0,** 

*simulación* 

**SI** 

**Trayectoria Original. Trayectoria Seguidora. Caso 1.** 

**Gráficos del manipulador de 3 gdl. Caso 1.** 

 $\overline{0}$   $\overline{200}$  $X(t)$  200 400

400

**{RGBColor[1, 0,01, Line[{{0,0,0},{ufl[2]1, uf[nuf[[4]1)}1}, (RGBColor[0,1,01,Line[{{421],uflinsuf11411},{r2f[[2]],r2f[[3]],r2f11411}}»,** 

**(RGBColor[1,0,0],Line[{{0,0,0},{ui[[21],u4[3]1,u4[4]]}}», (RGBColor[0, 1,0], Line[{{ui[[2]],u4[3]],u4[4]1},{r2i[[2]],r2i[[3]1,r2i[[4]]}}1}, (RGBColor[0,1,0],Line[{{r2i[[2]),r2i[[31],r2i[[4]1},{ri[[21],ri[[3]],rif[4]1}}1),** 

**Show[{R, R2,Graphics3D[{ (PointSize[0.011,RGBColor[1,0,0],PointRA1,A2,A3}1}, (PointSize[0.01],RGBColor[1,0,1],Point[{1[2]],rf[[3]],r1[4]1)1},** 

**f0=Vec[t][[1]1;f3=Vec[t][[4]1; gO=Vec[t][[211;g1=Vec[t][[51]; h0=Vec[t][[3]1;h1=Vec[t][[6]);** 

Simulación

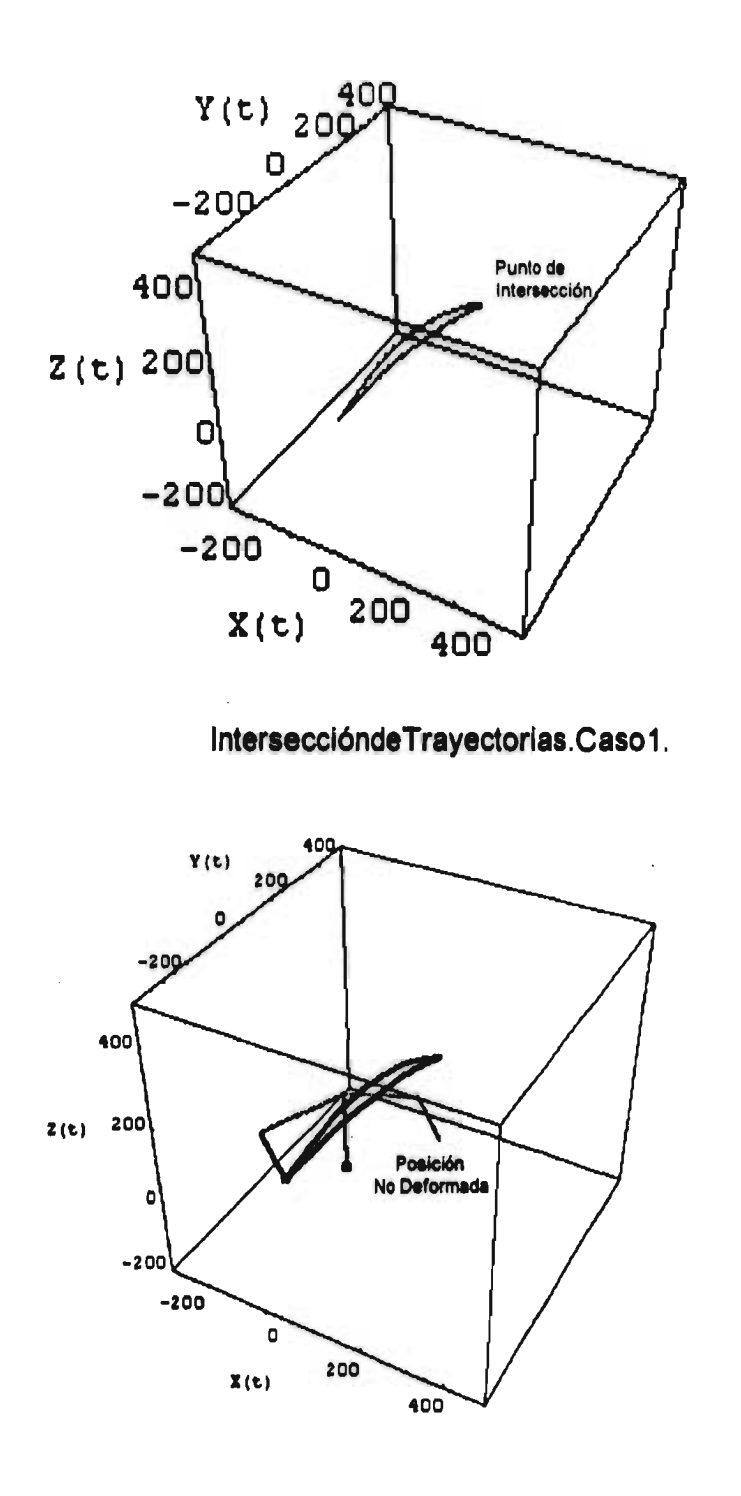

J.

Simulación (0 seg.)

Simulación

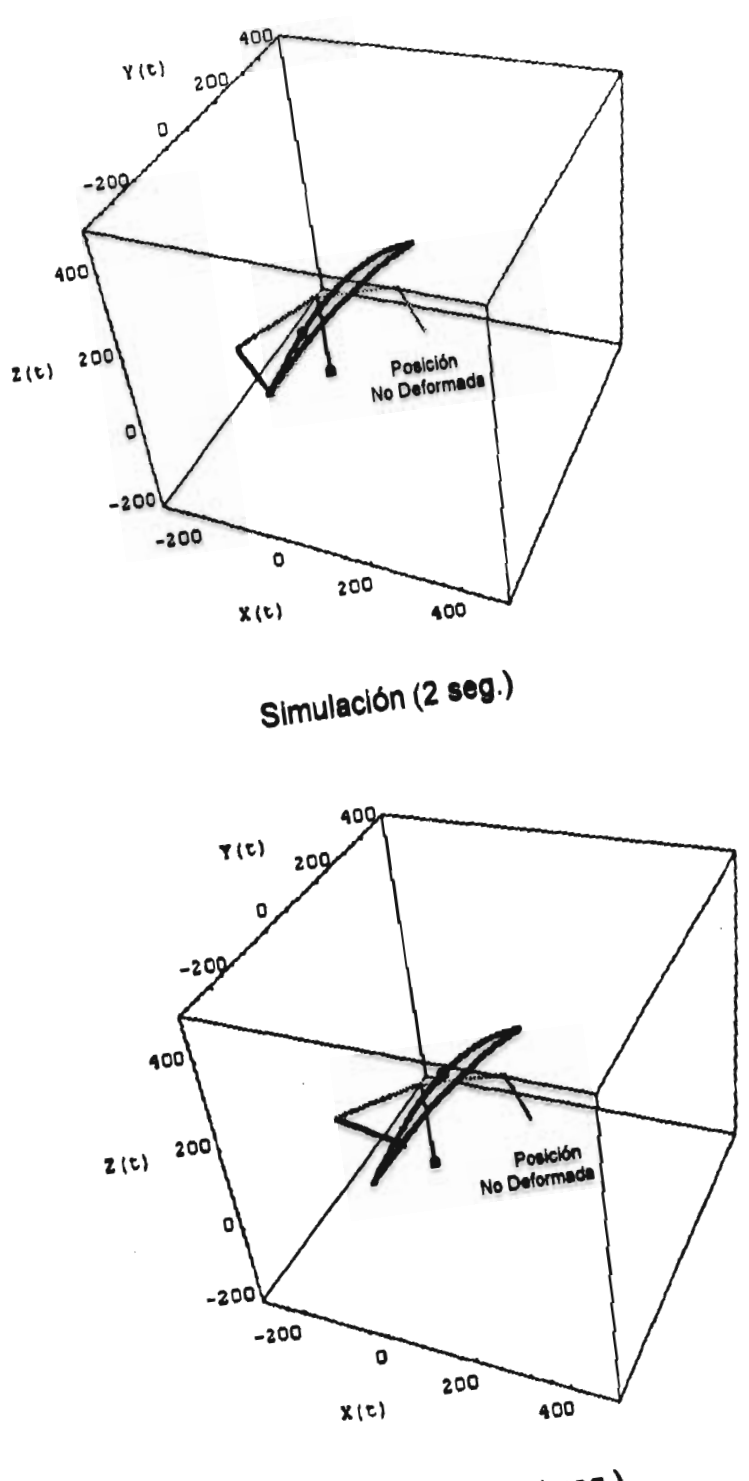

 $\bar{\nu}$ 

 $\overline{\phantom{a}}$ 

 $\bar{\phantom{a}}$ 

Simulación (4 seg.)

88

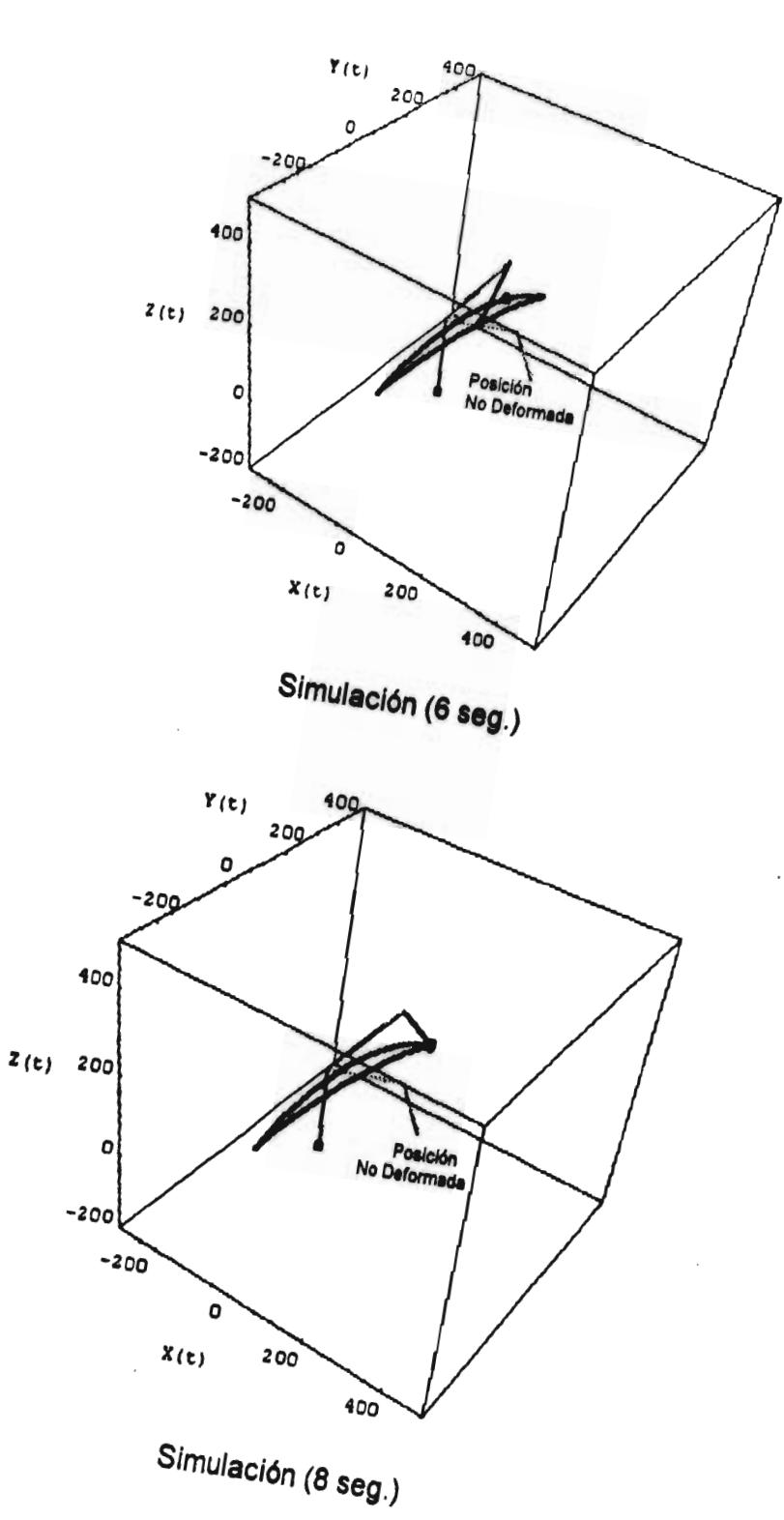

Simulación

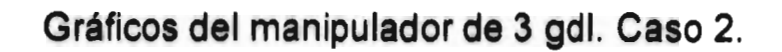

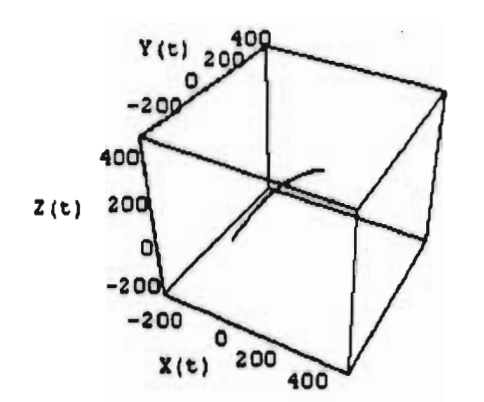

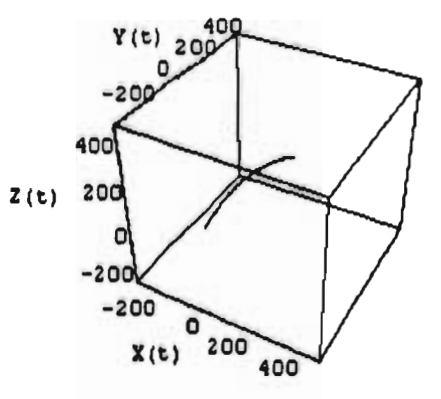

**Trayectoria Original. Trayectoria Seguidora. Caso 2.** 

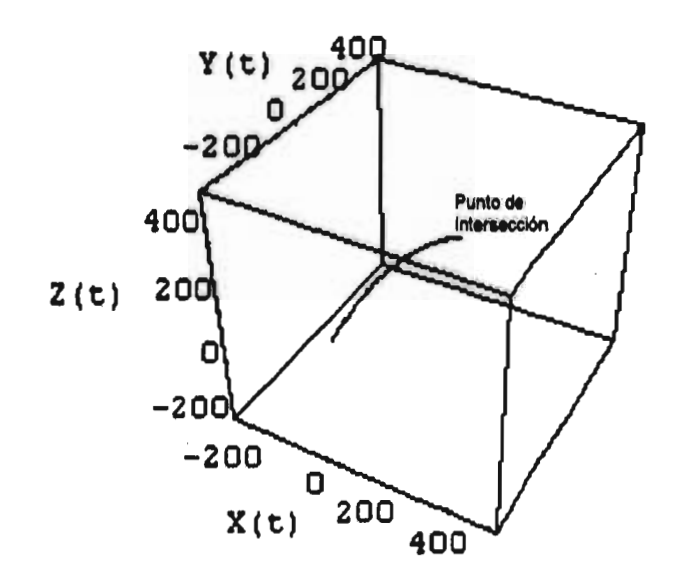

**Intersección de Trayectorias. Caso 2** 

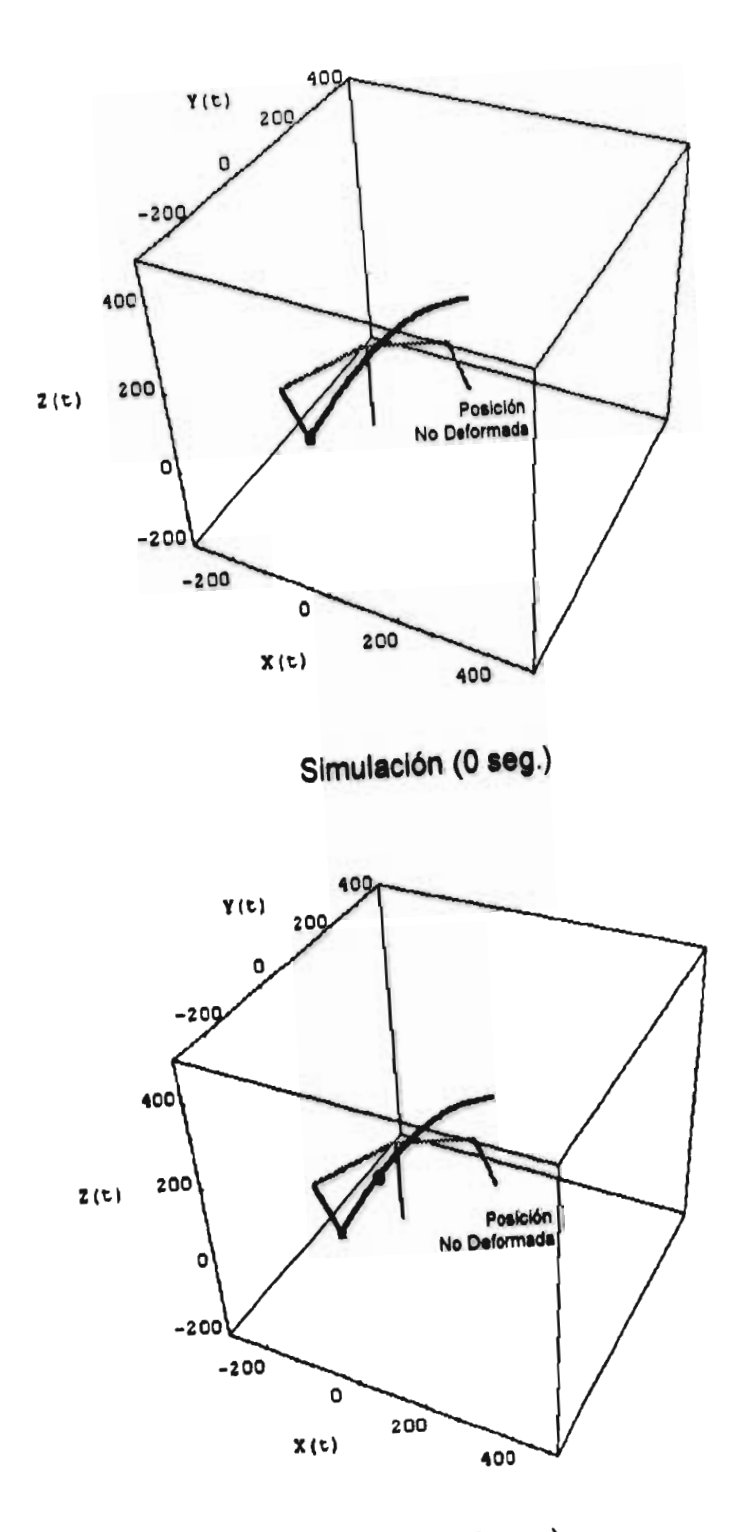

Simulación (2 seg.)

*Oltra wilteción* 

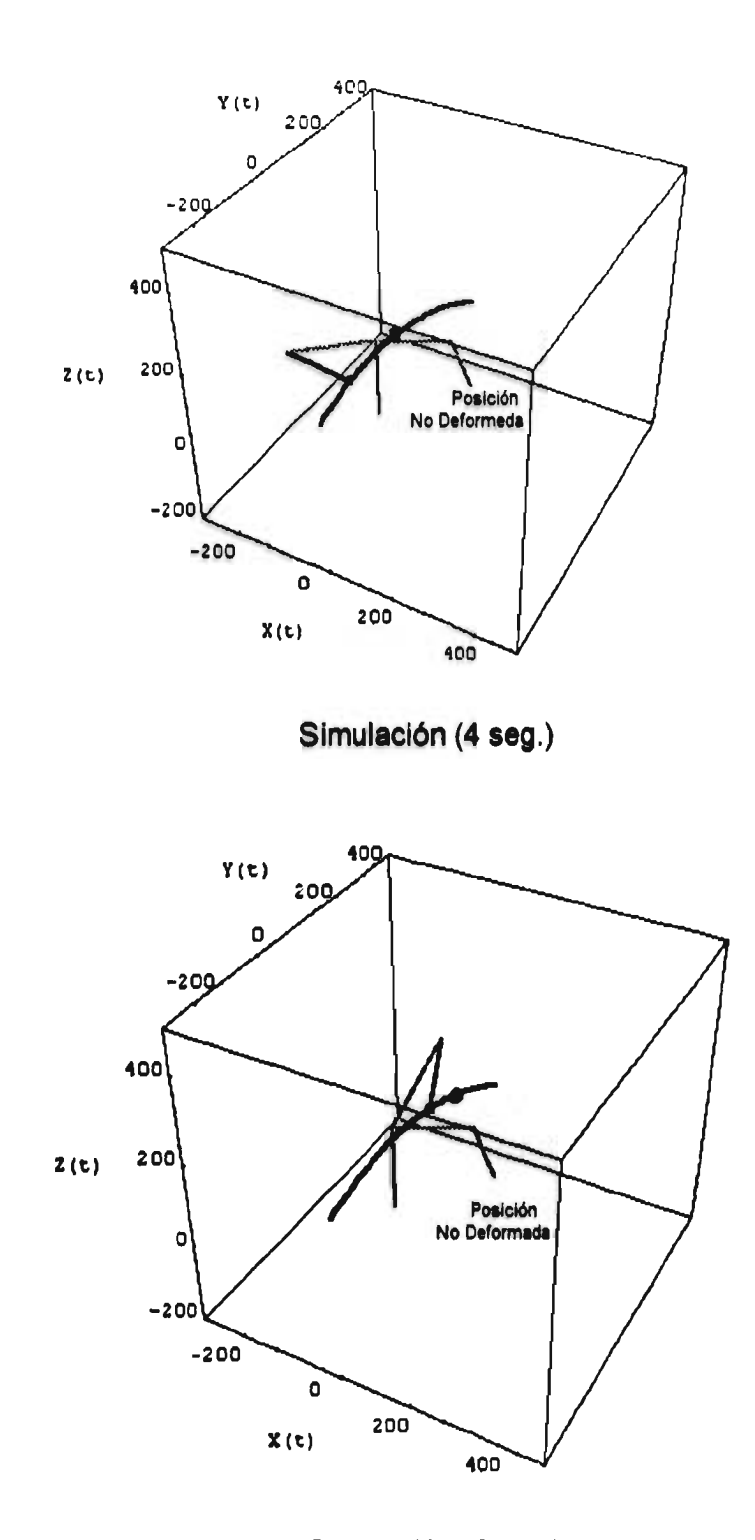

Simulación (6 seg.)

l,

 $\frac{1}{2}$ 

92

#### Simulación

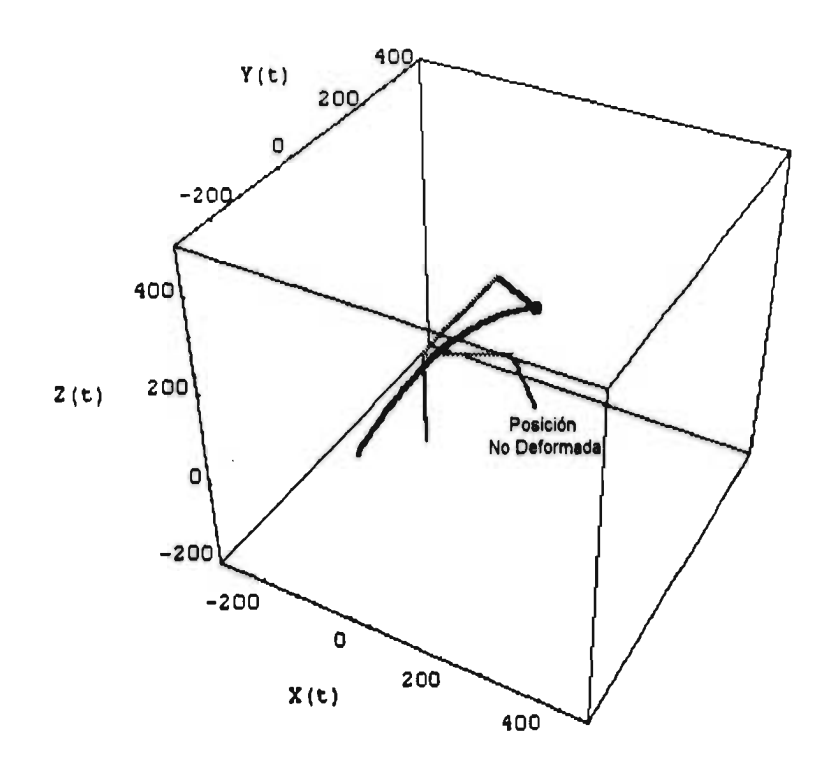

Simulación (8 seg.)

#### Con*clusiones*

## **<Conclusiones**

**En la industria, en especial la de tipo manufacturera, hoy en día existen sistema de producción que emplean manipuladores para realizar algunas tareas. Cuando se tiene una línea de ensamble en donde las tareas se realizan con manipuladores, generalmente el flujo de la línea es discreto. Esto es, cuando el manipulador debe realizar su tarea, la línea tiene que detenerse un momento, esto desde el punto de vista productivo genera entre otras cosas, costos que incrementan el precio del artículo en el mercado y por lo tanto un decremento en la competitividad de la empresa. Aunque desde el punto de vista de la calidad del producto, esto es en el presente, lo mejor para controlar las operaciones. Aunque sería óptimo que la línea de producción fuera en realidad continua y así evitar los** *ie*  c**ostos de para el flujo. Es decir, el control la calidad de un producto que implica operaciones realizadas con manipuladores, es más fácil si el producto se encuentra estático que si se encuentra en movimiento, ya que es más difícil controlar un manipulador que deberá realizar operaciones en un objeto que se encuentra moviéndose. Entonces si se puede aplicar un control lo suficientemente eficiente como para determinar los movimientos del producto y el manipulador, y además coordinarlos para que se efectúe la tarea, se estará dando un gran paso para conseguir sistemas verdaderamente continuos lo cual implicaría un incremento en el nivel de producción importante. Por lo tanto este trabajo puede representar en su justa dimensión, un primer paso hacia ése tipo de sistemas. Por último es necesario mencionar que el estudio del movimiento de manipuladores para la intersección de trayectorias no termina aquí ya que aún falta por determinar características de velocidad y aceleración. Por lo tanto queda abierto el tema para futuras propuestas que sean paralelas o complementarias y que enriquezcan el presente trabajo para lograr el objetivo antes mencionado que se relaciona con los sistemas de**  producción continua.

94

## **Bibliografía.**

- [1] Reyes Ávila Luis, 1990: Quaternions: Une Representation Parametrique Systematique Des Rotations Finies. Partie 1: Le Cadre Theorique. Rapport de Recherche IRIA No. 1303 - Rocquencourt, Francia.
- [2] Cuenca Jiménez Francisco, 1996: Modelado del análisis cinemático de una plataforma paralela plana: Una aplicación del Álgebra de Quaterniones. Tesis de Grado de Maestro en Ingeniería . DEPFI - UNAM.
- [3] Wolfram Stephen, 1992: Mathematica: A system for doing Mathematics by computer. Adison - Wesley.
- [4] Gurtin M.E., 1981: An intrduction to continuum mechanics. Academic Press - New York.
- [5] L.I. Golovina, 1974: Álgebra lineal y algunas de sus aplicaciones. Editorial MIR.
- [6] Peter V. O'neil, 1979: lntroduction to linear algebra. Theory and applications. Wadsworth Publishing Company, Inc.
- [7] Márquez Miranda Mario, 1995: Modelado cinemático de sistemas mecánicos de cadena abierta. Tesis de Grado de Maestro en Ingeniería. DEPFI - UNAM.
- [8] Méndez Canseco Mauricio Cirilo, 1995: Modelado cinemático de sistemas mecánicos de cadena cerrada. Tesis de Grado de Maestro en Ingeniería. DEPFI - UNAM.